# **Universidad de las Ciencias Informáticas Facultad 7**

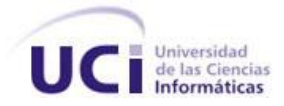

# **Título: Diseño del Módulo Neurología del Sistema de**

 **Evaluación del Neurodesarrollo en Niños**

**Trabajo de Diploma para optar por el título de Ingeniero en Ciencias Informáticas**

 **Autoras:** Dayana Argüelles Velázquez

Aimé Esther Guzmán Ramírez

 **Tutores:** Ing. Lisandro Calvis Pérez

Ing. Yasser Manuel Garbey Bermúdez

 $\sim$ 

 **Asesores:** Dr. Pedro Mestre Villavicencio

Dr. José Manuel Sayú Stewart

Ing. Débora González Tolmo

 Ciudad de La Habana, Junio 2010 "Año 52 de la Revolución"

#### <span id="page-1-0"></span>**RESUMEN**

En el Hospital Pediátrico Universitario "William Soler" se lleva a cabo un programa de atención y evaluación del neurodesarrollo en niños de 0 a 5 años de edad, egresados de las Unidades de Terapia Intensiva Polivalente y Neonatal (UCIP/UCIN). En la especialidad de Neurología, para la evaluación del neurodesarrollo, se realiza un examen físico neurológico que está constituido por un conjunto de datos que son manejados de forma manual, lo cual ocupa mucho tiempo e impide que en el mismo día se pueda atender una gran cantidad de niños. El presente trabajo diploma se propone diseñar un sistema informático que permita viabilizar la gestión de la información que se genera en los procesos relacionados con la atención y evaluación del neurodesarrollo en la especialidad de Neurología.

Para el diseño de la aplicación se utilizan como Metodología de Desarrollo de Software el Proceso Unificado de Desarrollo (RUP), el Lenguaje Unificado de Modelado (UML) y Visual Paradigm for UML 2 para la creación de los artefactos. También se emplean BPMN como notación para el modelado de procesos del negocio, como Framework de Integración JBoss Seam que incluye el patrón Modelo-Vista-Controlador (MVC). Se tiene como Sistema Gestor de Base de Datos PostgreSQL y como Lenguaje de Programación Java.

El diseño de este sistema y su posterior implementación permitirá una mayor eficiencia en la realización del examen físico neurológico, esto posibilitará al especialista en Neurología tener la evaluación del neurodesarrollo de los niños con mayor rapidez.

**Palabras Claves:** Neurodesarrollo, Framework, Software.

# <span id="page-2-0"></span>**ÍNDICE**

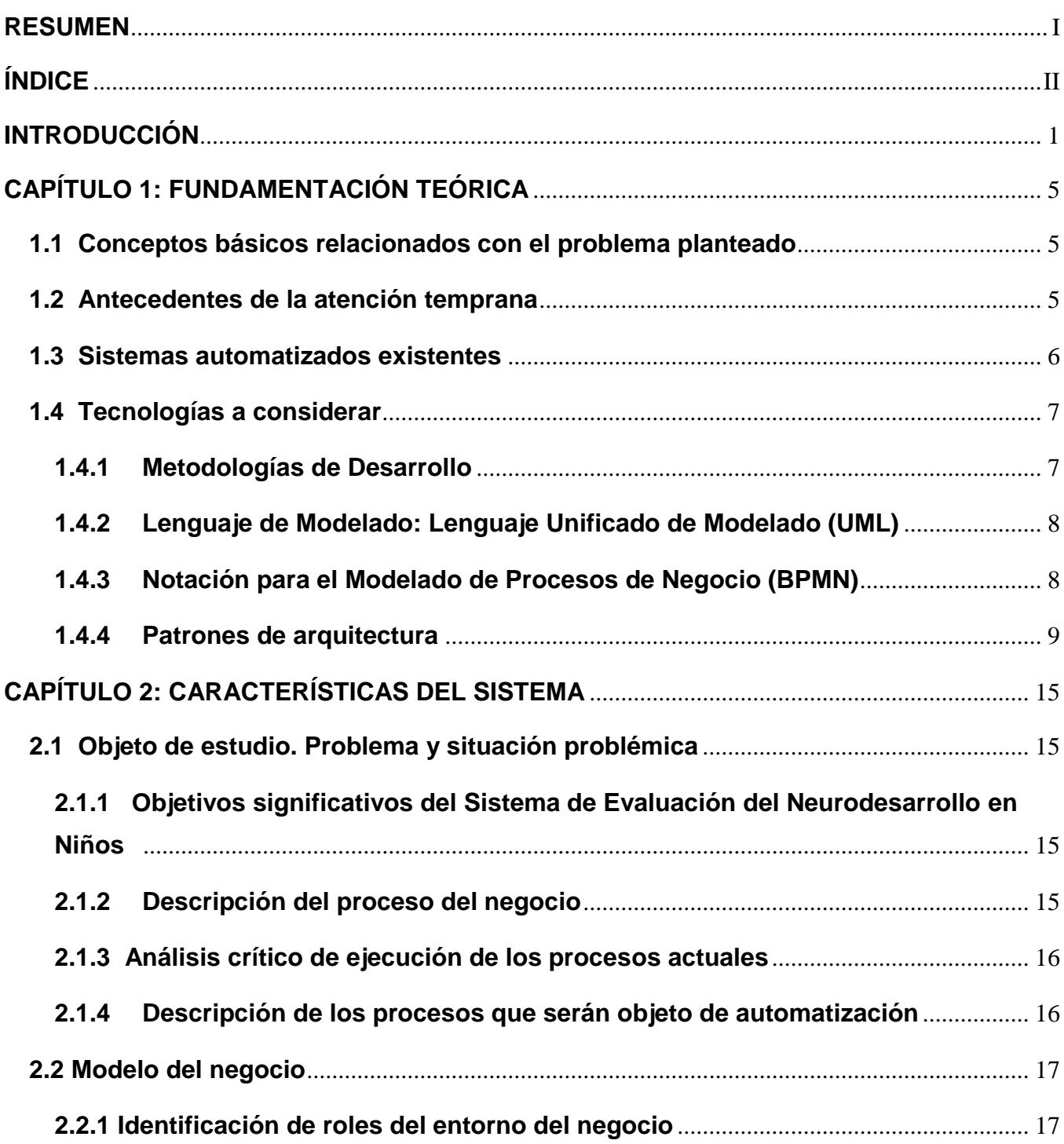

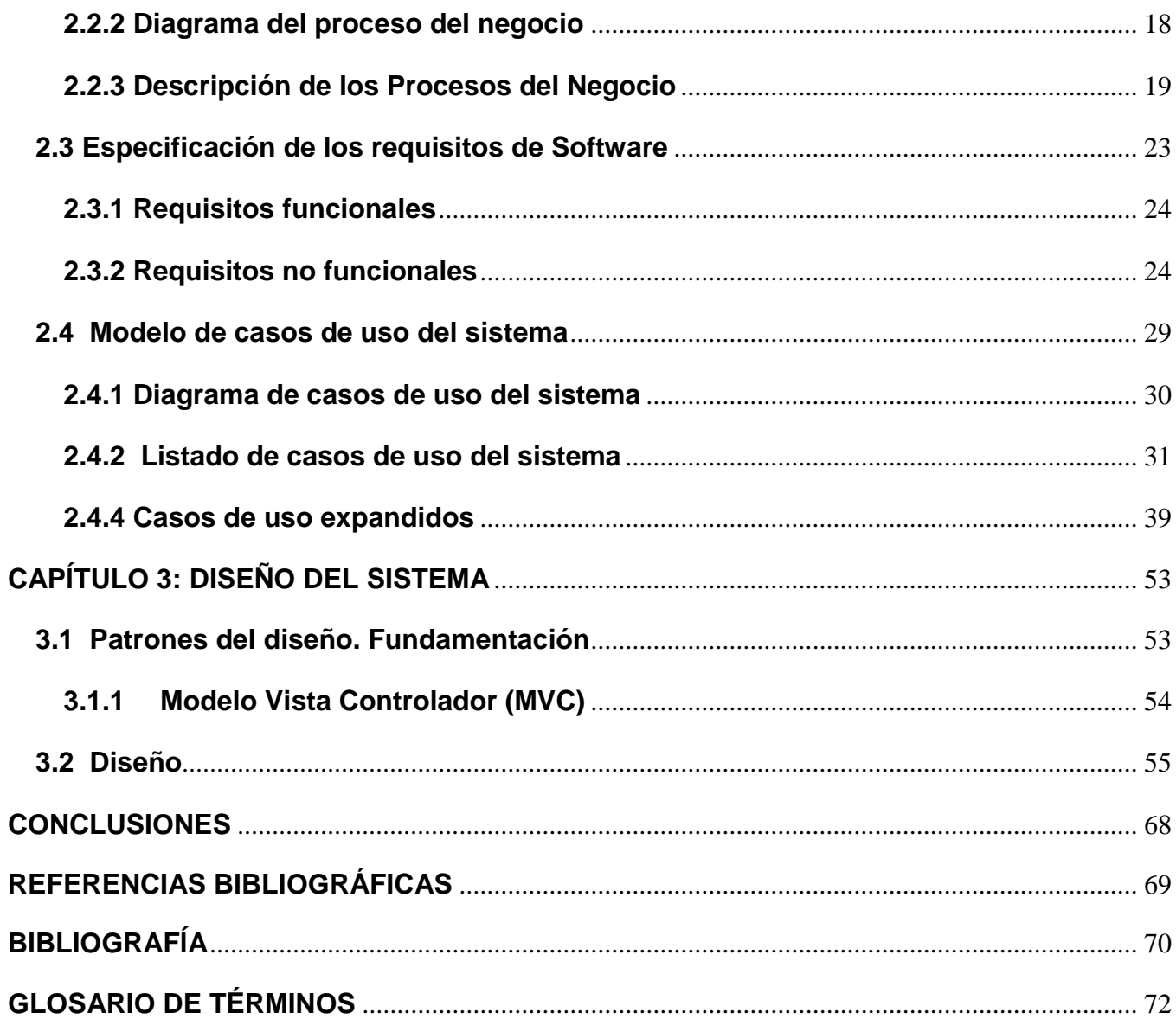

# INTRODUCCIÓN

#### <span id="page-4-0"></span>**INTRODUCCIÓN**

El desarrollo de las Tecnologías de la Información y las Comunicaciones (TICs) contribuye a una mejora de la calidad de vida y el bienestar de las personas. Es por esto que, en Cuba, se lleva a cabo un programa de informatización de la sociedad con el apoyo de un grupo de instituciones cubanas.

La Universidad de las Ciencias Informáticas (UCI), nace para apoyar la informatización de la sociedad cubana, contribuyendo a un constante avance en el desarrollo de la Industria Cubana del Software. La Facultad 7, es la encargada de respaldar, en el desarrollo tecnológico, al sector de la salud, es por esto que se han puesto en marcha varios proyectos.

"Dondequiera que haya un grupo de personas hace falta un médico". [1] El Ministerio de Salud Pública de Cuba (MINSAP), órgano rector del Sistema Nacional de Salud (SNS), ha garantizado, desde el triunfo de la Revolución Cubana, el carácter social, gratuito, accesible y equitativo de la medicina a toda la sociedad cubana.

Dicho órgano pretende proveer al SNS de información consistente, confiable y oportuna para la toma de decisiones y el mejoramiento de los procesos médicos asistenciales garantizando de esta manera el incremento en la calidad y seguridad de la atención médica a la población.

Como parte del SNS, surgen las Unidades de Cuidados Intensivos Pediátricos (UCIP) con el objetivo de dar una respuesta asistencial eficiente a las urgencias médicas pediátricas, siendo el servicio hospitalario el más capacitado y dedicado a la asistencia intensiva integral y al seguimiento del niño que se encuentra críticamente enfermo.

En el Hospital Pediátrico Universitario "William Soler" se lleva a cabo un programa de atención y evaluación del neurodesarrollo en niños de 0 a 5 años de edad, egresados de las Unidades de Terapia Intensiva Polivalente y Neonatal (UCIP/UCIN). El objetivo fundamental del programa no es solo brindar una atención especializada al paciente grave, sino también lograr una calidad de vida óptima en los afectados.

El programa de atención y evaluación del neurodesarrollo en niños de 0 a 5 años de edad es realizado dentro de un proyecto denominado "Proyecto Renacer Contigo" que tiene como antecedentes los proyectos: "El niño grave, calidad de su neurodesarrollo al egreso hospitalario y "Estimulación Temprana, una elección necesaria". [2]

El Proyecto Renacer Contigo cuenta con un equipo interdisciplinario que, por medio de las evaluaciones pertinentes, determinará la presencia o no de afecciones del neurodesarrollo, tras su período de gravedad, en los infantes. Los especialistas que integran el equipo interdisciplinario hacen referencia a las especialidades de: Fisiatría, Nutrición, Psicología, Neurofisiología, Logopedia y Neurología.

La importancia de la especialidad de Neurología radica en la necesidad de tener un conocimiento detallado del estado del sistema nervioso del niño. Esto permitirá realizar las actividades de prevención, diagnóstico, tratamiento y rehabilitación de todas las enfermedades que involucran al sistema nervioso central, el periférico y el autónomo, incluyendo sus envolturas, vasos sanguíneos y tejidos. Para ello los especialistas en Neurología realizan un examen físico neurológico exhaustivo y minucioso de cada infante, teniendo en cuenta las siguientes actividades: interrogatorio al familiar, signos oculares anormales, desarrollo sensorial, postura y actividad motora espontánea, tono pasivo, tono activo, reflejos primarios y reflejos posturales.

En el proceso de realización del examen físico neurológico si el especialista considera los resultados obtenidos no le proporciona suficiente información acerca del estado del Sistema Nervioso del infante, indica uno o varios de los exámenes complementarios siguientes: electroencefalograma, potenciales evocados visuales, potenciales evocados auditivos de tallo cerebral, potenciales evocados somato sensoriales.

Posteriormente se lleva a cabo un seguimiento minucioso del neurodesarrollo del pequeño a través de evaluaciones trimestrales que le facilitarán al neurólogo determinar si el tratamiento que se esta aplicando muestra los resultados esperados.

El examen físico neurológico aplicado por los neurólogos para la evaluación del neurodesarrollo está constituido por un conjunto de datos que son manejados manualmente. Esta forma de manipular los datos trae como consecuencia la pérdida y/o deterioro de los archivos físicos, así como que se cometan errores humanos o se genere información duplicada. También se condicionan retrasos en la obtención de información y en la generación de datos estadísticos. Por otra parte, para efectuar estas pruebas se necesita de mucho tiempo lo cual impide que en el mismo día se pueda atender una gran cantidad de niños.

Por lo antes planteado se identifica como **problema científico**: ¿Cómo viabilizar el proceso de gestión de la información relacionada con la atención y evaluación del neurodesarrollo en la especialidad de Neurología?

Este problema se enmarca en el **objeto de estudio**: El proceso de gestión de la información relacionada con la atención y evaluación del neurodesarrollo de los niños egresados de terapia intensiva. El objeto de estudio delimita el **campo de acción**: El proceso de gestión de la información relacionada con la atención y evaluación del neurodesarrollo de los niños egresados de terapia intensiva en la especialidad de Neurología del Hospital Pediátrico William Soler.

Para darle solución al problema, se plantea como **objetivo**: Diseñar un sistema informático que permita viabilizar la gestión de la información que se genera en los procesos relacionados con la atención y evaluación del neurodesarrollo de los niños egresados de terapia intensiva en la especialidad de Neurología.

Para dar cumplimiento al objetivo planteado, se proponen las siguientes **tareas de la investigación**:

- 1. Analizar los procesos de negocio asociados a la atención y evaluación del neurodesarrollo en la especialidad de Neurología del grupo de Atención Temprana y Evaluación del Neurodesarrollo del Hospital Pediátrico William Soler de Cuba.
- 2. Investigar acerca de los sistemas informáticos existentes a nivel nacional e internacional referentes a las consultas especializadas en Neurología, específicamente en consultas donde se evalúe y de seguimiento al neurodesarrollo en niños de 0 a 5 años.
- 3. Asimilar la arquitectura definida por el Departamento Gestión Hospitalaria para el desarrollo de sus aplicaciones.
- 4. Modelar el proceso actual de atención y evaluación del neurodesarrollo de los niños egresados de terapia intensiva al ser atendidos por el especialista en Neurología.
- 5. Analizar las necesidades de funcionamiento de la aplicación describiendo la especificación de Requisitos de Software.
- 6. Realizar el modelado de casos de uso del sistema.
- 7. Diseñar el sistema informático utilizando la arquitectura definida por el Departamento Gestión Hospitalaria.
- 8. Construir el prototipo no funcional del sistema.

Con las tareas de la investigación antes expuestas se desean obtener los siguientes **resultados**:

- Diseño del Módulo Neurología del Sistema de evaluación del Neurodesarrollo en Niños.
- $\triangleright$  Prototipo no funcional del sistema validado por el cliente.
- Manual de especificación de los elementos del prototipo no funcional.

Para obtener una correcta organización del documento, se organizó en tres capítulos que se describen a continuación:

**Capítulo I: Fundamentación Teórica.** En este capítulo se realiza un estudio del estado del arte y de los antecedentes de la atención temprana al neurodesarrollo en niños de 0 a 5 años. Se describe y fundamenta el uso de herramientas, tecnologías y metodologías para la solución del problema.

**Capítulo II: Características del Sistema.** Se expone una definición del objeto de estudio del problema, planteando los objetivos estratégicos y la descripción de los procesos del negocio, modelo del negocio, especificación de los requerimientos del sistema y de los procesos que serán objeto de automatización.

**Capítulo III: Diseño del Sistema.** Se realiza la definición de Modelo de Diseño. Se incluye, además, una fundamentación de los patrones de diseño utilizados y de la estrategia de integración que será puesta en práctica.

# <span id="page-8-0"></span>**CAPÍTULO 1: FUNDAMENTACIÓN TEÓRICA**

Este capítulo es el resultado de la búsqueda y el análisis de los antecedentes de la atención temprana. Se describe y fundamenta acerca del uso de la metodología, las herramientas y tecnologías escogidas para dar solución al problema a resolver. Además, se hace un estudio exhaustivo del estado del arte de las aplicaciones informáticas que han sido desarrolladas en el mundo y en Cuba.

#### <span id="page-8-1"></span>**1.1 Conceptos básicos relacionados con el problema planteado**

Neurodesarrollo: Adquisición de funciones, dependientes del sistema nervioso, que implican un incremento de estructuras orgánicas y funcionales a través de un proceso de maduración.

Neurología: especialidad de la medicina que se aplica al diagnóstico y tratamiento de las enfermedades del cerebro, la médula espinal, los nervios periféricos y los músculos.

#### <span id="page-8-2"></span>**1.2 Antecedentes de la atención temprana**

La atención temprana es un reto científico, asistencial y académico. Se considera como una técnica que tiene por objetivo apoyar al niño en el desarrollo de sus aspectos instrumentales, destinada a brindar impulso a funciones ya existentes en el sujeto y susceptibles de avisarse por medio del estímulo.

Para llegar al actual término de "atención temprana" se ha pasado por diferentes acepciones: estimulación temprana, estimulación precoz, intervención temprana o precoz. Algunos de ellos aún se utilizan en algunos lugares, y no es tan importante el término (que también lo es) como su significado. Existe, no obstante, un consenso generalizado en cuanto a que el término más adecuado es el de "atención temprana".

La atención temprana no es más que "el conjunto de intervenciones, dirigidas a la población infantil de 0-6 años, a la familia y al entorno, que tienen por objetivo dar respuesta lo más pronto posible a las necesidades transitorias o permanentes que presentan los niños con trastornos en su desarrollo o que tienen el riesgo de padecerlos. Estas intervenciones, que deben considerar la globalidad del niño, han de ser planificadas por un equipo de profesionales de orientación interdisciplinar o transdisciplinar". [3]

Según L. S. Vigotsky (Científico Pedagógo soviético), "las más importantes actividades mentales resultan del desarrollo social del niño en el curso del cual surgen nuevos sistemas funcionales cuyos orígenes

deben ser investigados, no en las profundidades de la mente, sino en las formas de las relaciones del niño con el mundo adulto". [4]

La atención temprana surge en el siglo XX, inicialmente solo en países desarrollados, donde la mortalidad infantil descendía cada año por el desarrollo de los cuidados intensivos neonatales, por tanto, el índice discapacidad en estas edades ascendían. En la década del 50, estuvo enfocada en los niños con trastornos monotóricos, en pequeños de niveles socioeconómicos bajos, ayudados en la primera etapa escolar y en los infantes con Síndrome de Down, para mejorar sus aspectos cognitivos y encaje social. En la década del 70, la atención temprana se tomó como una metodología. En los años 80 comenzó a ponerse de manifiesto la preocupación por la manera en que se aplicaría en determinados niños. Es en esta época que surge el modelo sistémico teniendo como principales exponentes a Shameroff y Chandler quienes plantean: "Las características biológicas y conductuales de los hijos y la calidad del entorno hogareño transactuan y rigen resultados del desarrollo." [5]

En Cuba, a pesar de ser un país del Tercer Mundo, hoy día las tasas de mortalidad son comparables con la de países desarrollados, gracias al trabajo exhaustivo por parte del gobierno revolucionario y la dirección de Salud Pública, que no escatiman en esfuerzos y recursos por lograr una infancia feliz.

#### <span id="page-9-0"></span>**1.3 Sistemas automatizados existentes**

A pesar del desarrollo de las tecnologías, actualmente a nivel mundial, son muy pocos los sistemas que existen aplicables en la especialidad de Neurología Infantil. Entre ellos se pueden mencionar dos que han sido creados en Pakistán. Estos sistemas son el PakMed PakNeurol 03 y el PakMed PakNeurol 04.

# **PakMed PakNeurol 03 (PakMed PakNeurol 04) 1.0.0**

Es una herramienta de valoración neurológica desarrollada en Microsoft Office Access y basada en la Escala de Coma de Blantyre para niños pequeños. Esta escala es una modificación de la Escala de Coma de Glasgow adecuada para usar en niños que aún no hablan. La escala usa respuestas motoras y de llanto al dolor, e incluye la habilidad de observación. Puede ser usada para valorar niños pequeños con malaria cerebral. PakMed PakNeurol 03 (PakMed PakNeurol 04) 1.0.0 es desarrollado en Microsoft Office Access que al ser un software propietario no es el más idóneo para utilizar porque es necesario pagar una licencia.

PakMed PakNeurol 03 no se adapta a las características del sistema de salud cubano, ni al programa de atención y evaluación que se lleva a cabo en el Hospital Pediátrico Universitario William Soler en el cual se desea implantar, ya que solo cuenta con la especialidad de Neurología. Esta herramienta utiliza la Escala de Coma de Glasgow que es adecuada para usar en niños que aún no hablan, y es necesario que el sistema a desarrollar sea factible para niños de 0 a 5 años. También se debe tener en cuenta que la propuesta de solución presentada forma parte de un todo, por lo que las herramientas, tecnologías y metodologías a utilizar en el desarrollo deben ser las mismas utilizadas por los restantes módulos del sistema.

#### **PakMed PakNeurol 04 (PakMed PakNeurol 04) 1.0.0**

Es una herramienta de valoración neurológica desarrollada en Microsoft Office Access basada en la Escala de Coma COHMC para niños con lesión cerebral. La Escala de Coma COHMC (Children's Orthopedic Hospital and Medical Center Seattle Washington) puede ser usada para evaluar niños con variedad de daños del sistema nervioso central. Como no se evalúa la expresión por la verbalización, puede ser usada con niños que no saben hablar o previamente intubado. PakMed PakNeurol 04 (PakMed PakNeurol 04) 1.0.0 es desarrollado en Microsoft Office Access que al ser un software propietario no es el más idóneo para utilizar porque es necesario pagar una licencia.

No se adapta a las características del sistema de salud cubano, ni al programa de atención y evaluación que se lleva a cabo en el Hospital Pediátrico Universitario William Soler en el cual se desea implantar, ya que solo cuenta con la especialidad de neurología. Además se debe tener en cuenta que la propuesta de solución forma parte de un todo, es por ello que la arquitectura, herramientas, tecnologías y metodologías a utilizar deben ser las mismas que la de los restantes módulos pertenecientes al sistema.

#### <span id="page-10-0"></span>**1.4 Tecnologías a considerar**

#### <span id="page-10-1"></span>**1.4.1 Metodologías de Desarrollo**

En un proyecto de desarrollo de software la metodología es un proceso de software detallado y completo que define Quién debe hacer Qué, Cuándo y Cómo debe hacerlo, es por esto que una Metodología de Desarrollo de Software es una colección de documentación formal referente a los procesos, las políticas y los procedimientos que intervienen en el desarrollo del software. Su objetivo es garantizar la eficacia en el proceso de generación del software.

# **Proceso Unificado de Desarrollo (RUP)**

"El Proceso Unificado es un proceso de desarrollo de software. Un proceso de desarrollo de software es el conjunto de actividades necesarias para transformar los requisitos de un usuario en un sistema software."[6]

RUP fue creado en 1998 por Jacobson, Rumbaugh y Booch, quienes unificaron los mejores elementos de metodologías anteriores. Se preparó para desarrollar grandes y complejos proyectos.

El ciclo de vida del RUP se caracteriza por ser:

**Guiado por casos de uso:** a partir de los requerimientos los casos de uso guían el proceso de desarrollo de software ya que los modelos que se obtienen, como resultado de los diferentes flujos de trabajo, representan la realización de los casos de uso.

**Centrado en la arquitectura:** la arquitectura muestra la visión común del sistema completo en la que el equipo de proyecto y los usuarios deben estar de acuerdo, por lo que describe los elementos del modelo que son más importantes para su construcción, los cimientos del sistema que son necesarios como base para comprenderlo, desarrollarlo y producirlo económicamente. RUP se desarrolla mediante iteraciones, comenzando por los casos de uso relevantes desde el punto de vista de la arquitectura.

**Iterativo e Incremental:** el proyecto se divide en partes más pequeñas o mini-proyectos donde cada miniproyecto es una iteración que resulta en un incremento. Las iteraciones hacen referencia a pasos en los flujos de trabajo y los incrementos, al crecimiento del producto de software.

# <span id="page-11-0"></span>**1.4.2 Lenguaje de Modelado: Lenguaje Unificado de Modelado (UML)**

"El Lenguaje Unificado de Modelado (UML) es un lenguaje de modelado visual que se usa para especificar, visualizar, construir y documentar artefactos de un sistema de software." [7] Es un lenguaje que permite la modelación de sistemas con tecnología orientada a objetos donde se identifican elementos, relaciones y diagramas.

RUP emplea UML como base para el desarrollo de software en cada una de sus fases y disciplinas. La especificación de UML no define un proceso estándar pero está pensado para ser útil en un proceso de desarrollo iterativo.

# <span id="page-11-1"></span>**1.4.3 Notación para el Modelado de Procesos de Negocio (BPMN)**

La notación para el Modelado de Procesos de Negocio (BPMN) es un estándar de modelado de procesos de negocio, en donde se presentan gráficamente las diferentes etapas del proceso del mismo. La notación ha sido diseñada específicamente para coordinar la secuencia de procesos y los mensajes que fluyen entre los diferentes procesos participantes. Define diagramas de procesos de negocios basados en la técnica de diagramas de flujo, adaptados para graficar las operaciones de los procesos de la organización. Se compone de un conjunto de elementos gráficos que facilitan un diagrama entendible tanto por audiencias de negocios como técnicas.

#### <span id="page-12-0"></span>**1.4.4 Patrones de arquitectura**

Los patrones de arquitectura expresan una organización estructural para un sistema de software. Proveen un conjunto de subsistemas predefinidos e incluyen reglas y lineamientos para conectarlos.

#### **Modelo-Vista-Controlador**

El patrón conocido como Modelo-Vista-Controlador (MVC) separa el modelado del dominio, la presentación y las acciones basadas en datos ingresados por el usuario en tres clases diferentes:

**Modelo:** administra el comportamiento y los datos del dominio de aplicación, responde a requerimientos de información sobre su estado (usualmente formulados desde la vista) y responde a instrucciones de cambiar el estado (habitualmente desde el controlador).

**Vista:** maneja la visualización de la información.

**Controlador:** controla el flujo entre la vista y el modelo (los datos).

Tanto la vista como el controlador dependen del modelo, el cual no depende de las otras clases. Esta separación permite construir y probar el modelo, independientemente de la representación visual.

#### **Patrón en capas**

El patrón en capas, es un estilo de programación cuyo objetivo principal es la separación y agrupamiento de los componentes del software, atendiendo a su función en el mismo, con relación al usuario del sistema, la información que este maneja y las operaciones que el usuario realiza sobre la misma. Esta división muchas veces se hace en tres capas: la capa de presentación, capa de negocio y la capa de datos.

Los tres niveles o capas son: [8]

Capa de presentación: Presenta el sistema al usuario, comunica y captura la información del usuario dando un mínimo de. Esta capa se comunica únicamente con la capa de negocio.

Capa de negocio: La capa de negocio es donde residen los programas que se ejecutan, se reciben las peticiones del usuario y se envían las respuestas tras el proceso. Se denomina capa de negocio o incluso de lógica del negocio porque es aquí donde se establecen todas las reglas que deben cumplirse. Esta capa se comunica con la capa de presentación, para recibir las solicitudes y presentar los resultados, y con la capa de datos, para almacenar o recuperar los mismos.

Capa de datos: La capa de acceso a datos contiene clases que interactúan con la base de datos, estas clases altamente especializadas permiten, utilizando los procedimientos almacenados (funciones para interactuar con la base de datos) generados, realizar todas las operaciones con la base de datos de forma transparente para la capa de negocio.

#### **Capa de presentación**

#### **Java Server Faces (JSF)**

JSF es un framework Java que permite crear interfaces de usuario (UI) para aplicaciones web, mediante componentes reutilizables. Permite el manejo de estados y eventos, así como la asociación entre los datos de la interfaz y los datos de la aplicación web. Permite desarrollar rápidamente aplicaciones de negocio dinámicas en las que toda la lógica de negocio se implementa en Java, o es llamada desde Java, creando páginas para las vistas muy sencillas. Además resuelve validaciones, conversiones, mensajes de error e internacionalización.

#### **Richfaces**

Richfaces es una biblioteca de componentes para JSF y un avanzado framework para la integración de AJAX con facilidad en la capacidad de desarrollo de aplicaciones de negocio. Los componentes de Richfaces vienen listos para su uso out-of-the-box, por lo que los desarrolladores pueden ahorrar tiempo de inmediato para aprovechar las características de los componentes para crear aplicaciones Web. Richfaces también incluye un fuerte apoyo para la skinnability de aplicaciones JSF. Richfaces también aprovecha al máximo los beneficios del framework JSF incluyendo, la validación y conversión de instalaciones, junto con la gestión de estática y dinámica los recursos.

#### **Ajax4JSF**

Ajax4JSF es una librería de código abierto que se integra totalmente en la arquitectura de JSF y extiende la funcionalidad de sus etiquetas dotándolas con tecnología Ajax de forma limpia y sin añadir código Javascript.

Presenta mejoras sobre los propios beneficios del framework JSF incluyendo el ciclo de vida, validaciones, facilidades de conversión y el manejo de recursos estáticos y dinámicos. Permite definir un evento en una página que invoca una petición AJAX y luego las áreas de la página deberían sincronizarse con el Árbol de Componentes JSF después de que la petición Ajax cambie los datos en el servidor.

### **Facelets**

JavaServer Facelets es un framework para plantillas (templates) centrado en la tecnología JSF (JavaServer Faces), por lo cual se integran de manera muy fácil.

Características de JavaServer Facelets:

- Facilidad en la creación de plantillas para los componentes y páginas.
- Un buen sistema de reporte de errores.
- No es necesaria configuración XML.

Las principales ventajas de Facelets son:

- Construcción de interfaces basadas en plantillas.
- Rápida creación de componentes por composición.
- Fácil creación de funciones y librerías de componentes.

#### **Lenguaje Extensible de Marcado de Hipertexto (XHTML)**

XHTML es un lenguaje de marcado pensado para sustituir a HTML como estándar para las [páginas web.](http://es.wikipedia.org/wiki/P%C3%A1gina_web) Es la versión XML de HTML con las mismas funcionalidades, pero cumple las especificaciones, más estrictas, de XML. Su objetivo es lograr una [web semántica,](http://es.wikipedia.org/wiki/Web_sem%C3%A1ntica) donde la información, y la forma de presentarla estén claramente separadas.

#### **Capa lógica de negocio**

**JBoss Seam**

Seam es un framework Opensource desarrollado por la empresa JBoss, con el fin de unir diferentes tecnologías y estándares de Java en un solo framework, a la vez que añade algunas funcionalidades no contempladas por ellos.

Seam permite usar EJB3 (Enterprise JavaBeans) + JSF (Java Server Faces) de una forma muy sencilla, además de añadirte herramientas tremendamente útiles para el desarrollo de aplicaciones Web, todo en un solo framework bien acoplado y basado en estándares ampliamente utilizados y probados (escalables, portables y reusables). [10]

#### **Capa de acceso a datos**

#### **Hibernate**

Hibernate es una herramienta de Mapeo objeto-relacional (ORM) para la plataforma Java que facilita el mapeo de atributos entre una base de datos relacional tradicional y el modelo de objetos de una aplicación, mediante archivos declarativos (XML) que permiten establecer estas relaciones. Está diseñado para ser flexible en cuanto al esquema de tablas utilizado, para poder adaptarse a su uso sobre una base de datos ya existente. También tiene la funcionalidad de crear la base de datos a partir de la información disponible.

#### **Enterprise JavaBeans (EJB3)**

Los Enterprise JavaBeans (EJB3) son una de las API que forman parte del estándar de construcción de aplicaciones empresariales J2EE de Sun Microsystems (ahora JEE 5.0). Su especificación detalla cómo los servidores de aplicaciones proveen objetos desde el lado del servidor que son, precisamente, los EJB.

Los EJB proporcionan un modelo distribuido y estándar de componentes que se ejecutan en el servidor. El objetivo de los EJB es dotar al programador de un modelo que le permita abstraerse de los problemas generales de una aplicación empresarial (concurrencia, transacciones, persistencia, seguridad) para centrarse en el desarrollo de la lógica de negocio en sí. El hecho de estar basado en componentes permite que éstos sean flexibles y sobre todo reutilizables.

#### **Java Persistence API (JPA)**

JPA es la API para la persistencia de objetos Java a cualquier base de datos relacional. Esta API fue desarrollada para la plataforma Java EE e incluida en el estándar de EJB 3.0. Busca unificar la manera en

que funcionan las utilidades que proveen un mapeo objeto-relacional. El objetivo que persigue el diseño de esta API es no perder las ventajas de la orientación a objetos al interactuar con una base de datos, como sí ocurría con EJB2, y permitir usar objetos regulares.

#### **Tecnologías horizontales**

Existen un conjunto de tecnologías horizontalmente que se extienden por todas las capas antes mencionadas y sirven de soporte a las tecnologías que se utilizan en cada una de ellas. Las mismas se describen a continuación.

#### **Java Platform Enterprise Edition (JavaEE 5)**

JavaEE5 o Java versión 5, es una plataforma de Software usada ampliamente para programación del lado del servidor (programación de aplicaciones empresariales) en el lenguaje de programación Java. Java EE es un estándar para desarrollar aplicaciones Java portátiles, robustas, escalables y seguras para el servidor. La plataforma Java EE 5 proporciona a los desarrolladores un potente conjunto de API que reducen el tiempo de desarrollo y la complejidad, al tiempo que mejoran el rendimiento de las aplicaciones.

#### **Java Runtime Environment (JRE)**

JRE es el acrónimo de Java Runtime Environment (entorno en tiempo de ejecución Java) y se corresponde con un conjunto de utilidades que permite la ejecución de programas java sobre todas las plataformas soportadas.

#### **Herramientas a utilizar**

#### **Herramienta CASE**

Las herramientas CASE (Computer Aided Software Engineering en español Ingeniería de Software Asistida por Ordenador) se pueden definir como conjunto de métodos, utilidades y técnicas que facilitan la automatización del ciclo de vida del desarrollo de sistemas de información, completamente o en alguna de sus fases. [11]

#### **Visual Paradigm**

Visual Paradigm For UML Enterprise Edition es una Herramienta Case que soporta las últimas versiones de UML y la Notación y Modelado de Procesos de Negocios. En adición al soporte de Modelado UML esta

herramienta provee el modelado de procesos de negocios, además de un generador de mapeo de objetos-relacionales para los lenguajes de programación Java .NET y PHP. Soporta el ciclo de vida completo del desarrollo del software.

Está diseñada para distintos usuarios entre los que se incluyen ingenieros de software, analistas de sistemas, analistas de negocios, arquitectos y desarrolladores. Está orientada a la creación de diseños y se usa el paradigma de programación orientada a objetos. Visual Paradigm (VP) incluye una herramienta llamada Visual Architect que permite la generación de código para el manejo de la base de datos.

En este capítulo se determinó que los sistemas similares existentes a nivel internacional no cubren las necesidades actuales de informatización del Hospital Pediátrico William Soler. Además, se definieron los procesos del negocio asociados a la atención y evaluación del neurodesarrollo en la especialidad de Neurología del Hospital Pediátrico William Soler. Por último, se realizó el estudio de la arquitectura definida por el Departamento Gestión Hospitalaria que especifica como metodología de desarrollo RUP; lenguaje de modelado UML; notación para el modelado BPMN y herramienta CASE Visual Paradigm.

# <span id="page-18-0"></span>**CAPÍTULO 2: CARACTERÍSTICAS DEL SISTEMA**

En el presente capitulo se realiza un análisis de la propuesta del sistema. Para ello se describen los procesos, las reglas del negocio, se especifican los requisitos funcionales y no funcionales. Además, se identifica mediante el diagrama de casos de uso del sistema las relaciones entre los actores y los casos de uso del sistema, así como las descripciones textuales de estos últimos.

#### <span id="page-18-1"></span>**2.1 Objeto de estudio. Problema y situación problémica**

#### <span id="page-18-2"></span>**2.1.1 Objetivos significativos del Sistema de Evaluación del Neurodesarrollo en Niños**

En el Hospital Pediátrico Universitario William Soler, se lleva a cabo un programa de evaluación de la calidad del neurodesarrollo en niños de 0-5 años de edad egresados de las Unidades de Cuidados Intensivos Pediátrico y Neonatal (UCIP/UCIN) con los objetivos siguientes:

- Caracterizar la muestra de acuerdo a las variables seleccionadas.
- Pesquisar afecciones del neurodesarrollo de los niños en estudio.
- Evaluar los elementos que influyeron en la aparición de las secuelas.
- Utilizar la Clasificación de Zuluaga en los pacientes evaluados.
- Valorar evolución de los casos por grupos de tratamiento y patologías.
- Estandarizar protocolos de trabajo de acuerdo a los hallazgos encontrados.

Para dar cumplimiento a los objetivos anteriormente expuestos se cuenta con la participación de un grupo interdisciplinario de especialistas en Fisiatría, Logopedia, Nutrición, Neurofisiología, Psicología y Neurología, que son los encargados de determinar la presencia o no de afecciones en el neurodesarrollo de los infantes tras su período de gravedad.

#### <span id="page-18-3"></span>**2.1.2 Descripción del proceso del negocio**

El neurólogo realiza un interrogatorio a la madre o al tutor del paciente, donde recoge los datos referentes al embarazo: prenatales, perinatales y postnatales. El especialista evalúa el desarrollo psicomotor del infante para determinar si existe algún trastorno, que puede ser de tipo: motor fino, motor grueso, de lenguaje, personal-social y en las actividades de la vida diaria.

A los niños se les realiza un examen físico neurológico teniendo en cuenta: elementos recogidos por el interrogatorio a la madre o tutor, signos oculares normales, desarrollo sensorial, postura y actividad motora espontánea, tono pasivo, tono activo, reflejos primarios y reflejos posturales (vestibulares y visuales). En caso de ser necesario, se realizan exámenes complementarios como: electroencefalograma, potenciales evocados visuales, potenciales evocados auditivos de tallo cerebral y potenciales evocados somatosensoriales.

Finalmente el especialista elabora un resumen con el resultado de las pruebas y observaciones realizadas (diagnóstico) y planifica la conducta a seguir (tratamiento) con el infante.

Este resumen puede ser modificado por el neurólogo, pues en caso de que al paciente se le haya orientado alguno de los exámenes complementarios, estos resultados no se obtienen el mismo día de la consulta.

#### <span id="page-19-0"></span>**2.1.3 Análisis crítico de ejecución de los procesos actuales**

Actualmente toda la gestión de la información asociada a los procesos de evaluación de la calidad del neurodesarrollo en el Hospital Pediátrico William Soler se realiza de forma manual, lo cual dificulta la rapidez de las pruebas aplicadas por el especialista en Neurología ya que, las mismas, son muy extensas y requieren de mucho tiempo impidiendo atender una gran cantidad de niños el mismo día. Se dificulta además, la comparación de diagnósticos emitidos en diferentes consultas por lo que se hace difícil brindar una determinada información estadística debido a que es casi imposible llevarla manualmente.

#### <span id="page-19-1"></span>**2.1.4 Descripción de los procesos que serán objeto de automatización**

Con el fin de solucionar los problemas existentes en el Hospital Pediátrico William Soler en el proceso de evaluación de la calidad del neurodesarrollo por los especialistas en Neurología, se propone diseñar una aplicación que facilite el manejo de la información. Se tiene como objeto de automatización inicial las pruebas realizadas por el especialista, lo cual posibilitará la creación de los sumarios de forma automática;

brindando una mayor confidencialidad, seguridad y control de la información, así como la disminución del tiempo para aplicar dichas pruebas.

# <span id="page-20-0"></span>**2.2 Modelo del negocio**

El Modelo del Negocio es una técnica para describir los procesos de la organización bajo estudio que permite la especificación de los requisitos más importantes del sistema determinados a través del propio negocio. La finalidad del modelado del negocio es describir cada proceso del negocio, especificando sus datos, actividades, roles y las reglas del mismo. Proporciona un entendimiento común entre clientes y desarrolladores en la comprensión de la estructura y la dinámica de la organización donde se va a implantar el sistema; se enfoca en comprender los problemas actuales de la organización e identifica mejoras potenciales.

### <span id="page-20-1"></span>**2.2.1 Identificación de roles del entorno del negocio**

Luego de ser identificados los procesos de negocio es necesario determinar las personas involucradas en su realización. Cada uno de estas, desempeñan cierto papel (juega un rol).

**Actor del negocio:** Cualquier Individuo, grupo, entidad, organización, máquina o sistema de información externos; con los que le negocio interactúa.

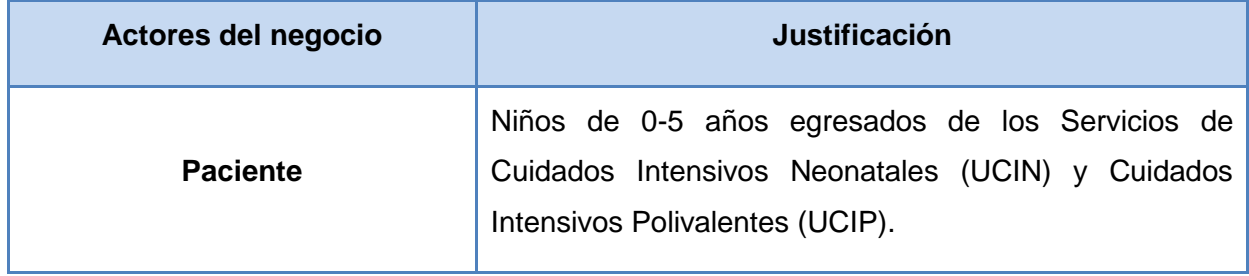

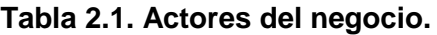

**Trabajador del negocio:** Representa a personas o sistemas dentro del negocio que son las que realizan las actividades que están comprendidas dentro de un caso de uso, permaneciendo dentro de la frontera del negocio.

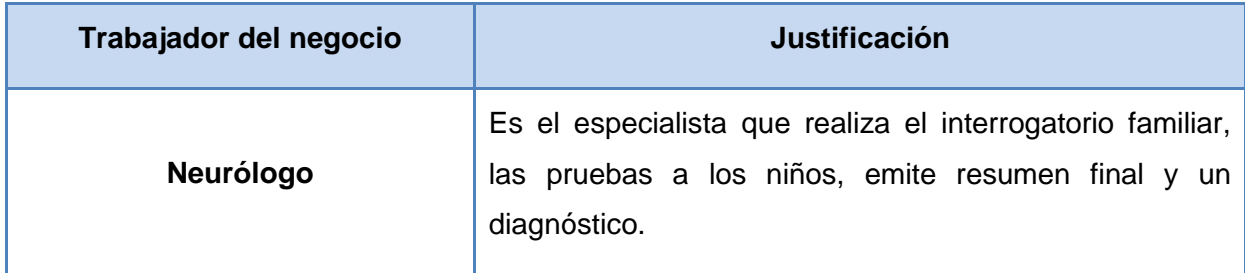

### **Tabla 2.2. Trabajadores del negocio.**

### <span id="page-21-0"></span>**2.2.2 Diagrama del proceso del negocio**

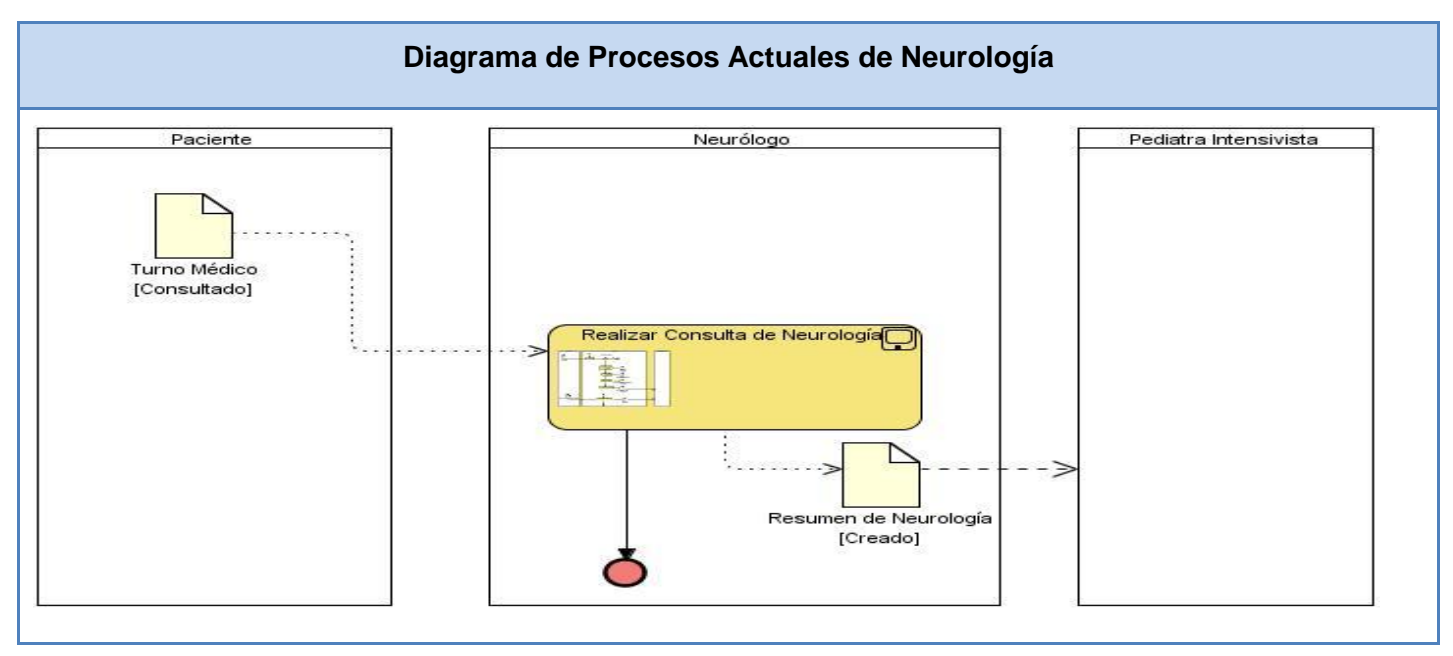

# **Fig. 2.1. Diagrama del proceso de negocio.**

# <span id="page-22-0"></span>**2.2.3 Descripción de los Procesos del Negocio**

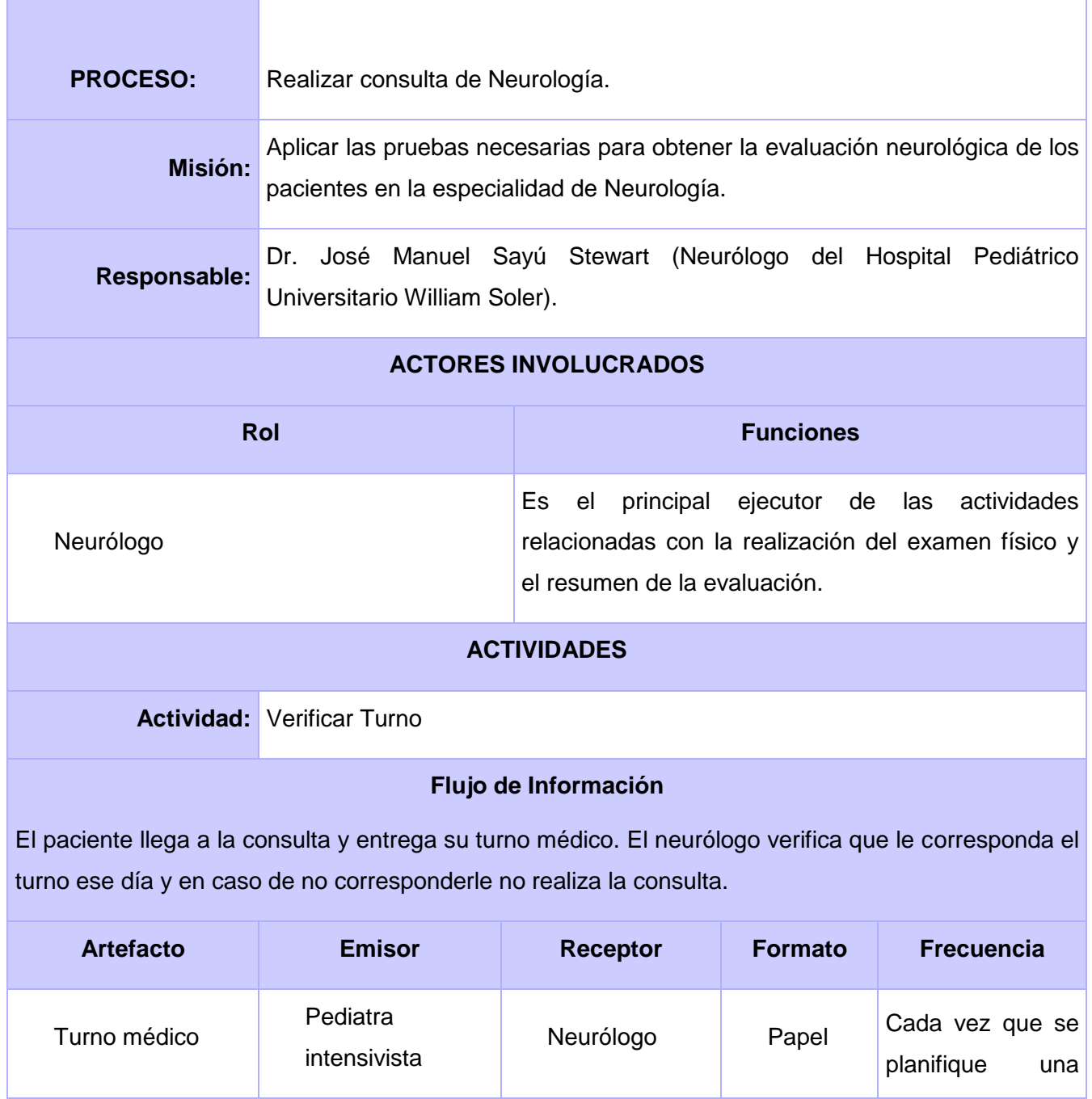

# CAPÍTULO 2: CARACTERÍSTICAS DEL SISTEMA

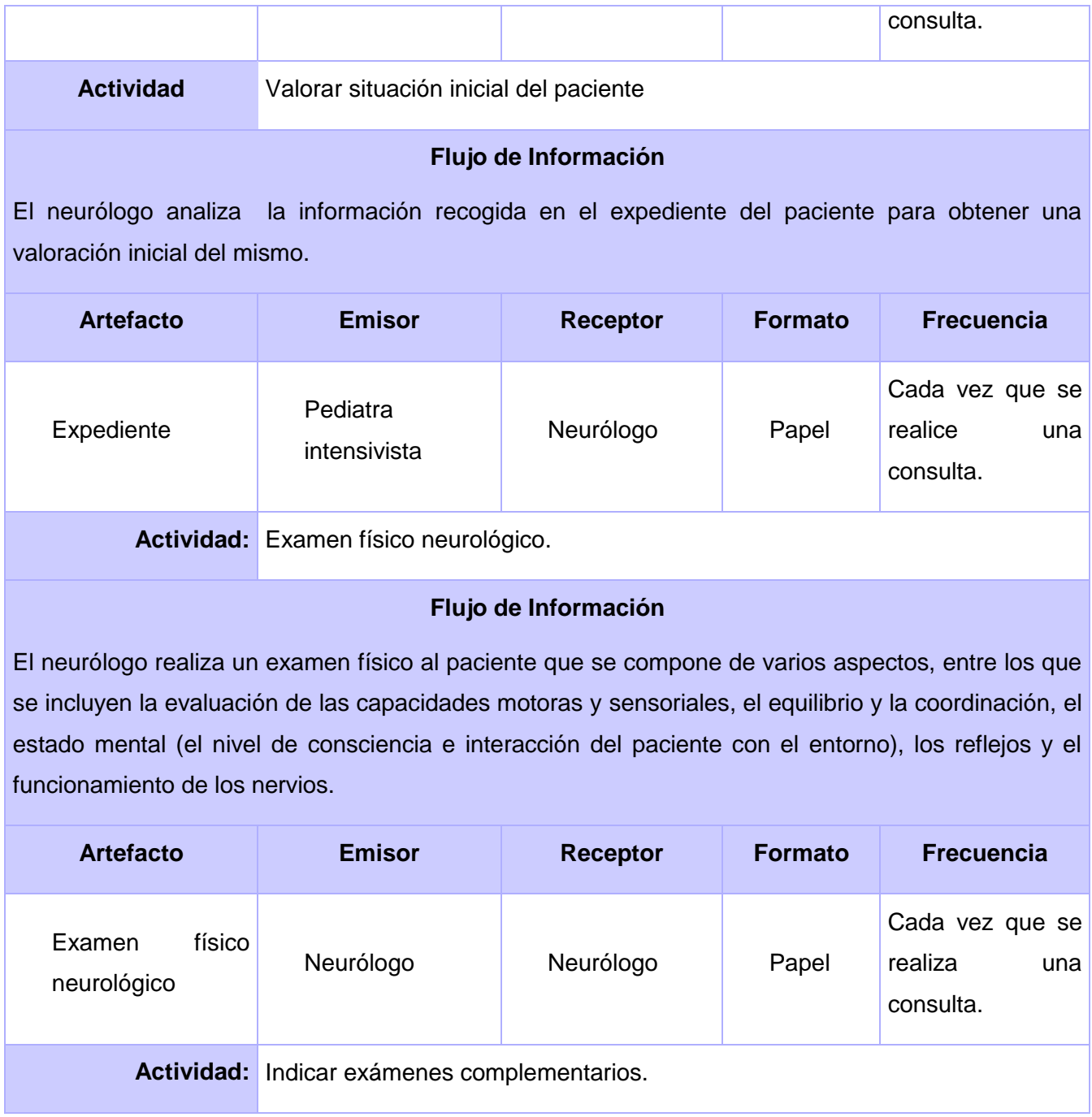

### **Flujo de Información**

El neurólogo indica la realización de exámenes complementarios (en caso de ser necesario) para completar el examen físico neurológico.

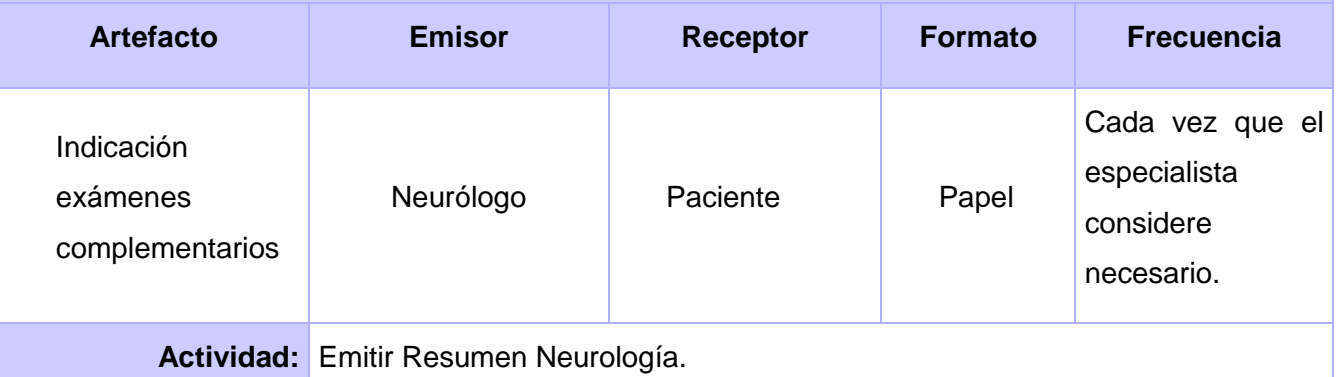

# **Flujo de Información**

El neurólogo crea el resumen final de la consulta donde escribe los resultados de la valoración de la situación inicial del paciente, los resultados del examen físico y las observaciones de la consulta.

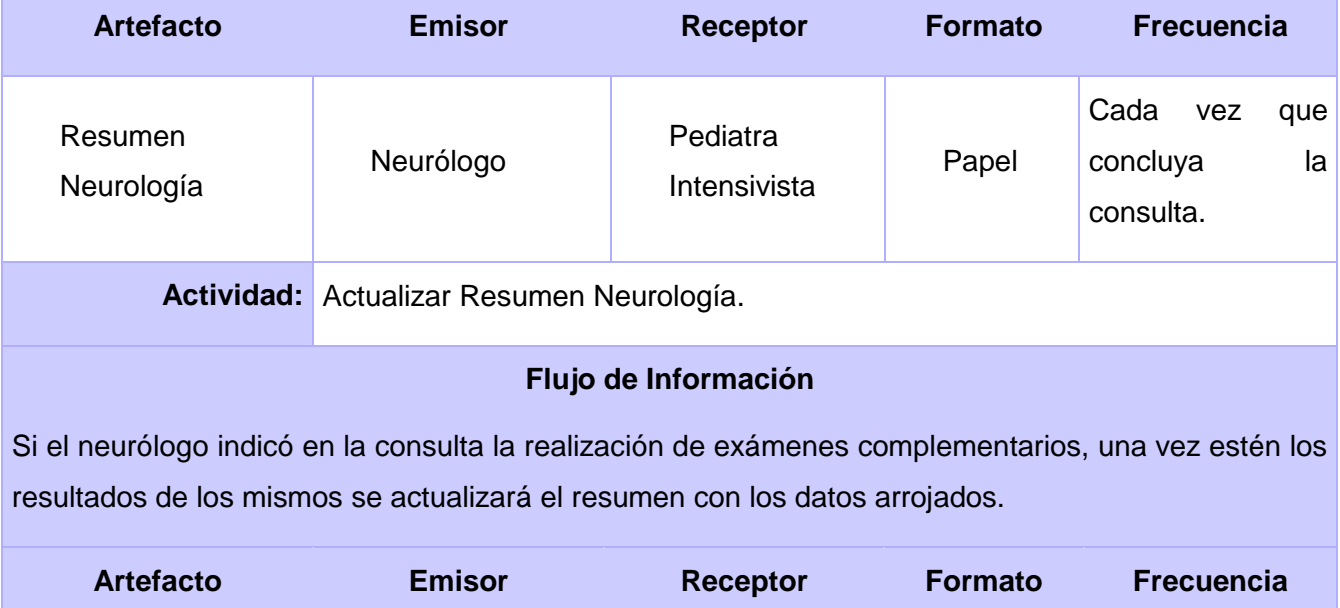

# CAPÍTULO 2: CARACTERÍSTICAS DEL SISTEMA

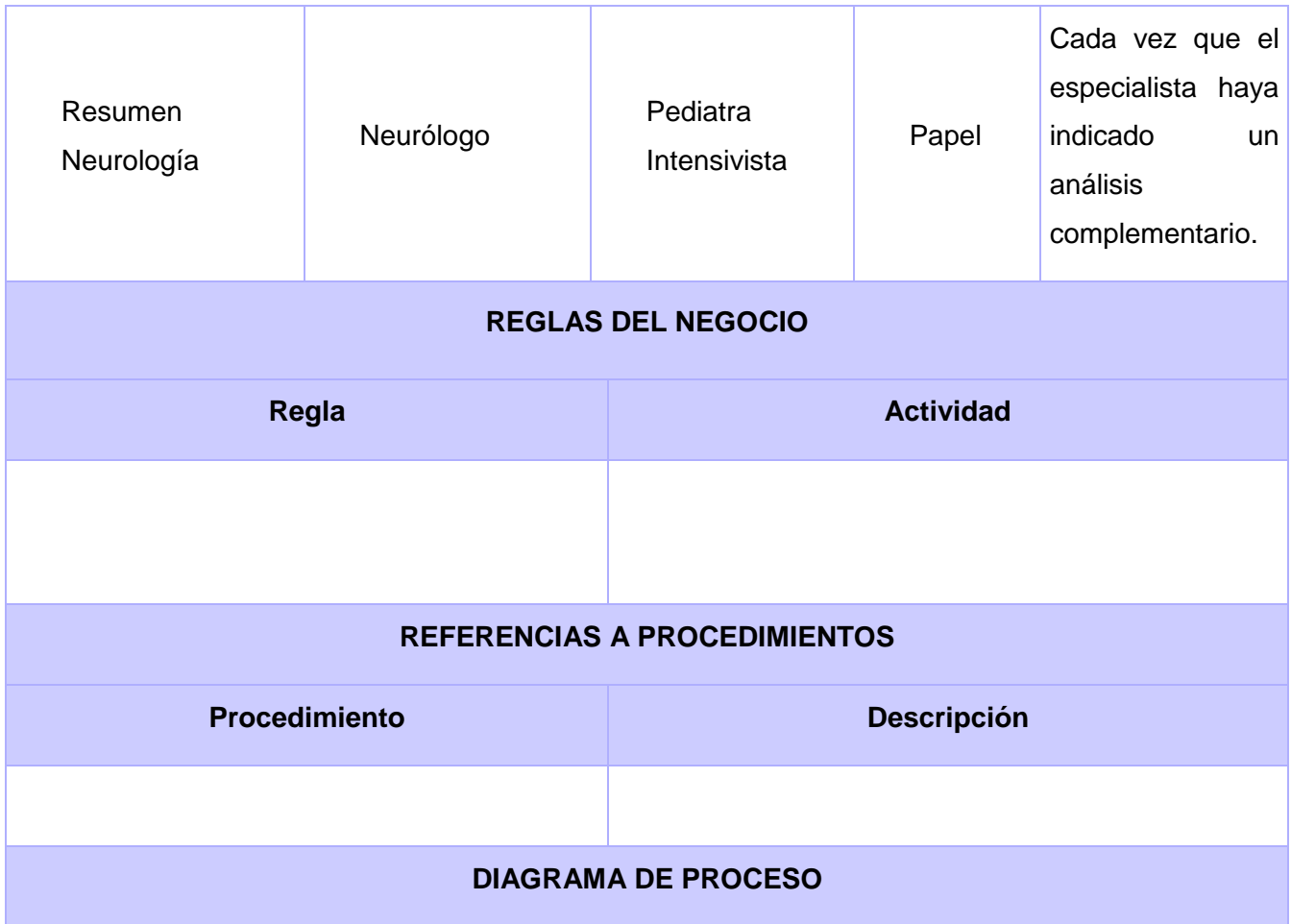

# CAPÍTULO 2: CARACTERÍSTICAS DEL SISTEMA

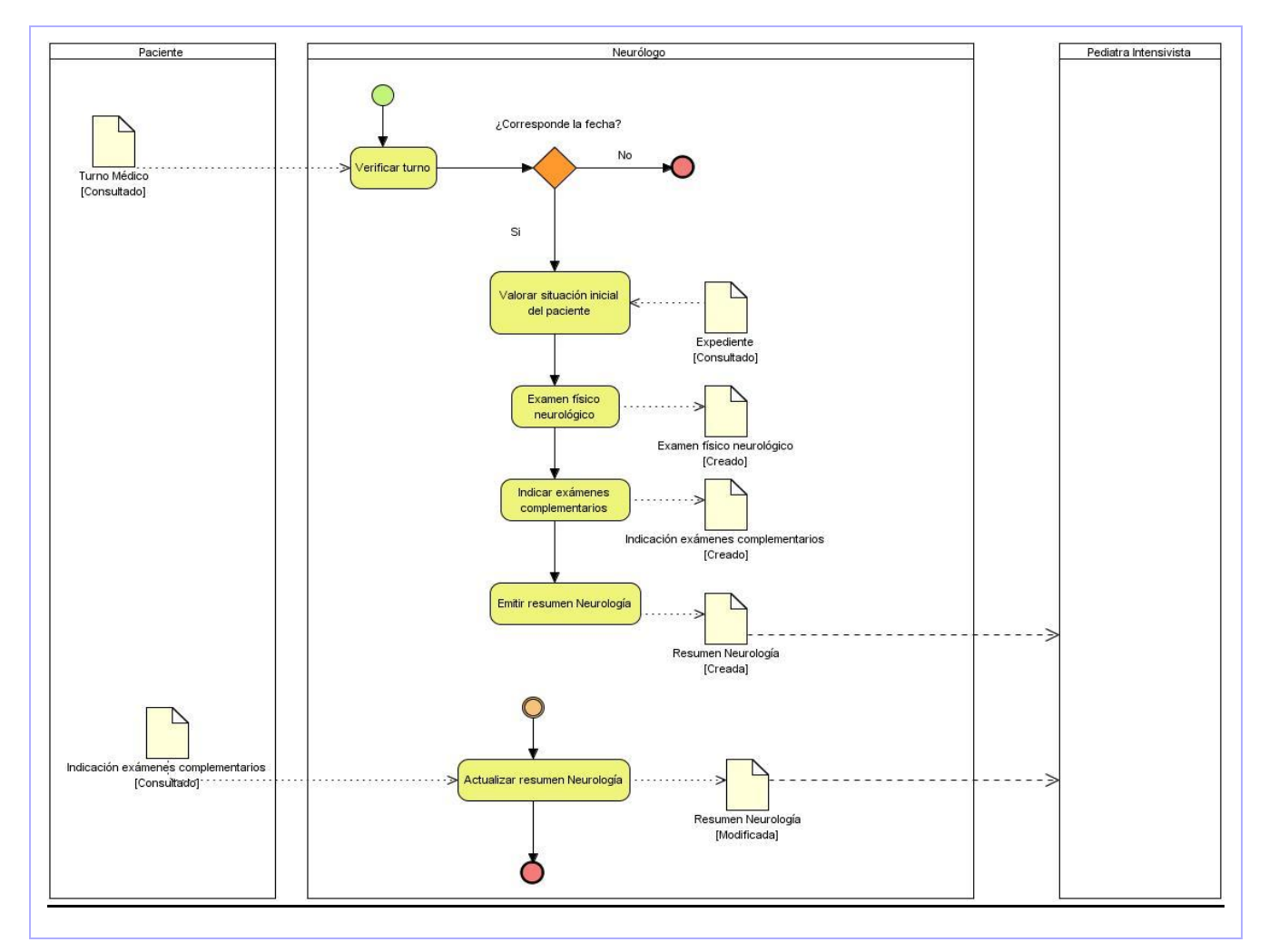

**Tabla 2.3. Descripción del proceso de negocio Realizar Consulta de Neurología.**

#### <span id="page-26-0"></span>**2.3 Especificación de los requisitos de Software**

La captura de requisitos tiene dos objetivos: encontrar los verdaderos requisitos y representarlos de un modo adecuado para los usuarios, clientes y desarrolladores. La identificación de requisitos suele hacerse a través de entrevista y reuniones con los clientes y usuarios. Los requerimientos funcionales son capacidades o condiciones que el sistema debe cumplir.

#### <span id="page-27-0"></span>**2.3.1 Requisitos funcionales**

Los requerimientos funcionales son capacidades o condiciones que el sistema debe cumplir; indican que es lo que el software debe hacer, especifican como debe comportarse el sistema en situaciones particulares y como debe ser el comportamiento de entrada y salida del sistema.

- RF 1- Realizar Examen Físico Neurológico
- RF 2- Visualizar detalles Examen Físico Neurológico
- RF 3- Modificar Examen Físico Neurológico
- RF 4- Listar pacientes atendidos Neurología
- RF 5- Buscar pacientes atendidos Neurología
- RF 6- Realizar Resumen Neurología
- RF 7- Visualizar Detalles Resumen Neurología
- RF 8- Modificar Resumen Neurología
- RF 9- Buscar Resultado Consulta Neurología
- RF 10- Visualizar Resultados Consulta Neurología
- RF 11- Buscar Resumen Neurología
- RF 12- Visualizar Resumen Neurología
- RF 13- Actualizar Resumen Neurología

#### <span id="page-27-1"></span>**2.3.2 Requisitos no funcionales**

Los requerimientos no funcionales especifican propiedades del sistema, como restricciones del entorno o de la implementación, rendimiento, dependencias de la plataforma, facilidad de mantenimiento, extensibilidad y fiabilidad.

#### **Usabilidad**

El sistema estará diseñado de manera que los usuarios adquieran las habilidades necesarias para explotarlo en un tiempo reducido:

Usuarios normales: 20 días

Usuarios avanzados: 30 días

#### **Fiabilidad**

En los servidores de los hospitales y en el Centro de Datos Nacional del MPPS se garantizará una arquitectura de máxima disponibilidad, tanto de servidores de aplicación como de base de datos. Se garantizarán además, políticas de respaldo a toda la información, evitando pérdidas en caso de desastres ajenos al sistema. Los estudios imagenológicos y otros datos que por su tamaño no se puedan replicar hacia el Centro de Datos, se almacenarán localmente en los hospitales; quedando la referencia a dicho estudio en el Centro de Datos, de tal forma que se pueda acceder a dichos estudios mediante una transmisión directa entre los hospitales, sin que medie para esto el Centro de Datos Nacional.

Las informaciones médicas relacionadas con los pacientes y que vayan a ser intercambiadas con otros hospitales por la red pública, viajarán cifradas para evitar accesos o modificaciones no autorizadas. Se mantendrá seguridad y control a nivel de usuario, garantizando el acceso de los mismos sólo a los niveles establecidos de acuerdo a la función que realizan. Las contraseñas podrán cambiarse solo por el propio usuario o por el administrador del sistema.

Se mantendrá un segundo nivel de seguridad a nivel de estaciones de trabajo, garantizando sólo la ejecución de las aplicaciones que hayan sido definidas para la estación en cuestión. Se registrarán todas las acciones que se realizan, llevando el control de las actividades de cada usuario en todo momento.

Se establecerán mecanismos de control y verificación para los procesos susceptibles de fraude. Los mecanismos serán capaces de informar al personal autorizado sobre posibles irregularidades que den indicios sobre la introducción de información falseada. El sistema implementará un mecanismo de auditoría para el registro de todos los accesos efectuados por los usuarios, proporcionando un registro de actividades (log) de cada usuario en el sistema. El sistema soportará el uso de firmas digitales para la transferencia de información cuya certificación sea imprescindible para validar el uso de la misma.

El sistema implementará un control de cambios a determinados campos de información (seleccionados por su importancia), de forma tal que sea posible determinar cuáles han sido las actualizaciones que se le han realizado. Ninguna información que se haya ingresado en el sistema será eliminada físicamente de la BD, independientemente de que para el sistema, este elemento ya no exista. El sistema permitirá la recuperación de la información de la base de datos a partir de los respaldos o salvas realizadas.

# **Eficiencia**

El Centro de Datos permitirá agregar recursos para aumentar el poder de procesamiento y almacenamiento sin afectar los sistemas, garantizando expansiones motivadas por futuros requerimientos. El sistema minimizará el volumen de datos en las peticiones y además optimizará el uso de recursos críticos como la memoria. Para ello se potenciará como regla guardar en la memoria caché datos y recursos de alta demanda.

El sistema respetará buenas prácticas de programación para incrementar el rendimiento en operaciones costosas para la máquina virtual como la creación de objetos.

# **Soporte**

Seguridad de acceso y administración de usuarios

Se permitirá la creación de usuarios, otorgamiento de privilegios y roles, asignación de perfiles y activación de permisos por direcciones IP.

# **Monitoreo de funcionamiento**

Se permitirá administración remota, monitoreo del funcionamiento del sistema en los centros hospitalarios y detección de fallas de comunicación.

#### **Respaldo y recuperación de base de datos**

Se permitirá realizar copias de seguridad de la base de datos hacia otro dispositivo de almacenamiento externo, además de recuperar la base de datos a partir de los respaldos realizados.

#### **Auditoría**

Se permitirá el chequeo de las operaciones y acceso de los usuarios al sistema, para esto debe existir un registro de trazas que almacene todas las transacciones realizadas en el sistema, indicando para cada caso como mínimo: usuario que realizó la transacción, tipo de operación que se realizó, fecha y hora en que se realizó la operación e información contenida en el registro modificado.

# **Configuración de parámetros**

Se permitirá establecer parámetros de configuración del sistema y actualización de nomencladores.

#### **Réplica**

Se permitirá realizar réplica de la base de datos de los hospitales con el Centro de Datos del MPPS. Esta réplica se podrá hacer de forma manual y automatizada a través de la red.

### **Restricciones de diseño**

El sistema estará dividido en las siguientes capas:

#### **1- Capas Físicas**

**Cliente:** Computadora con cualquier tecnología o sistema operativo que cuente con un navegador actualizado y que siga los estándares web (se recomienda IE 6 o superior o Firefox 2.x).

**Servidor de Aplicaciones:** Servidor con cualquier tecnología o sistema operativo que soporte el Java Runtime Environment (JRE) 1.5 o superior y al JBoss AS 4.2 o superior. Estas mismas condiciones se aplican para los servidores de aplicación del Centro de Datos.

**Servidor de Base de Datos:** Servidor con cualquier tecnología o sistema operativo que soporte a PostgreSQL Server 8.2 o superior en los servidores de base de datos de cada hospital, y Oracle 11g o superior para los servidores de base de datos del Centro de Datos.

# **2- Capas Lógicas**

**Presentación:** Contiene todas las vistas y la lógica de la presentación. El flujo web se maneja de forma declarativa y basándose en definiciones de procesos del negocio.

**Negocio:** Mantiene el estado de las conversaciones y procesos del negocio que concurrentemente pueden estar siendo ejecutados por cada usuario. En los casos de que algún objeto del negocio tenga una interfaz externa, siendo accesible la misma desde sistemas legados o directamente del cliente, se garantiza la seguridad a nivel de objeto y métodos.

**Acceso a Datos:** Contiene las entidades y los objetos de acceso a datos correspondientes a las mismas. El acceso a datos está basado en el estándar JPA y particularmente en la implementación del motor de persistencia Hibernate.

### **Requisitos para la documentación de usuarios en línea y ayuda del sistema**

Se posibilitará el uso de ayudas dinámicas y tutoriales en línea sobre el funcionamiento del sistema.

### **Interfaz**

#### **1- Interfaces de usuarios**

Las ventanas del sistema contendrán claro y bien estructurados los datos, además de permitir la interpretación correcta de la información. La interfaz contará con teclas de función y menús desplegables que faciliten y aceleren su utilización. La entrada de datos incorrecta será detectada claramente e informada al usuario. Todos los textos y mensajes en pantalla aparecerán en idioma español.

Se incorporarán asistentes que faciliten el uso del sistema por los usuarios, en procesos con determinado nivel de complejidad, que lo guíen paso a paso para minimizar la posibilidad de errores. El diseño de la interfaz del sistema responderá a la ejecución de acciones de una manera rápida, minimizando los pasos a dar en cada proceso. Se diseñarán salidas de información en forma de gráficos, estadísticas, pronósticos y análisis comparativos que puedan ser usados como soporte para la toma de decisiones.

El sistema incluirá reportes estándares y parametrizables que permitirán al usuario configurar la información de salida y el orden en que aparecen los datos. Las salidas se podrán generar en el formato de fichero PDF.

# **2- Interfaces hardware**

Los equipos autoanalizadores se podrán programar desde el sistema para realizar análisis y obtener resultados automáticamente.

### **3- Interfaces software**

Se interactuará con el sistema ALAS-PACS para realizar solicitudes y obtener resultados de estudios radiológicos e imagenológicos.

### **4- Interfaces de comunicación**

Para el intercambio electrónico de datos entre aplicaciones se usará el protocolo HL7 (Health Level Seven). La utilización de este estándar aporta las siguientes ventajas:

- Es un estándar independiente de la plataforma y la tecnología.
- Está ampliamente implementado, por lo que es posible conseguir otros productos compatibles con **HL7**.
- Permite el desarrollo y mantenimiento de una interface única, común a todas las implementaciones, por tanto no es necesaria la definición de mensajería específica para cada sistema que se desee interconectar.

El sistema usará el formato estándar WSDL para la descripción de los servicios web. El sistema implementará mecanismos de encriptación de datos para el intercambio de información con sistemas externos. El sistema utilizará mecanismos de compactación de los datos que se intercambiarán con sistemas externos con el objetivo de minimizar el tráfico en la red y economizar el ancho de banda.

# <span id="page-32-0"></span>**2.4 Modelo de casos de uso del sistema**

El Modelo de casos de uso del sistema está compuesto por actores y casos de uso. Los casos de uso son las funciones que proporciona un sistema para añadir valor a sus usuarios Los actores representan el entorno del sistema. Son representados por personas aunque también pueden ser sistemas o hardware externo que interactuará con el sistema. Cada actor asume un conjunto coherente de papeles cuando interactúa con el sistema. Un usuario físico puede actuar como uno o varios actores, desempeñando los papeles de esos actores en su interacción con el sistema. Varios usuarios concretos pueden actuar como

diferentes ocurrencias del mismo actor. Se comunican con el sistema mediante el envío y recepción de mensajes hacia y desde el sistema según este lleva a cabo los casos de uso.

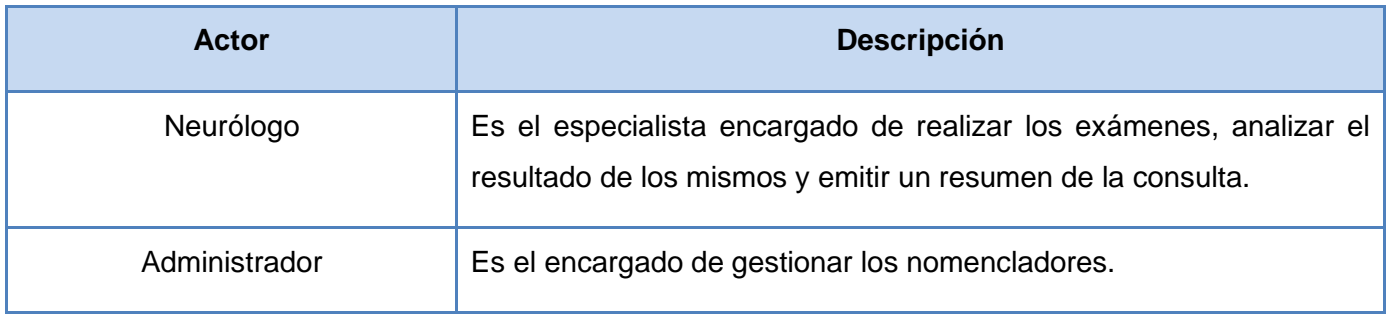

#### **Tabla 2.4. Actores del sistema.**

#### <span id="page-33-0"></span>**2.4.1 Diagrama de casos de uso del sistema**

Un diagrama de casos de uso del sistema muestra la relación que existe entre los casos de uso y los actores. Representa la funcionalidad que ofrece el sistema en lo que se refiere a su interacción externa, es decir, los casos de uso son las funciones que proporciona un sistema para añadir valor a sus usuarios. Los mejores casos de uso son aquellos que añaden el mayor valor al negocio que implanta el sistema. Documenta el comportamiento de un sistema desde el punto de vista del usuario. Su principal ventaja es su facilidad de interpretación.

#### **Diagrama de Casos de Uso del Sistema del Paquete Evaluación Neurología**

# CAPÍTULO 2: CARACTERÍSTICAS DEL SISTEMA

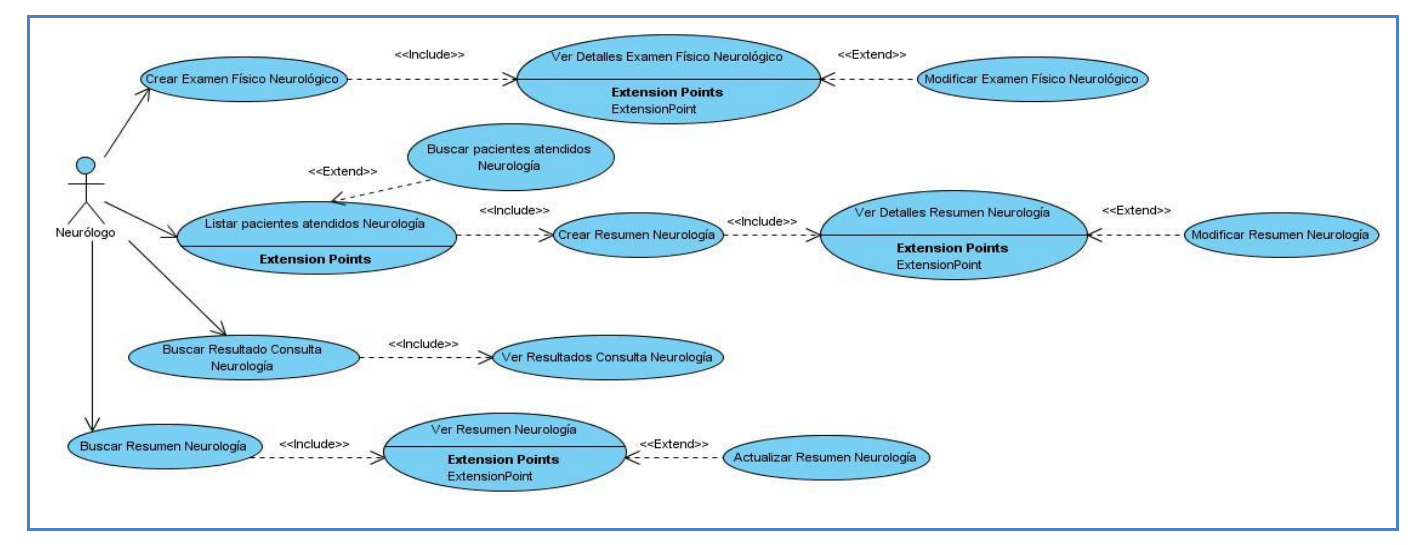

**Fig.2.2. Diagrama de Casos de Uso del Sistema del Paquete Evaluación Neurológica.**

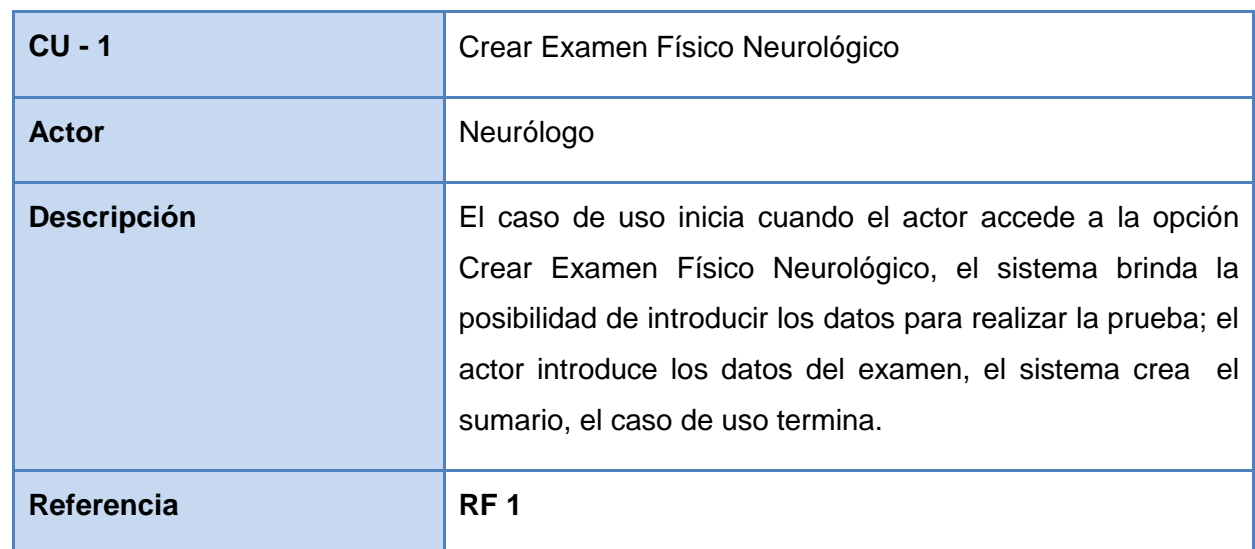

#### <span id="page-34-0"></span>**2.4.2 Listado de casos de uso del sistema**

**Tabla 2.5. Descripción del caso de uso del sistema Crear Examen Físico Neurológico.**

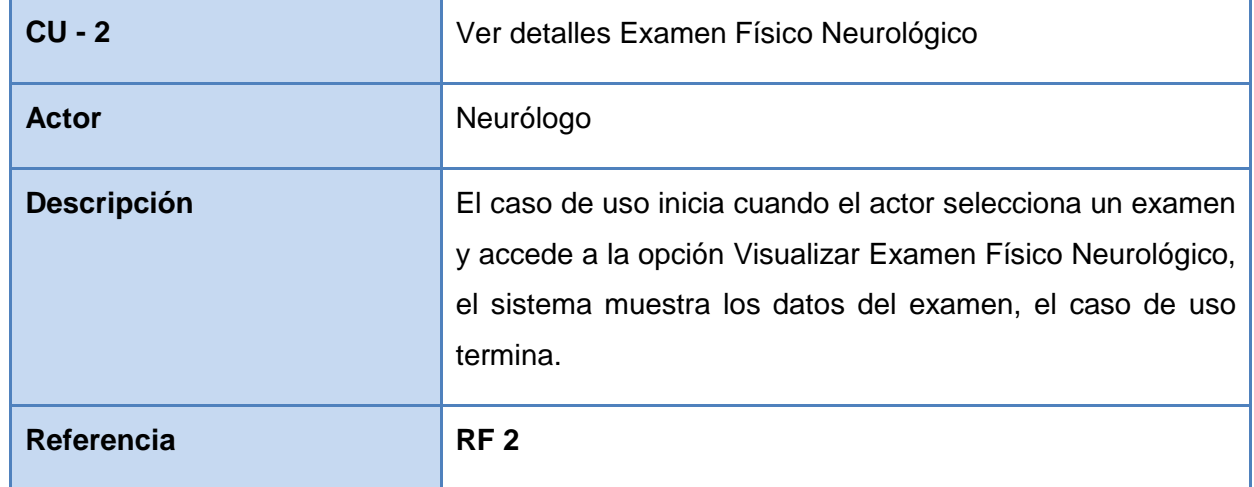

**Tabla 2.6. Descripción del caso de uso del sistema Ver Detalles Examen Físico Neurológico.**

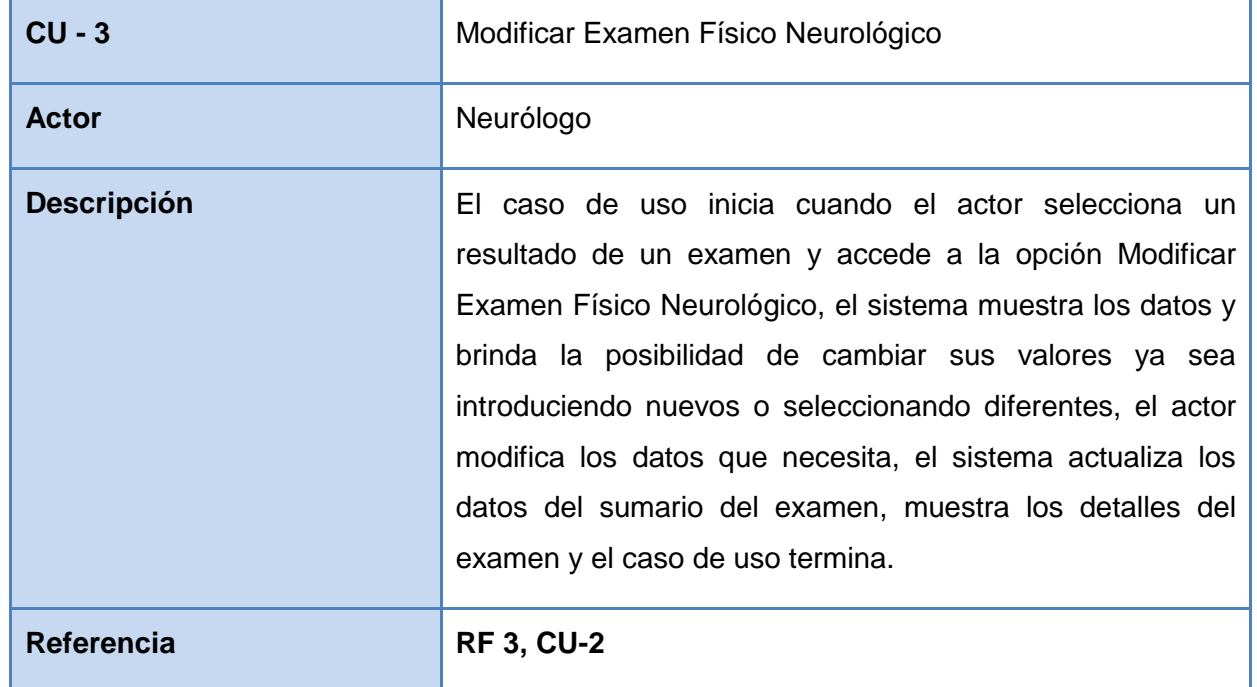

**Tabla 2.7. Descripción del caso de uso del sistema Modificar Examen Físico Neurológico.**
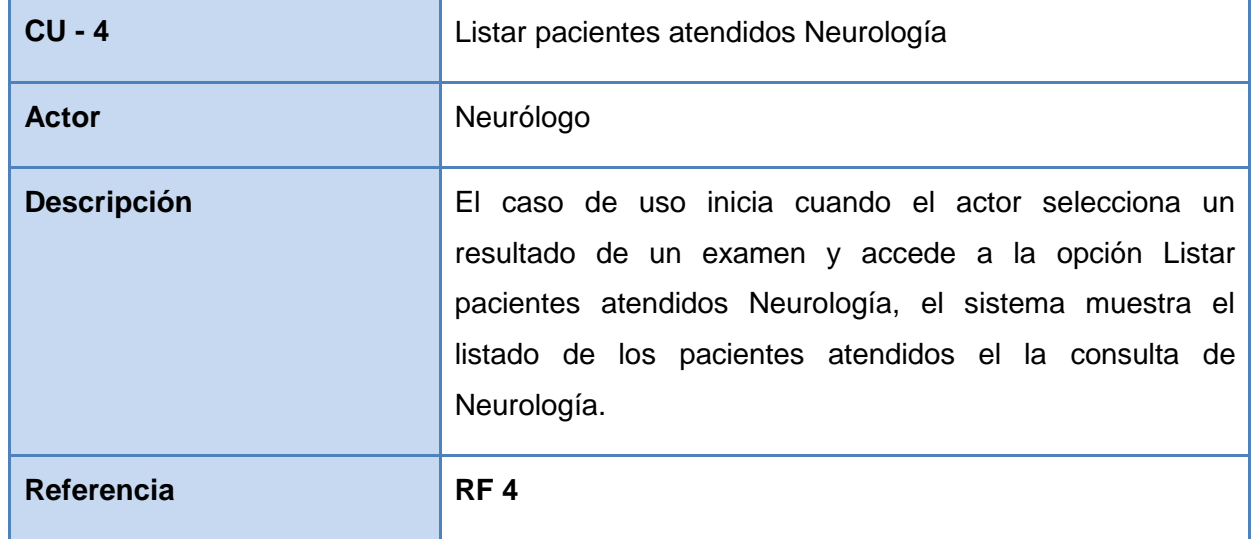

## **Tabla 2.8. Descripción del caso de uso del sistema Listar Pacientes Atendidos Neurología.**

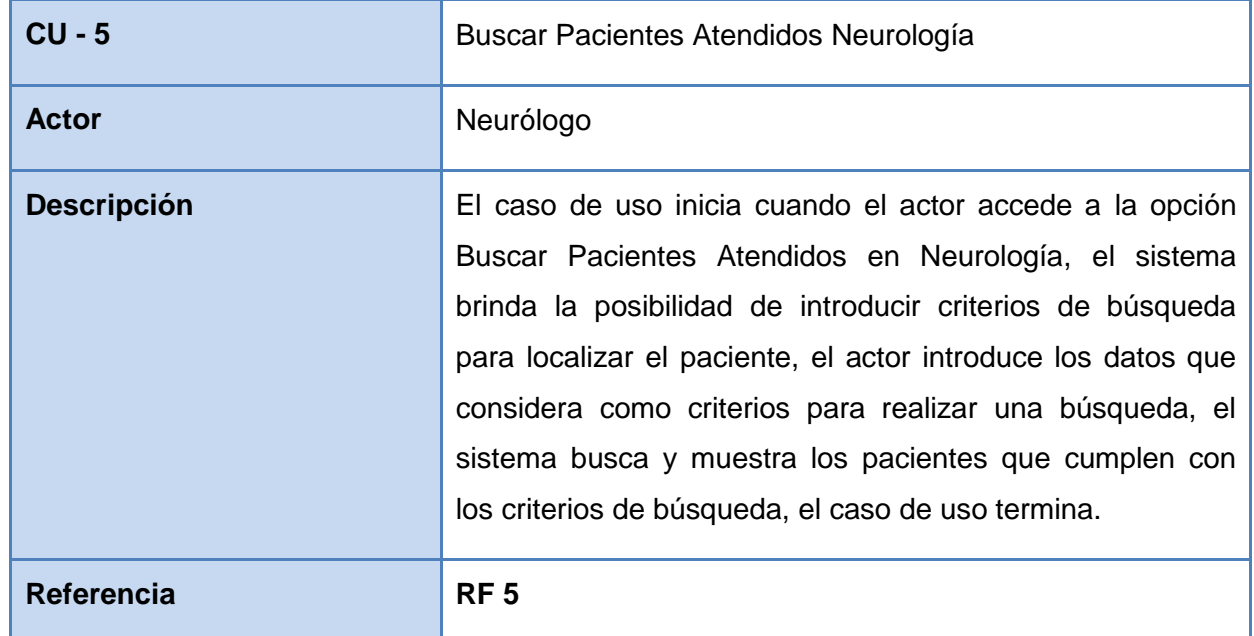

## **Tabla 2.9. Descripción del caso de uso del sistema Buscar Pacientes Atendidos Neurología.**

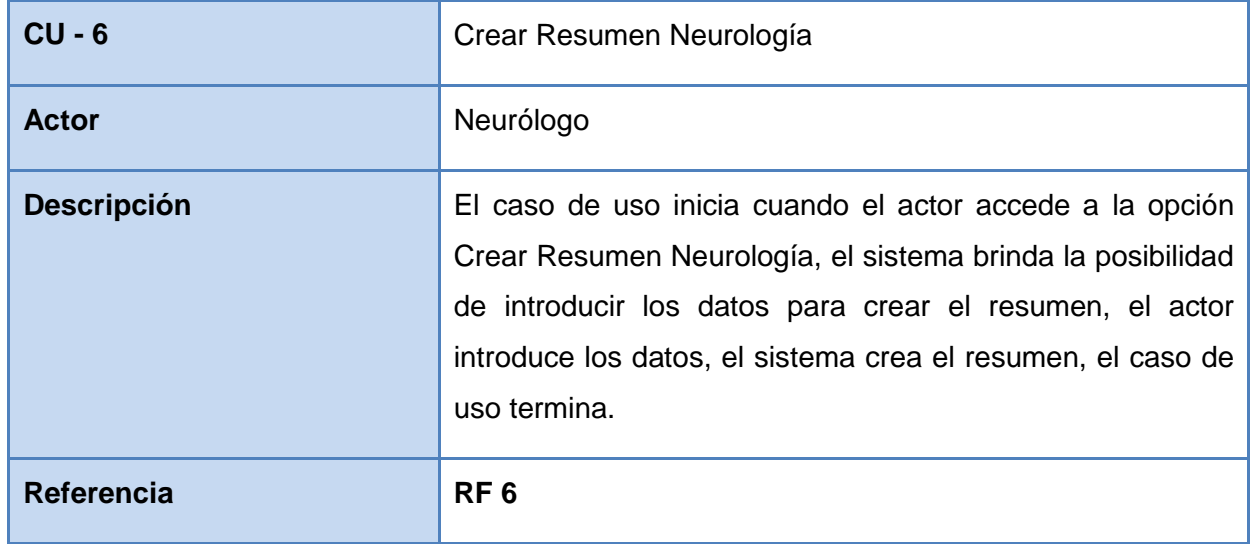

**Tabla 2.10. Descripción del caso de uso del sistema Crear Resumen Neurología.**

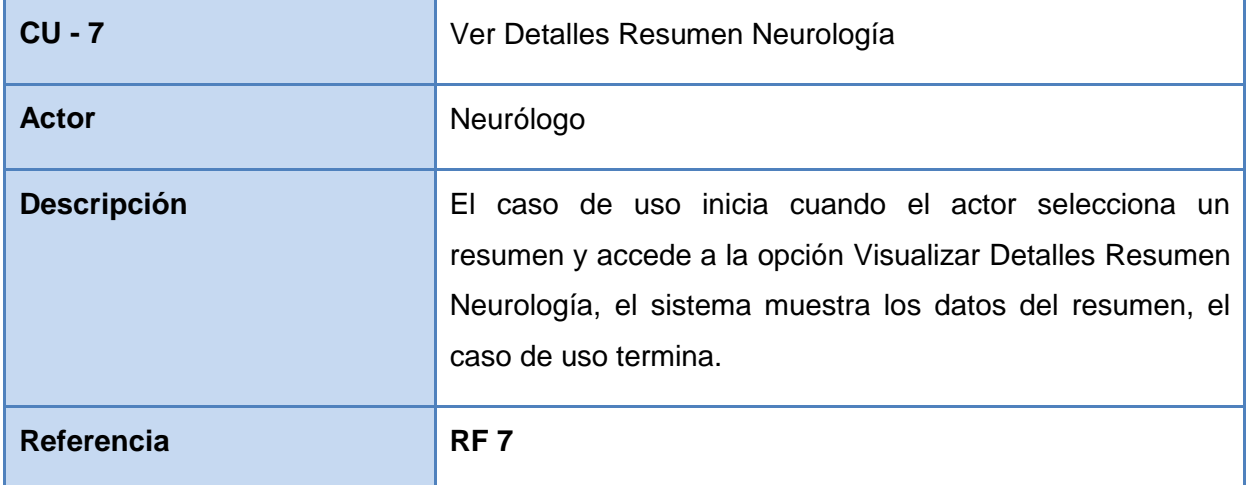

**Tabla 2.11. Descripción del caso de uso del sistema Ver Detalles Resumen Neurología.**

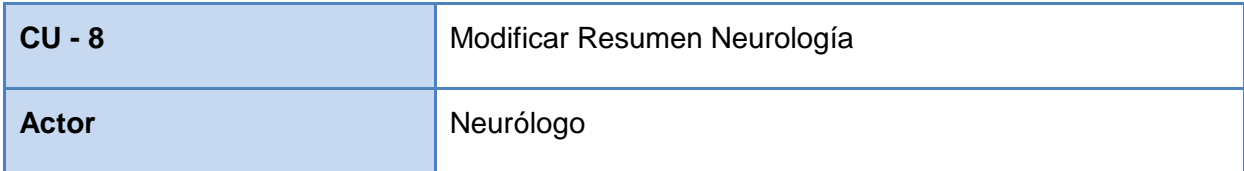

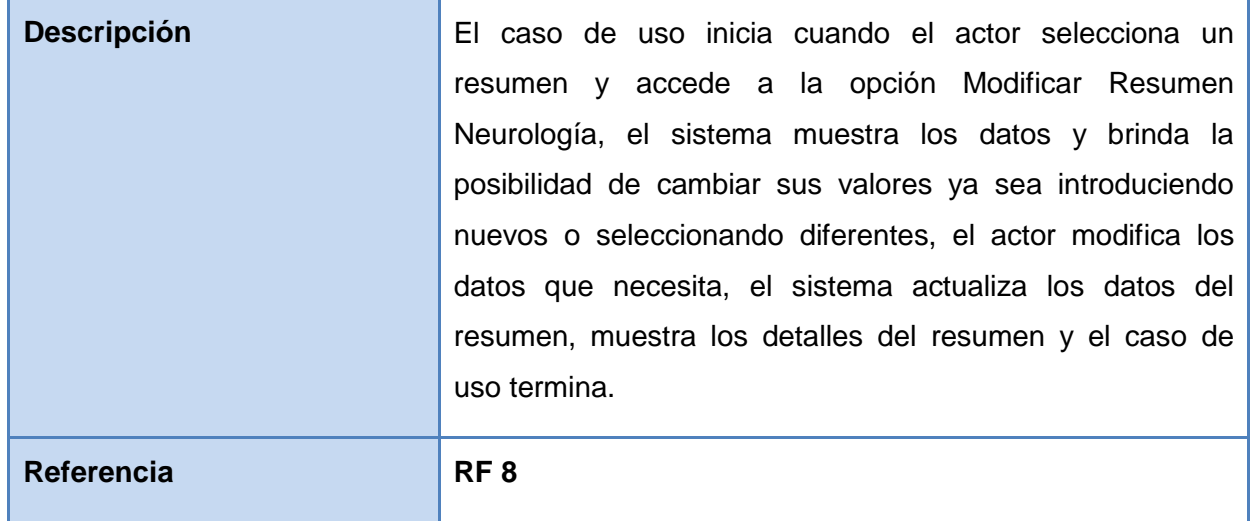

## **Tabla 2.12. Descripción del caso de uso del sistema Modificar Resumen Neurología.**

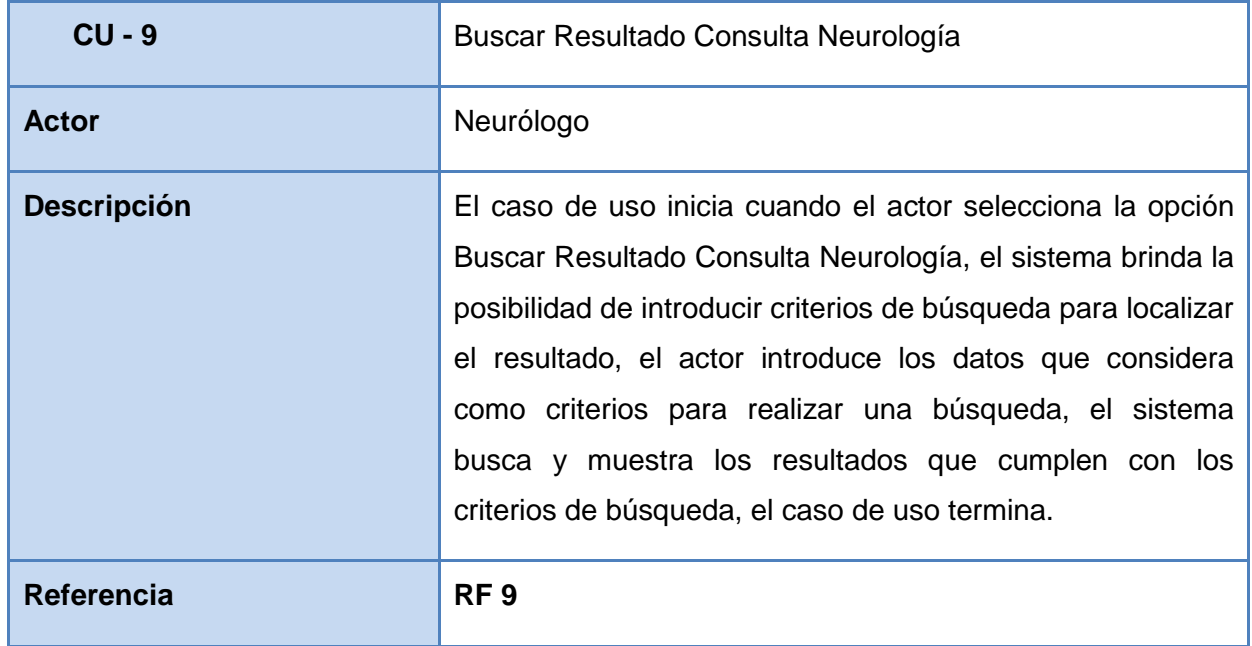

## **Tabla 2.13. Descripción del caso de uso del sistema Buscar Resultado Consulta Neurología.**

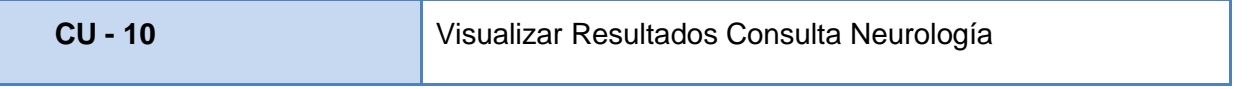

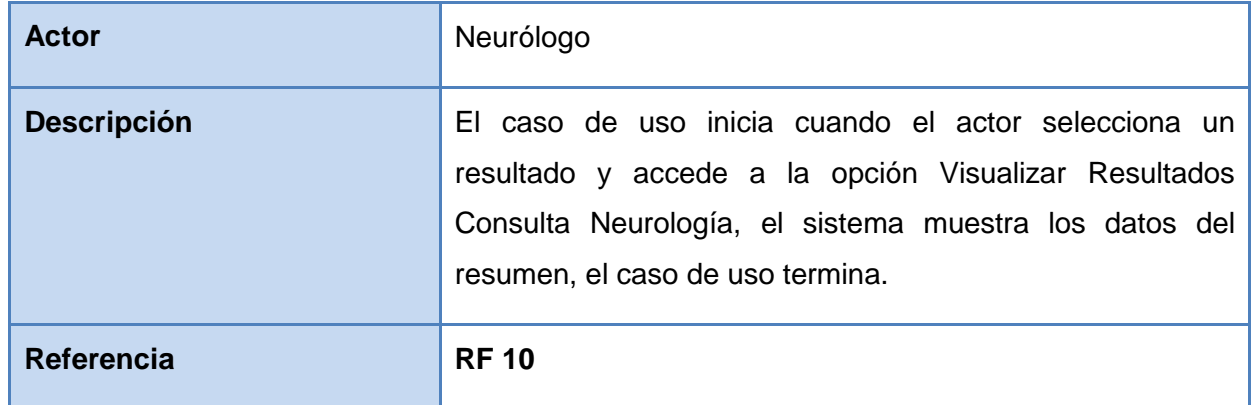

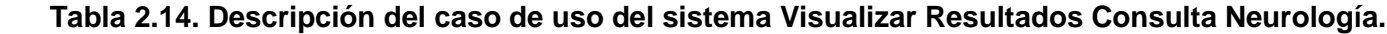

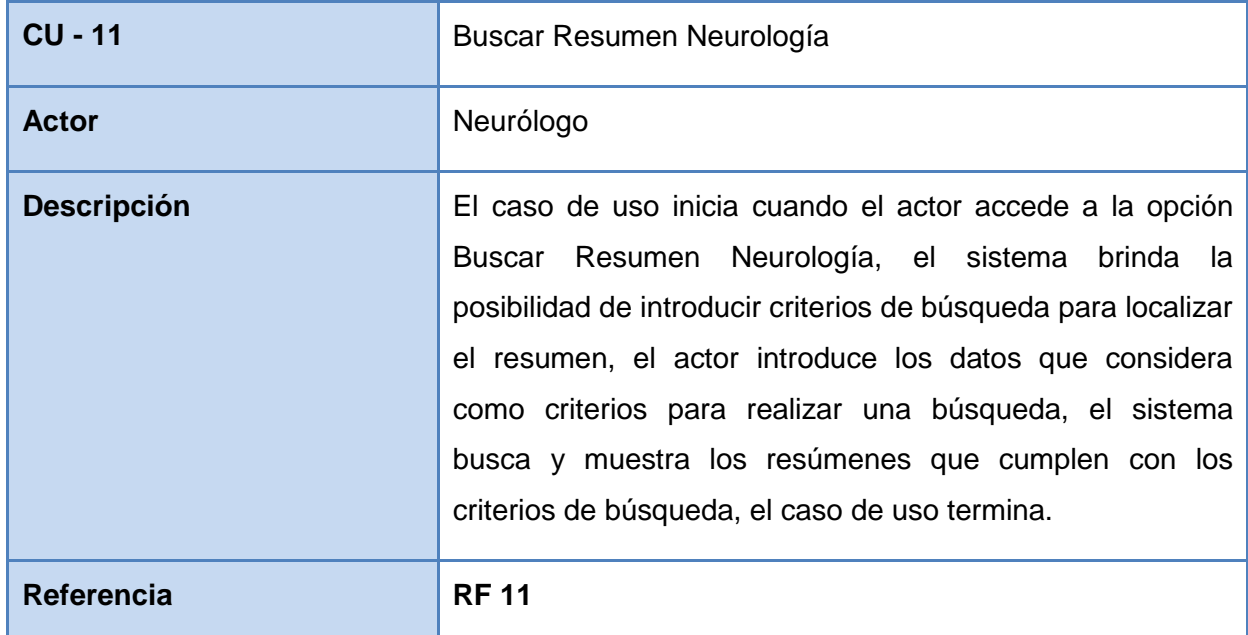

**Tabla 2.15. Descripción del caso de uso del sistema Buscar Resumen Neurología.**

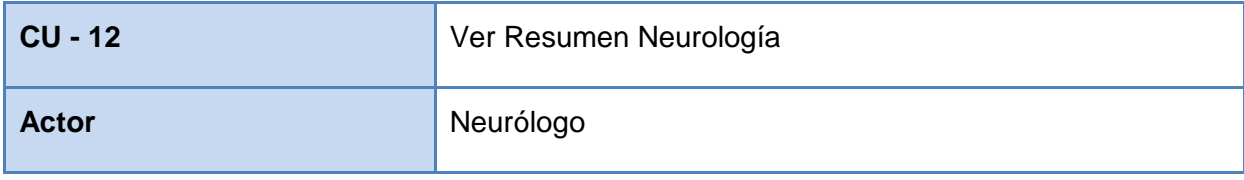

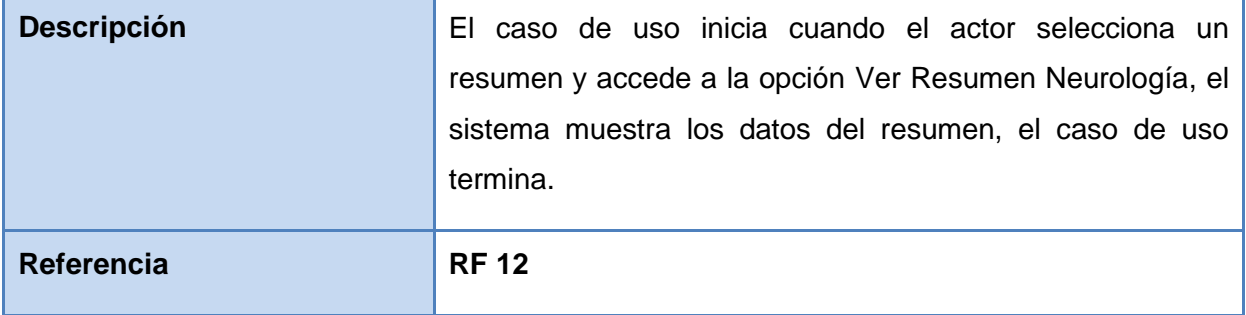

### **Tabla 2.16. Descripción del caso de uso del sistema Ver Resumen Neurología.**

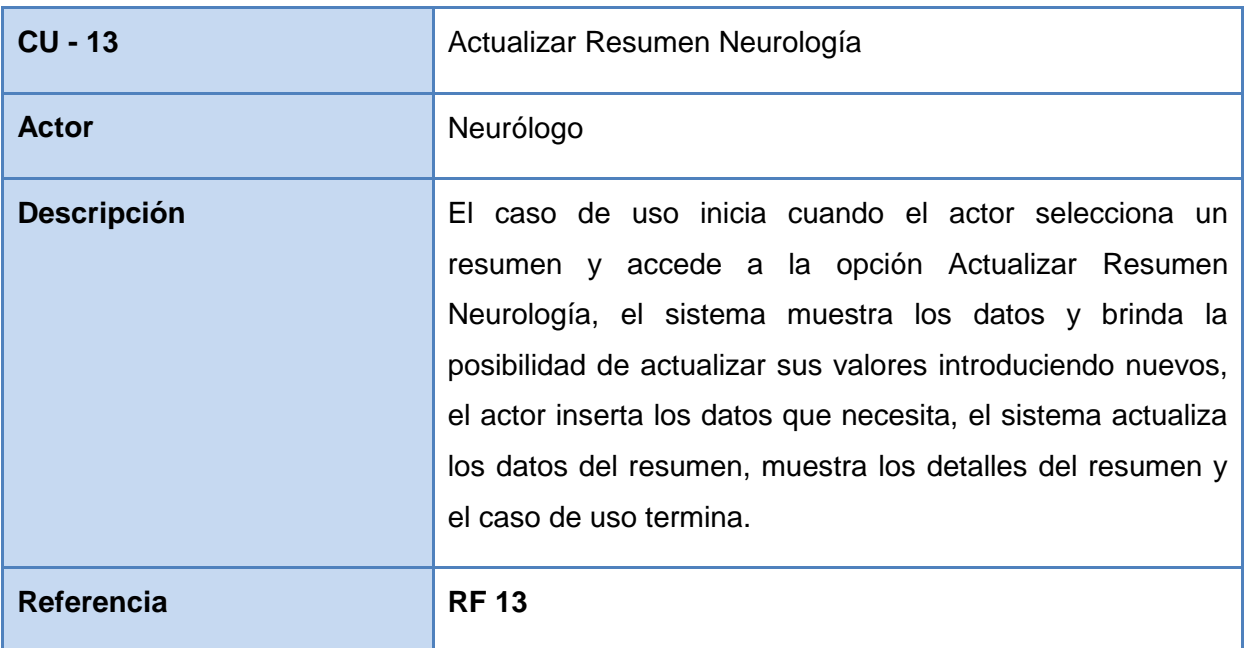

**Tabla 2.17. Descripción del caso de uso del sistema Actualizar Resumen Neurología.**

### **2.4.3 Organización de los elementos: casos de uso en paquetes**

Los paquetes son usados para organizar y manipular la complejidad de los modelos cuando estos alcanzan un tamaño considerable, agrupando los casos de uso en subconjuntos más pequeños, ofreciendo una vista más detallada del modelo de casos de uso del sistema. Para agrupar los casos de uso en paquetes se debe tener en cuenta que los elementos estén estrechamente relacionados entre sí.

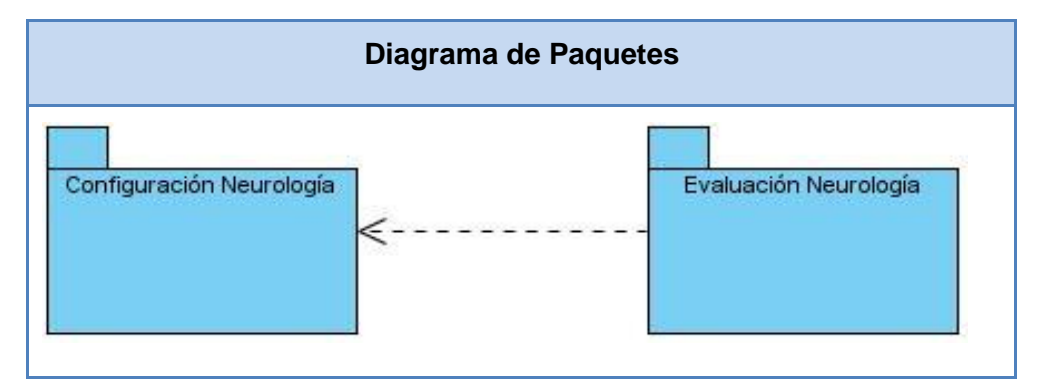

**Fig. 2.3. Diagrama de Paquetes.**

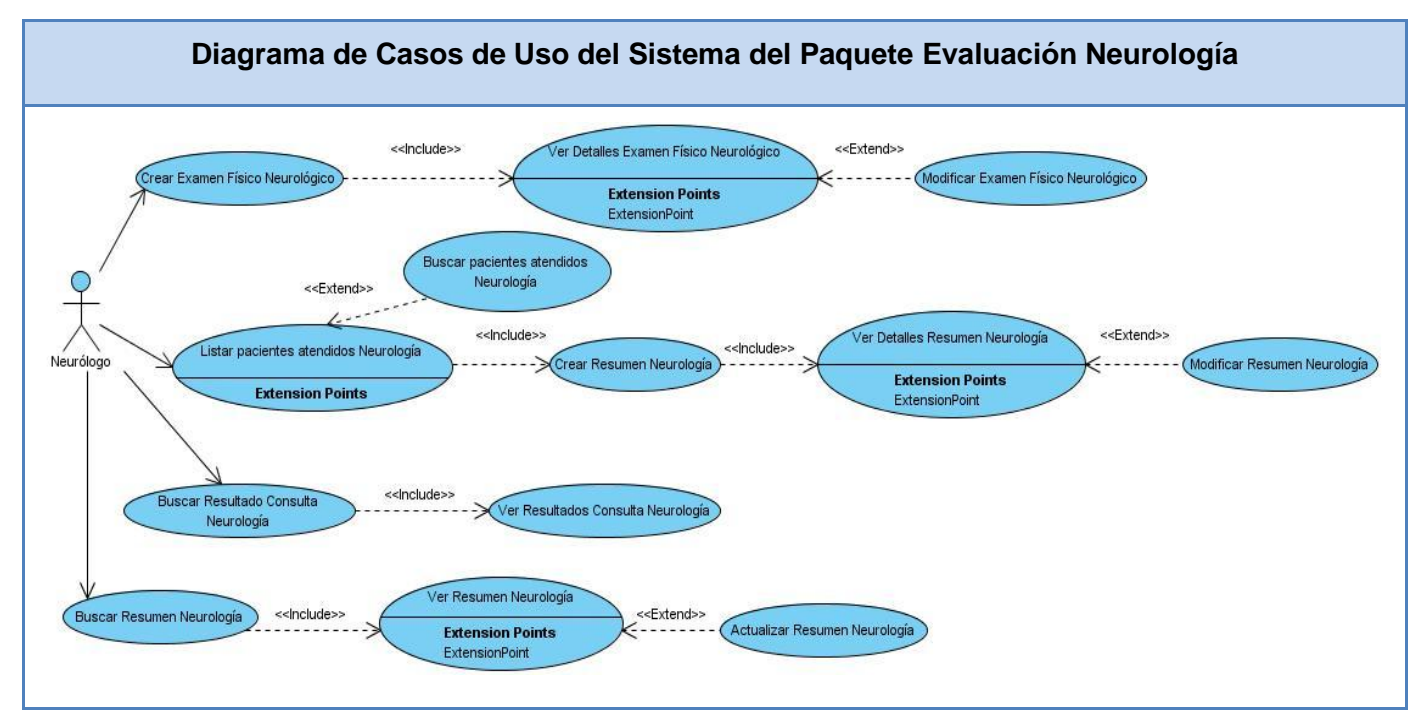

 **Fig. 2.4. Diagrama de Casos de Uso del Sistema del Paquete Evaluación Neurológica.**

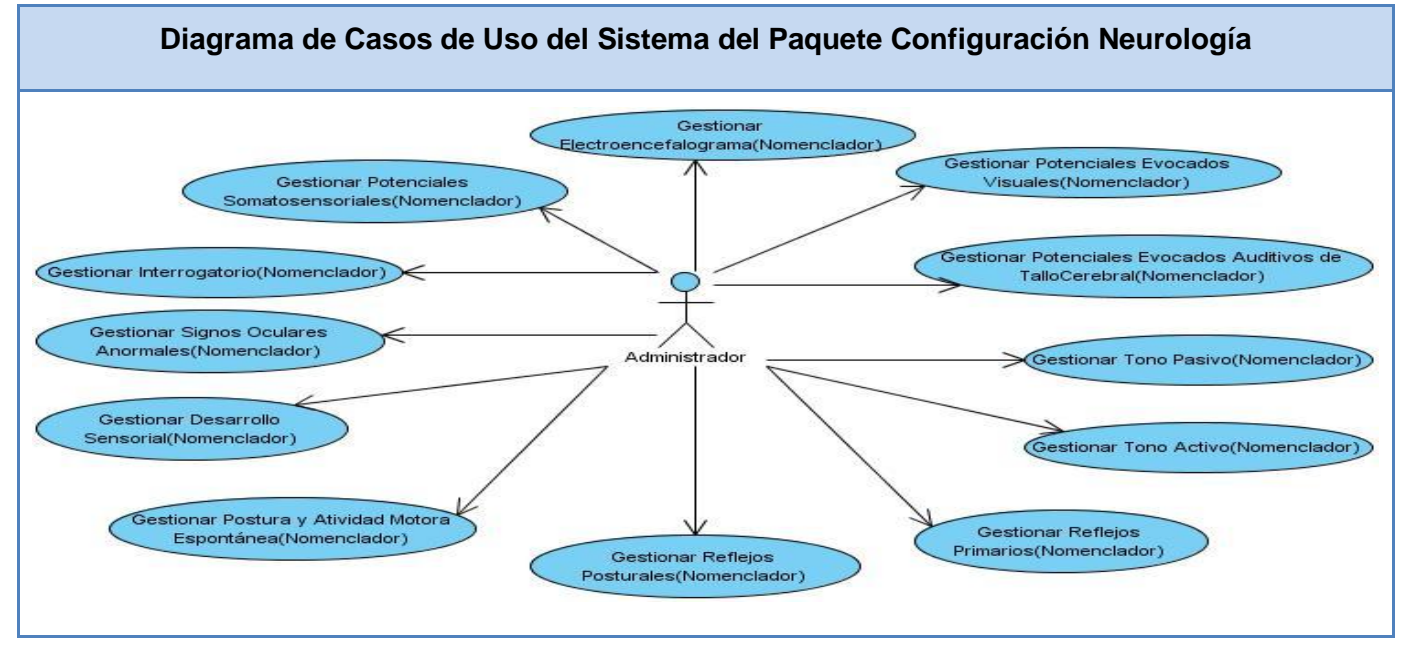

## **Fig. 2.4. Diagrama de Casos de Uso del Sistema del Paquete Configuración Neurología.**

### **2.4.4 Casos de uso expandidos**

### **Crear Examen Físico Neurológico**

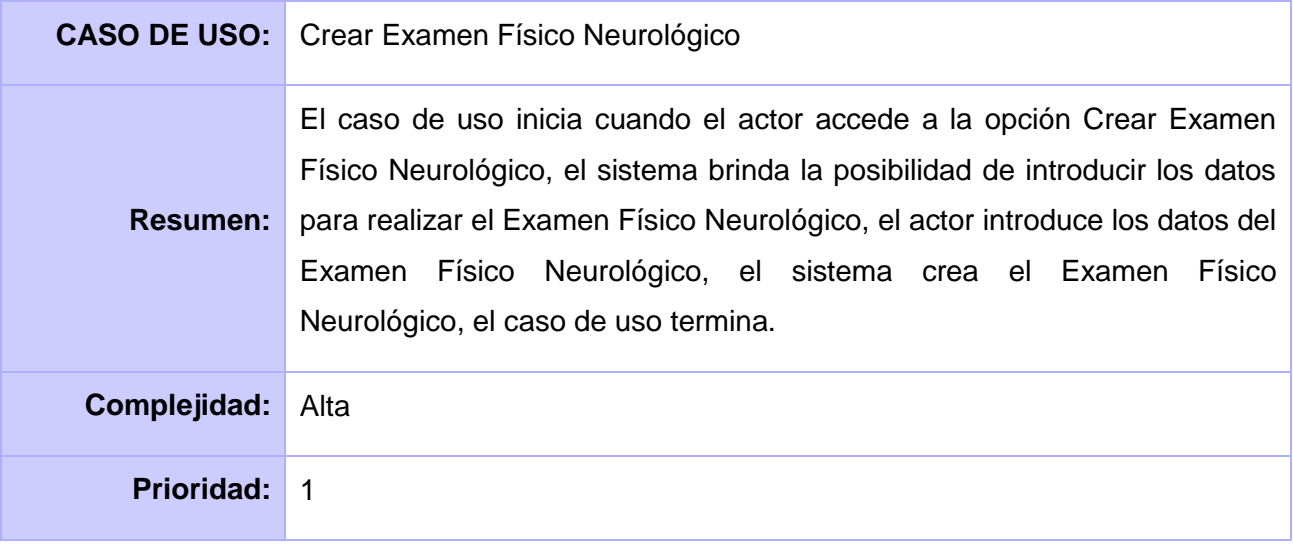

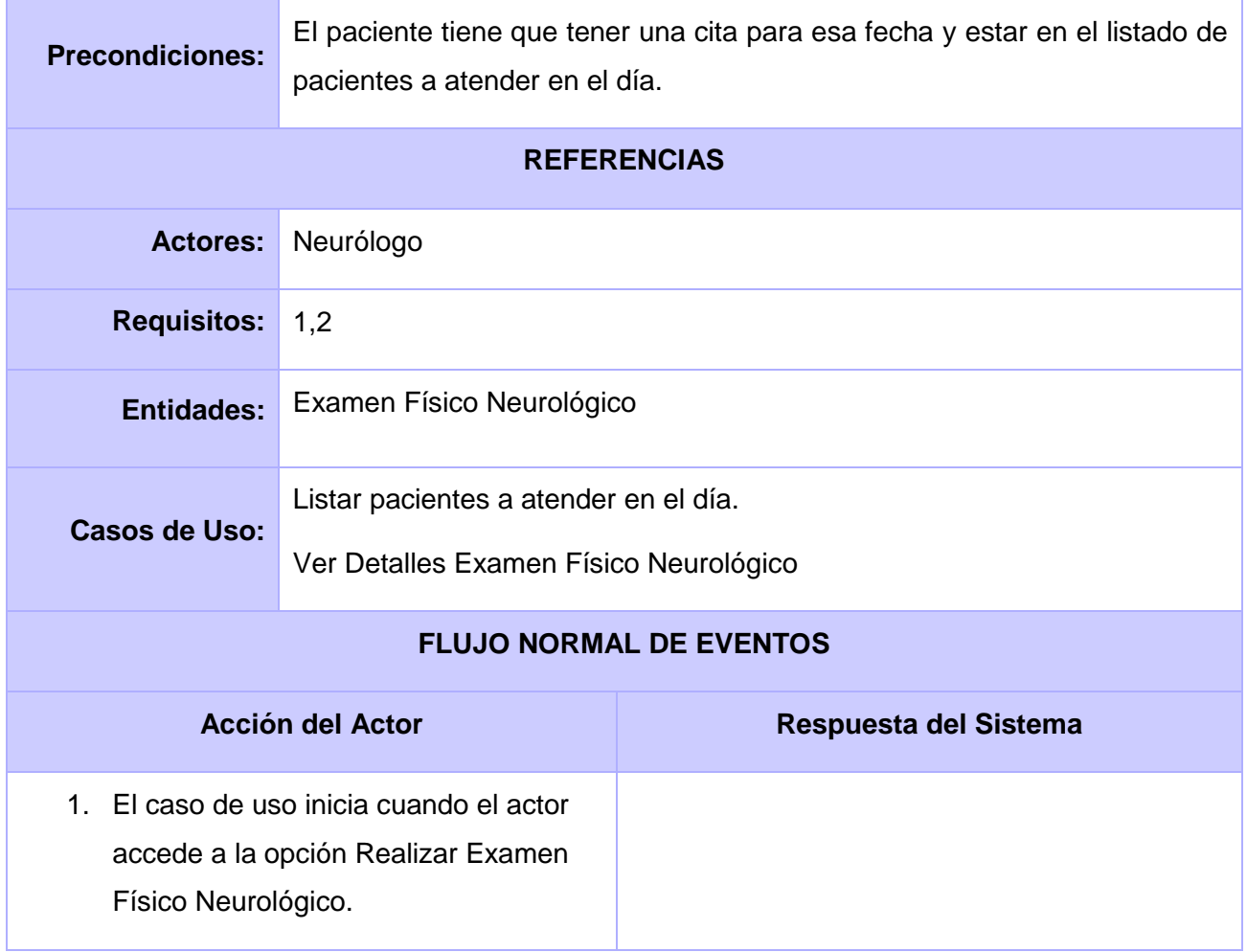

- 2. Muestra los datos predeterminados:
	- Nombre  $\bullet$
	- Primer Apellido  $\bullet$
	- Segundo Apellido  $\bullet$
	- CI  $\bullet$
	- Fecha de nacimiento
	- Sexo

Brinda la posibilidad de introducir los datos del Examen Físico Neurológico:

- Estado de vigilia  $\bullet$
- Calidad del llanto  $\bullet$
- Convulsiones durante el mes  $\bullet$ precedente al examen
- $\bullet$ Signo del sol naciente
- Estrabismo importante  $\bullet$
- Nistagmus permanente  $\bullet$
- $\bullet$ Seguimiento ocular
- Reflejo cocleo-palbebral  $\bullet$
- Tónico asimétrico del cuello  $\bullet$
- Hipertonía permanente de los  $\bullet$ extensores del cuello
- Opistótonos  $\bullet$
- Asimetría postural de los miembros  $\bullet$
- Parálisis facial
- Actividad motora espontánea $\bullet$

- Movimientos anormales  $\bullet$
- Ángulo de los aductores  $\bullet$
- Talón-oreja  $\bullet$
- Ángulo popitleo  $\bullet$
- Maniobra de la bufanda  $\bullet$
- Flexión vertical del tronco  $\bullet$
- Extensión del tronco  $\bullet$
- Balanceo del pie  $\bullet$
- Flexión de la mano sobre el  $\bullet$ antebrazo
- Balanceo de la mano  $\bullet$
- Rotación lateral de la cabeza  $\bullet$
- Llevar a la posición sentado  $\bullet$
- Maniobra inversa  $\bullet$
- Hipertonía de los extensores de la  $\bullet$ nuca
- Control de la cabeza  $\bullet$
- Ayuda al sentarse
- $\bullet$ Se mantiene sentado por algunos segundos
- $\bullet$ Se mantiene sentado 30 segundos o más
- $\bullet$ Enderezamiento de los miembros inferiores y el tronco
- Marcha automática  $\bullet$

42

- Prensión de los dedos
- Reflejo rotuliano

- 3. Introduce los datos:
	- Estado de vigilia  $\bullet$
	- Calidad del llanto
	- Convulsiones durante el mes precedente al examen
	- Signo del sol naciente  $\bullet$
	- Estrabismo importante  $\bullet$
	- Nistagmus permanente  $\bullet$
	- Seguimiento ocular  $\bullet$
	- Reflejo cocleo-palbebral
	- Tónico asimétrico del cuello  $\bullet$
	- Hipertonía permanente de los  $\bullet$ extensores del cuello
	- Opistótonos
	- Asimetría postural de los miembros  $\bullet$
	- Parálisis facial
	- Actividad motora espontánea
	- Movimientos anormales
	- Ángulo de los aductores
	- Talón-oreja  $\bullet$
	- Ángulo popitleo  $\bullet$

- Maniobra de la bufanda  $\bullet$
- Flexión vertical del tronco  $\bullet$
- Extensión del tronco
- Balanceo del pie  $\bullet$
- Flexión de la mano sobre el antebrazo
- Balanceo de la mano
- Rotación lateral de la cabeza
- Llevar a la posición sentado
- Maniobra inversa  $\bullet$
- Hipertonía de los extensores de la nuca
- Control de la cabeza
- Ayuda al sentarse
- Se mantiene sentado por algunos segundos
- Se mantiene sentado 30 segundos o más
- Enderezamiento de los miembros inferiores y el tronco
- Marcha automática  $\bullet$
- Prensión de los dedos

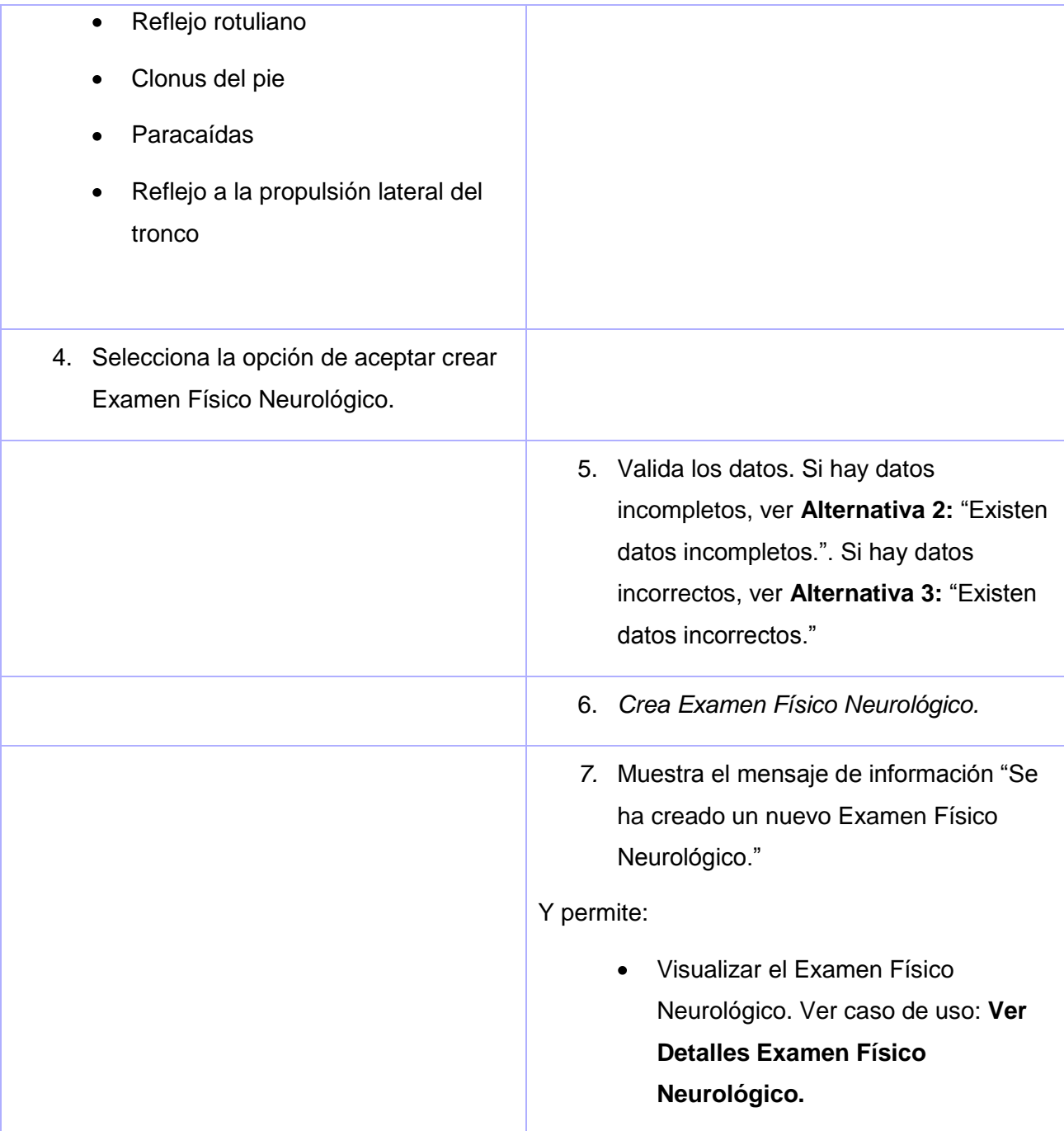

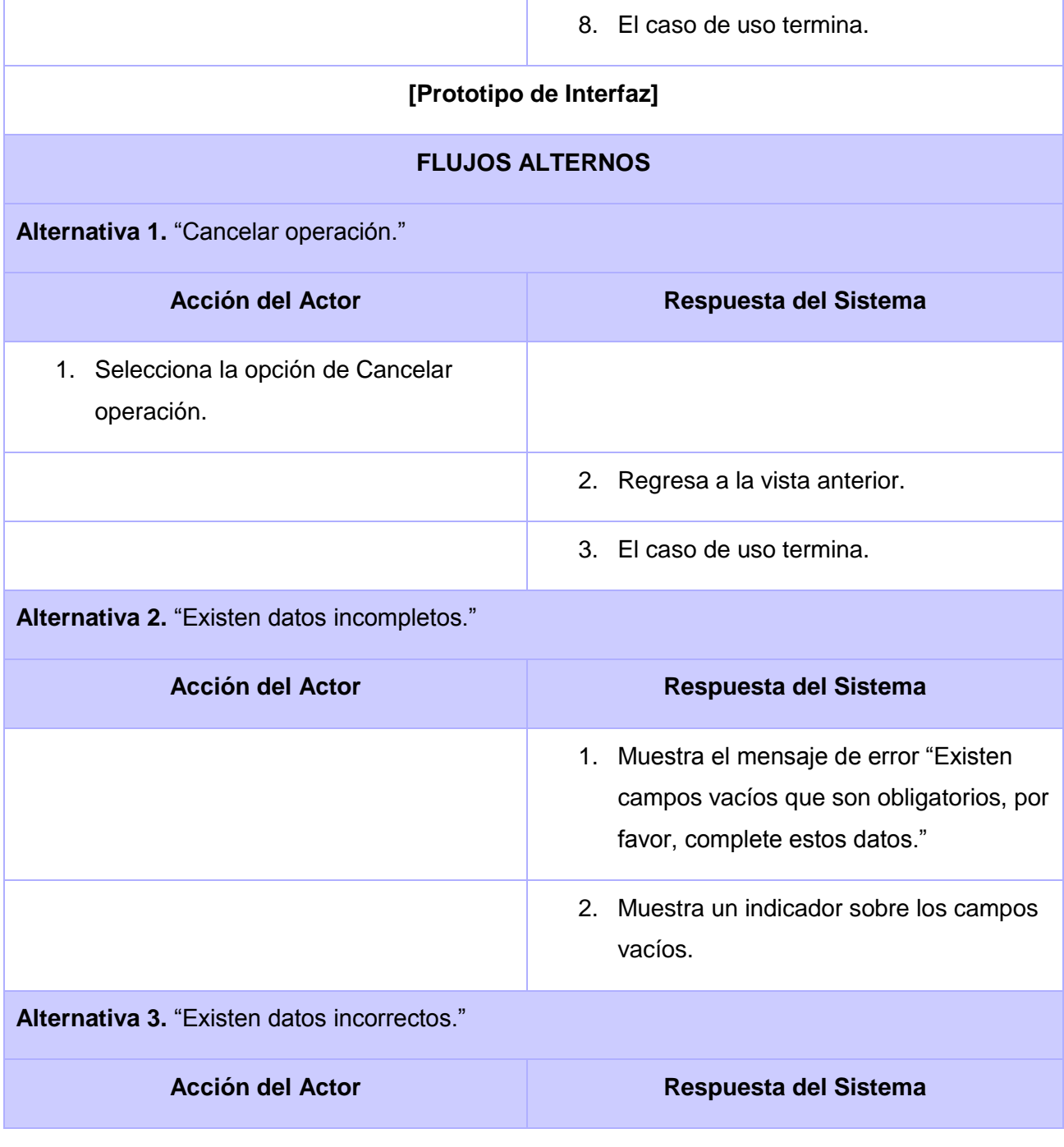

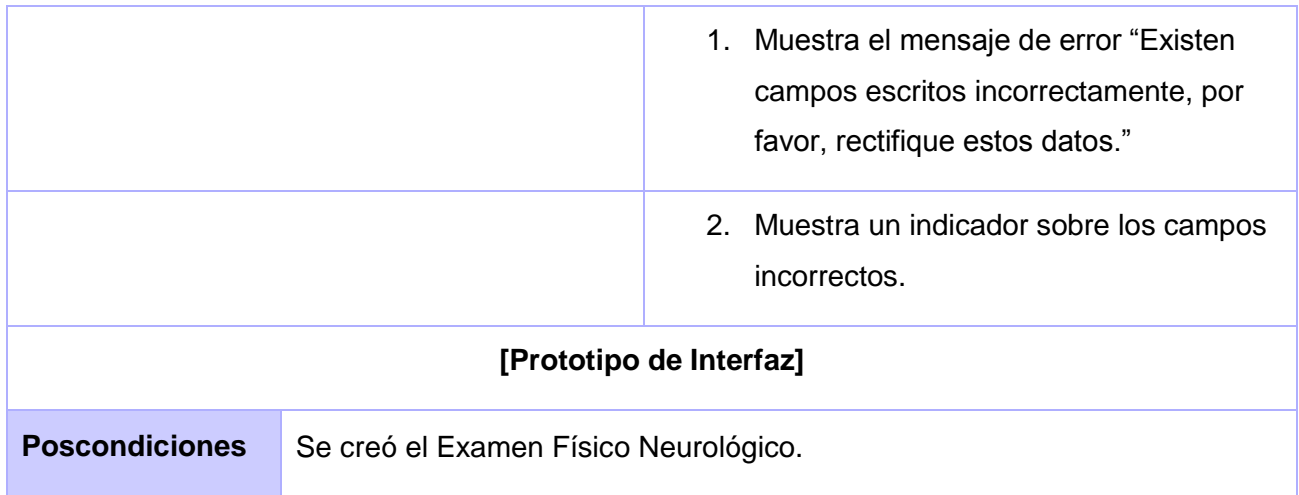

# **Tabla 2.18. Descripción del caso de uso expandido Crear Examen Físico Neurológico.**

# **Crear Resumen Neurología**

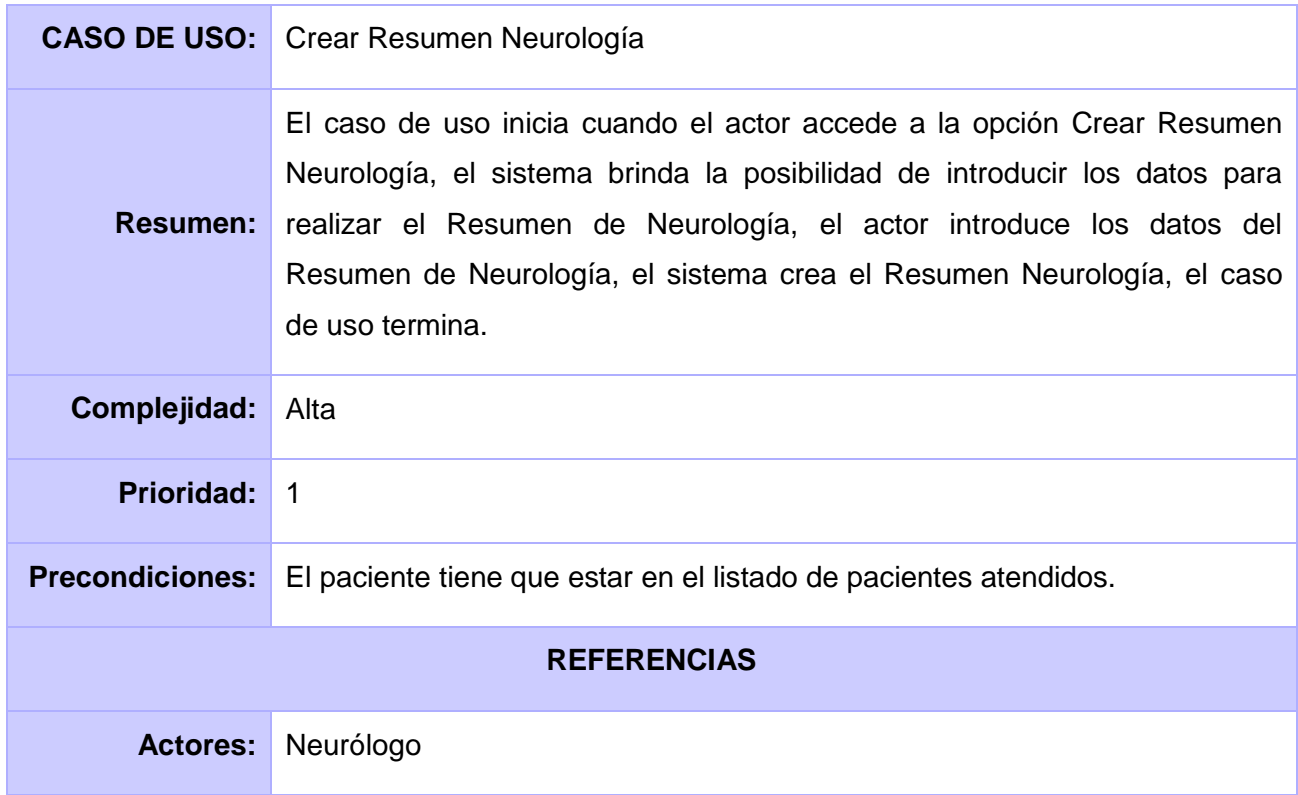

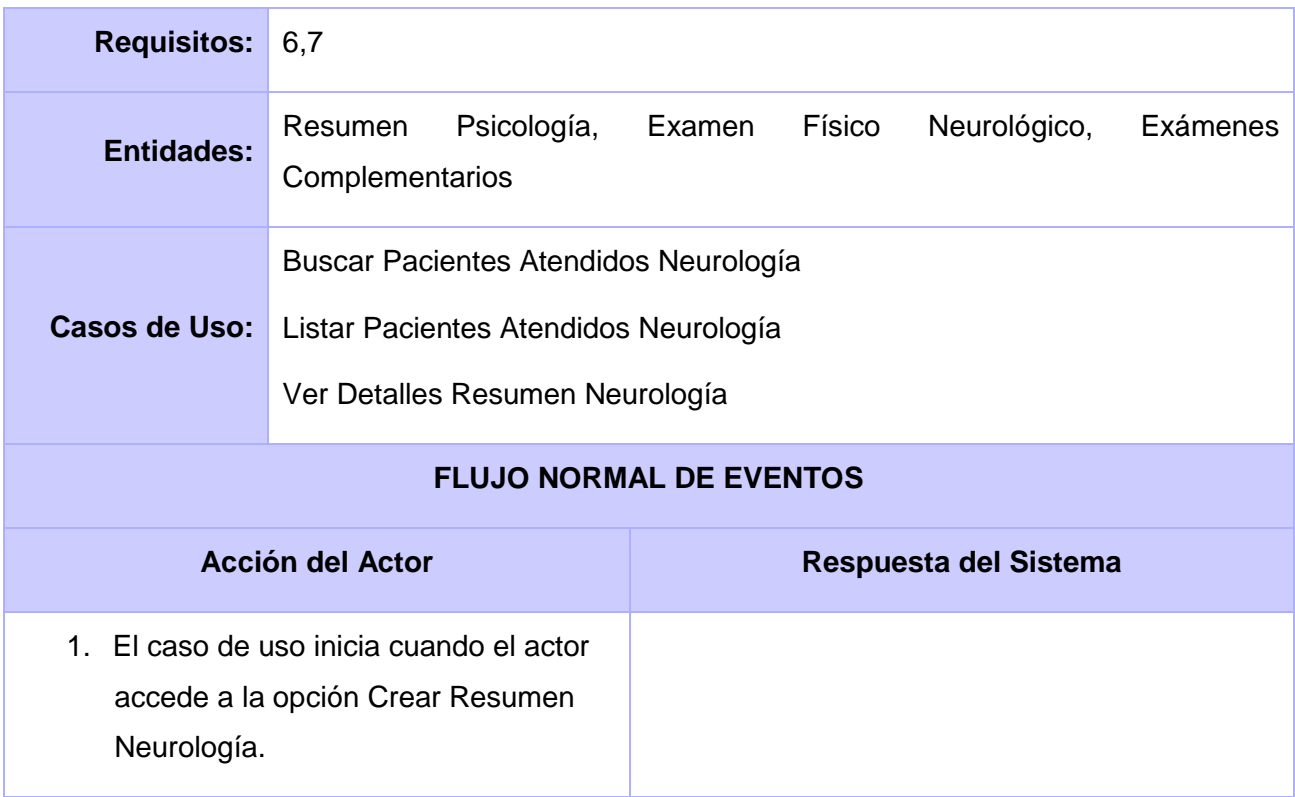

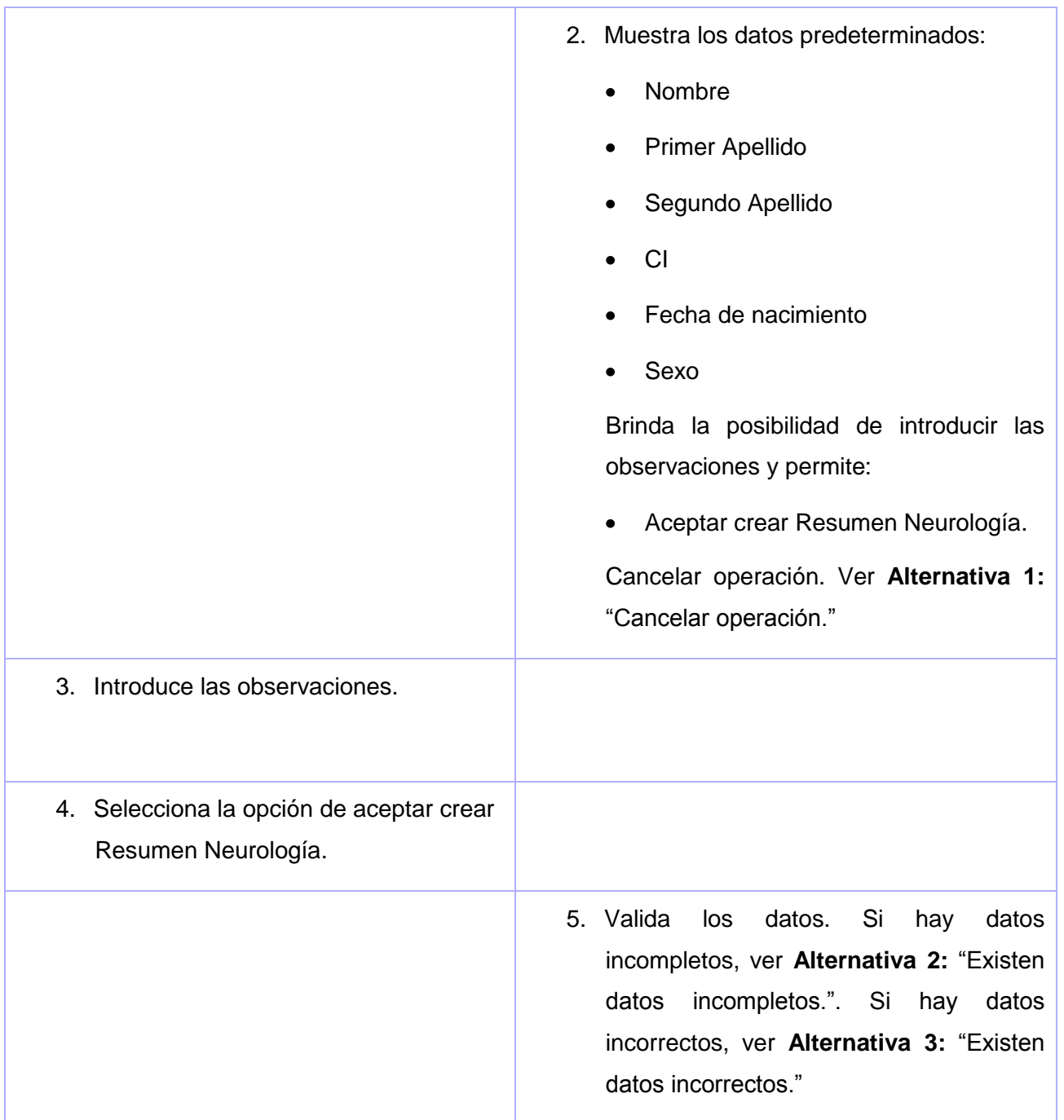

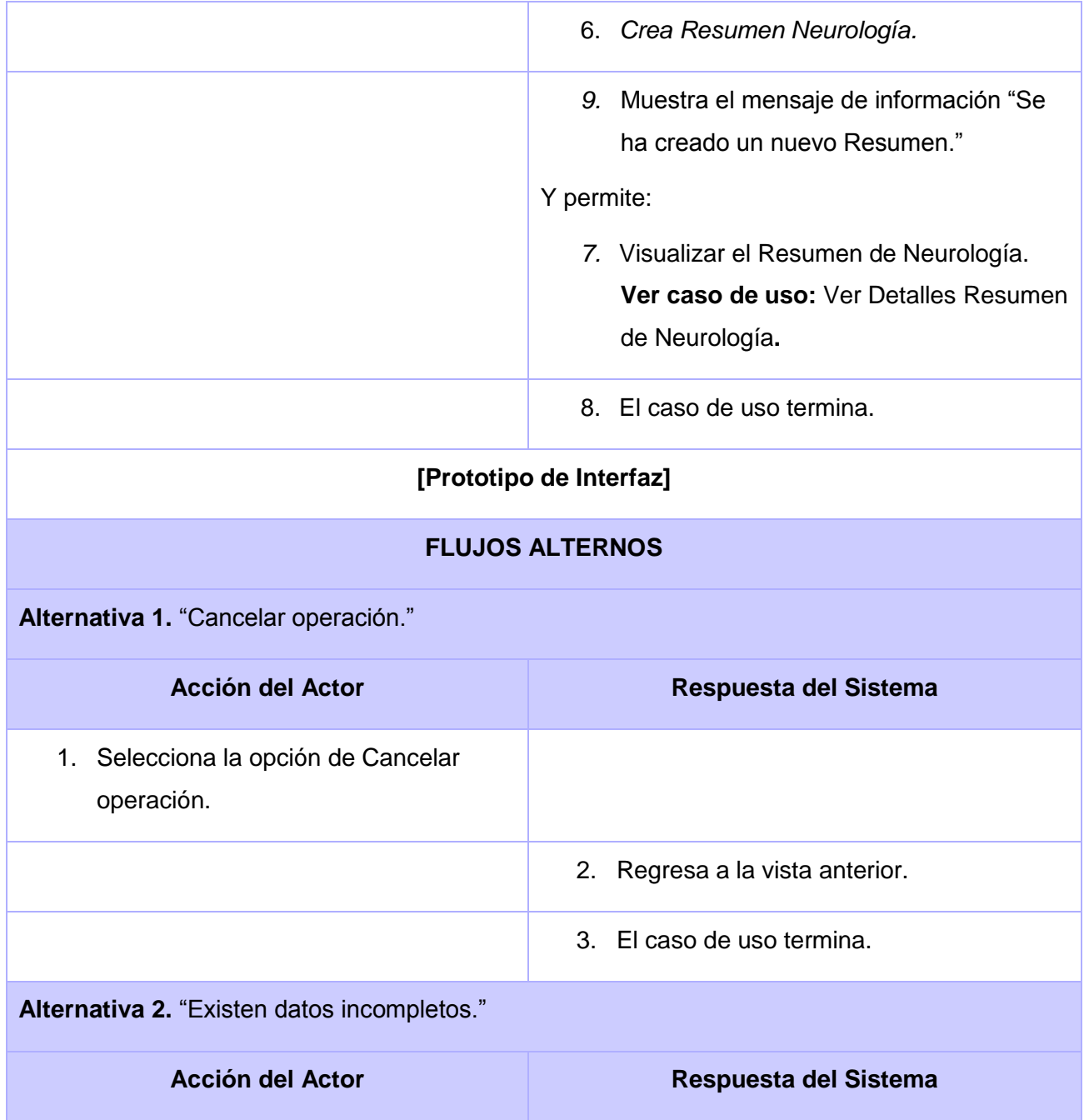

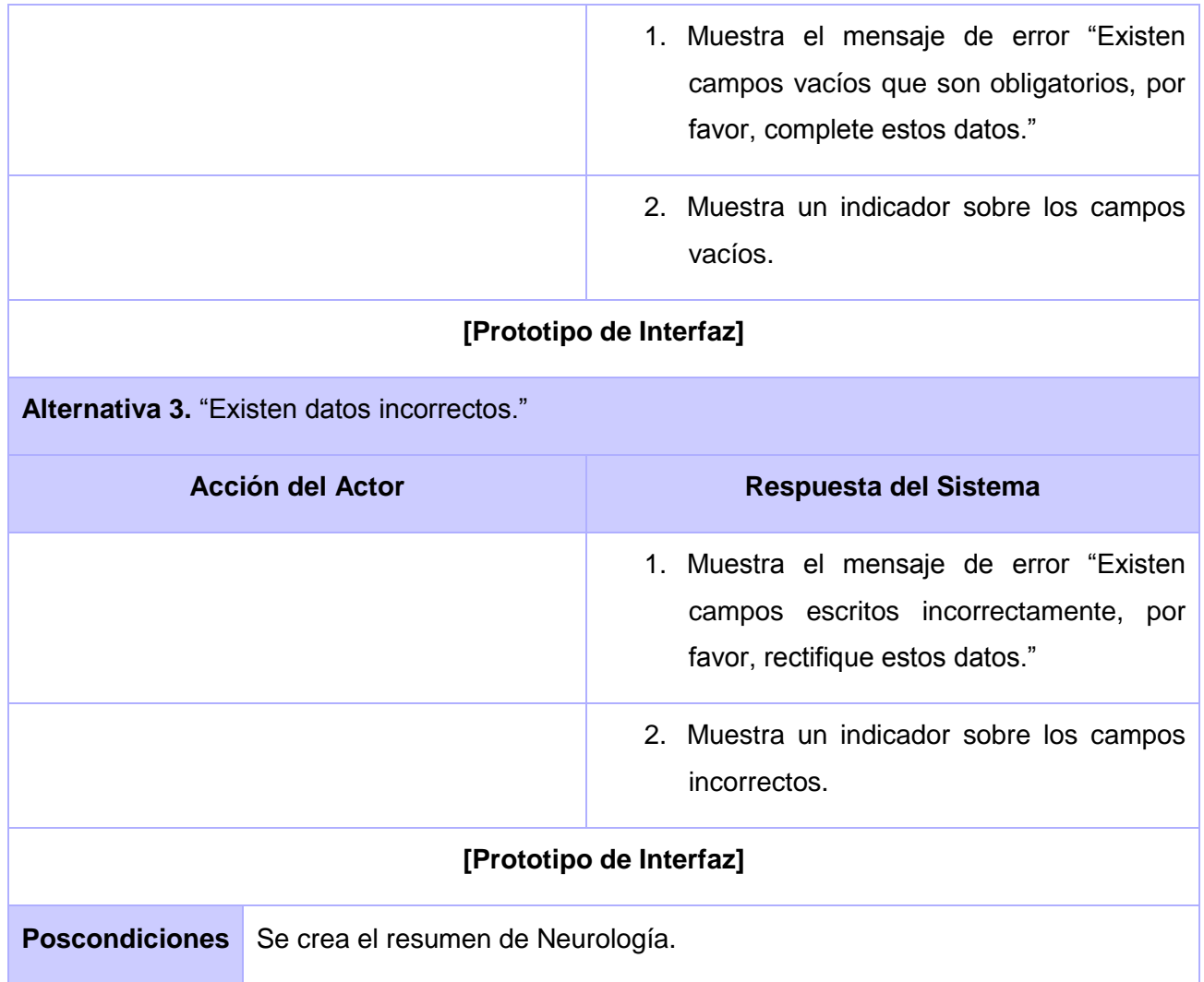

# **Tabla 2.19. Descripción del caso de uso expandido Crear Resumen Neurología.**

En este capítulo se modeló el proceso actual de atención y evaluación de neurodesarrollo de los niños egresados de terapia intensiva al ser atendidos por el especialista en Neurología del Hospital Pediátrico "William Soler". Se realizó el análisis de las necesidades de funcionamiento de la aplicación describiendo la especificación de Requisitos de Software y se realizó el modelado de casos de uso del sistema.

## **CAPÍTULO 3: DISEÑO DEL SISTEMA**

En este capítulo se realiza el diseño de la propuesta de solución, uno de los flujos de trabajo más importante dentro del proceso de desarrollo de un software. Se crean los diagramas de interacción correspondientes a cada uno de los casos de usos definidos, refinando estos diagramas en el diseño para lograr un mejor entendimiento y una mayor funcionalidad futura del sistema que se propone.

### **3.1 Patrones del diseño. Fundamentación**

Un patrón es una solución a un problema en un contexto, codifica conocimiento específico acumulado por la experiencia en un dominio.

El diseño es un modelo del sistema, realizado con una serie de principios y técnicas, que permite describir el sistema con el suficiente detalle como para ser implementado.

Un patrón de diseño es "Una arquitectura orientada a objetos bien estructurada está llena de patrones. La calidad de un sistema orientado a objetos se mide por la atención que los diseñadores han prestado a las colaboraciones entre sus objetos. Los patrones conducen a arquitecturas más pequeñas, más simples y más comprensibles". [12]

Los patrones de diseño pretenden:

- Proporcionar catálogos de elementos reusables en el diseño de sistemas de software.
- Evitar la reiteración en la búsqueda de soluciones a problemas ya conocidos y solucionados anteriormente.
- Formalizar un vocabulario común entre diseñadores.
- Estandarizar el modo en que se realiza el diseño.
- Facilitar el aprendizaje de las nuevas generaciones de diseñadores condensando conocimiento ya existente.

La utilización de los patrones de diseño dentro de la concepción del Módulo Neurología del Proyecto Sistema de Evaluación del Neurodesarrollo en Niños posibilitará un mejor diseño de la aplicación en menos tiempo, construir clases reutilizables, tener una documentación bien redactada y una arquitectura simple y comprensible.

## **3.1.1 Modelo Vista Controlador (MVC)**

Es un patrón de arquitectura de software que separa los [datos](http://es.wikipedia.org/wiki/Datos) de una aplicación, la [interfaz de usuario](http://es.wikipedia.org/wiki/Interfaz_de_usuario) y la [lógica de control](http://es.wikipedia.org/wiki/L%C3%B3gica_de_control) en tres [componentes](http://es.wikipedia.org/w/index.php?title=Componentes&action=edit) distintos. El patrón MVC se ve frecuentemente en aplicaciones [Web,](http://es.wikipedia.org/wiki/Web) donde la vista es la página [HTML](http://es.wikipedia.org/wiki/HTML) y el código que provee de datos dinámicos a la página, el modelo es el [Sistema de Gestión de Base de Datos](http://es.wikipedia.org/wiki/Sistema_de_gesti%C3%B3n_de_base_de_datos) y el controlador representa la [Lógica de negocio.](http://es.wikipedia.org/wiki/L%C3%B3gica_de_negocio)

Descripción del patrón:

 **Modelo:** Esta es la representación específica de la información con la cual el sistema opera. La lógica de datos asegura la integridad de estos y permite derivar nuevos datos; por ejemplo, no permitiendo comprar un número de unidades negativo, calculando si hoy es el cumpleaños del usuario o los totales, impuestos o importes en un carrito de la compra.

Es el responsable de acceder a la capa de almacenamiento de datos; define las reglas del negocio (la funcionalidad del sistema); lleva un registro de las vistas y controladores del sistema.

 **Vista:** Este presenta el modelo en un formato adecuado para interactuar, usualmente la [interfaz de](http://es.wikipedia.org/wiki/Interfaz_de_usuario)  [usuario.](http://es.wikipedia.org/wiki/Interfaz_de_usuario)

Es la responsable de recibir datos del modelo y mostrárselos a los usuarios; tienen un registro de su controlador asociado; pueden dar el servicio de actualización para que sea invocado por el controlador o por el modelo.

 **Controlador:** Este responde a eventos, usualmente acciones del usuario e invoca cambios en el modelo y probablemente en la vista. En una aplicación Web. El controlador recibe la petición del usuario, interactúa con el modelo para procesar datos y hace disponible esos datos a la vista. Los controladores son los únicos en el MVC que deben ser definidos. El controlador puede procesar los datos y mostrarlos, es autosuficiente.

Es el responsable de recibir los eventos de entrada; contiene reglas de gestión de eventos.

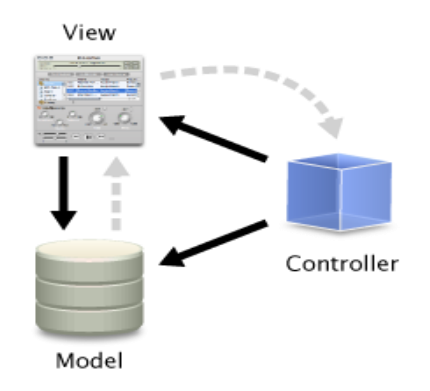

 **Fig. 2.5. Patrón Modelo-Vista-Controlador.**

## **3.2 Diseño**

El diseño expande y detalla los modelos de análisis teniendo en cuenta todas las implicaciones y restricciones técnicas. Tiene como propósito especificar una solución que trabaje y pueda ser fácilmente convertida en código fuente y construir una arquitectura simple y extensible. Además impone una estructura del sistema que se debe conservar lo más fielmente posible cuando demos forma al sistema. El diseño es un proceso y un modelado a la vez. El proceso de diseño es un conjunto de pasos repetitivos que permiten al diseñador describir todos los aspectos del sistema a construir. Además, debe ser capaz de:

- $\bullet$ Implementar todos los requisitos explícitos contenidos en el modelo de análisis y debe acumular todos los requisitos implícitos que desea el cliente.
- $\bullet$ Ser una guía que puedan leer y entender los que construyan el [código](http://www.monografias.com/trabajos12/eticaplic/eticaplic.shtml) y los que prueban y mantienen el software.
- Proporcionar una completa idea de lo que es el software, enfocando los dominios de datos, funcional y comportamiento desde el punto de vista de la implementación.

### **Modelo de Diseño**

El modelo de diseño es uno de los artefactos fundamentales dentro del flujo de trabajo de análisis y diseño. Está compuesto por los diagramas de clases del diseño y los diagramas de interacción, ya sean el de secuencia o el de colaboración.

El diseño tiene como propósito formular los modelos que se centran en los requisitos no funcionales y en el dominio de la solución. Se basa en que el modelo del sistema es una colección de objetos que cooperan entre sí, donde cada objeto es una instancia de una clase en una jerarquía de clases. Además impone una estructura del sistema que se debe conservar lo más exacto posible. Es la entrada al flujo de trabajo de implementación.

#### **Diagramas de interacción (Secuencia)**  $\bullet$

Un diagrama de interacción es un artefacto del diseño que permite asignar las responsabilidades a cada clase, muestra: actores, objetos de las clases, eventos, orden de los eventos y pueden contener además notas y restricciones. Estos diagramas son muy útiles para visualizar, especificar, construir y documentar la dinámica entre dos objetos. Hay dos tipos de diagrama de interacción: Diagramas de Secuencia y Diagramas de Colaboración.

Específicamente los diagramas de secuencia muestran el intercambio de mensajes, es decir, la forma en que se invocan en un momento dado, poniendo especial énfasis en el orden y el momento en que se envían los mensajes a los objetos.

En los diagramas de secuencia, los objetos están representados por líneas intermitentes verticales, con el nombre del objeto en la parte más alta. El eje de tiempo también es vertical, incrementándose hacia abajo, de forma que los mensajes son enviados de un objeto a otro en forma de flechas con los nombres de la operación y los parámetros.

A continuación se muestran el diagrama de secuencia Crear Examen Fisico Neurologico.

### **Diagrama de Secuencia Crear Examen Fisico Neurologico**

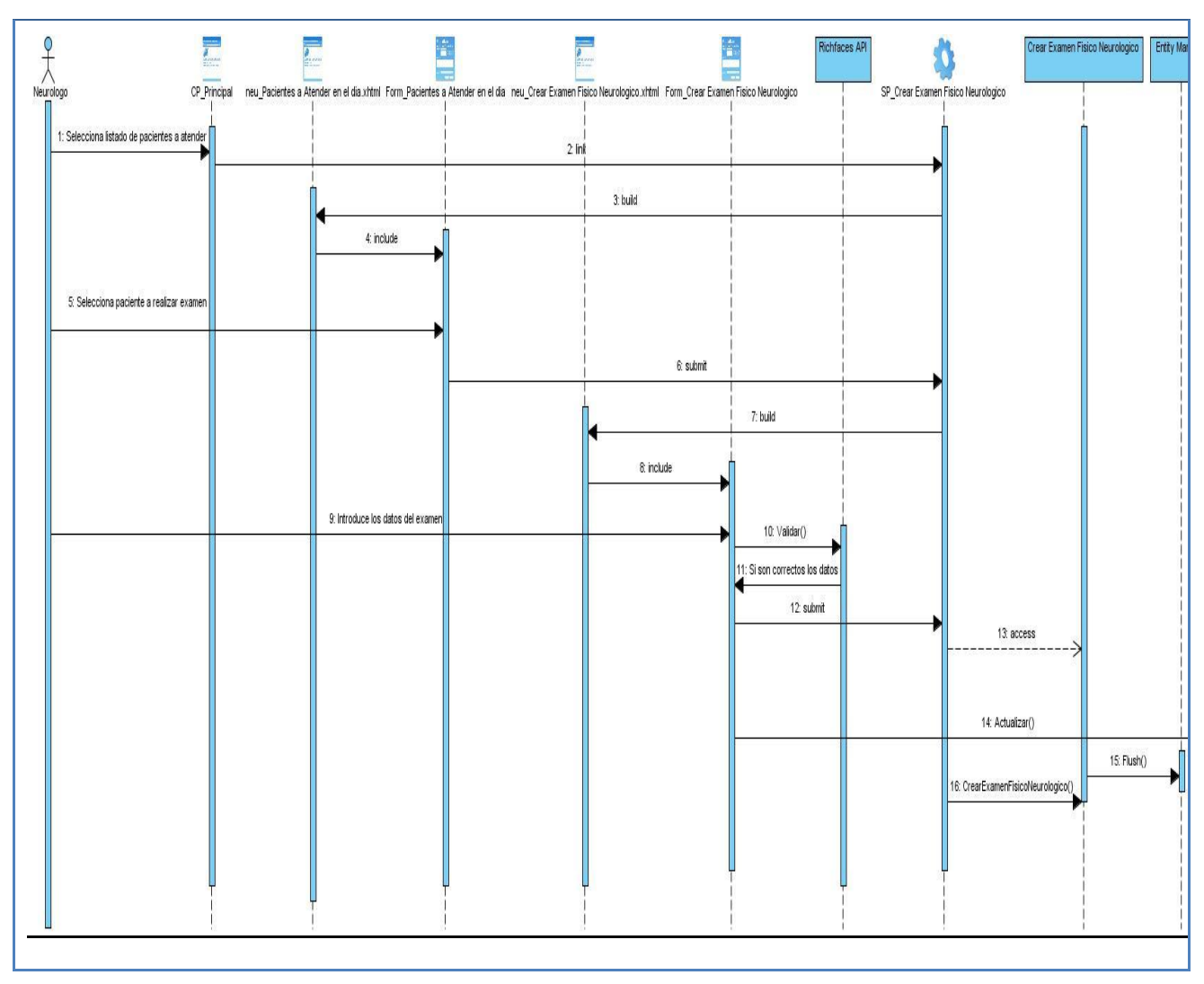

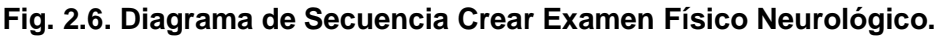

#### **Diagrama de clases del diseño**  $\bullet$

Los diagramas de clases muestran el diseño del sistema desde un punto de vista estático, a través de una colección de elementos declarativos, como clases, colaboraciones y sus relaciones o colaboraciones.

Como el módulo Neurología es una aplicación web, su modelación en el diagrama de clases del diseño quedará representada por estereotipos definidos denominados estereotipos web, lo que proporciona una mayor comprensión de las funcionalidades del sistema y el poder distinguir qué atributos, operaciones y

relaciones están activas en el servidor y cuando el usuario está interactuando con la página desde su navegador.

A continuación se brinda una explicación de cómo son usados dichos estereotipos en el diseño de la propuesta del sistema y qué representa cada cual:

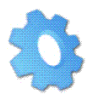

## SP\_<NombreClaseServidora>

<<Server Page>>: Representa la clase que tiene código que se ejecuta en el servidor, la cual se encarga de construir (build) o generar el resultado HTML y/o realizar peticiones a la capa inferior.

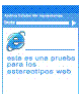

## CP\_ <NombreClaseCliente>

<<Client Page>>: Es una página Web con formato XHTML. Mezcla datos, presentación y lógica. Son interpretados por el navegador. La pagina cliente es construida por una sola página de servidor.

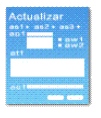

### FRM\_ <Nombre>

 <<FormHTML>>: Es una colección de elementos de entrada que están contenidos en la página cliente y se comunican con las clases controladoras mediante *submit*.

A continuación se muestra el diagrama de clases del diseño Crear Examen Fisico Neurologico.

### **Diagrama de Clases del Diseño Crear Examen Fisico Neurologico**

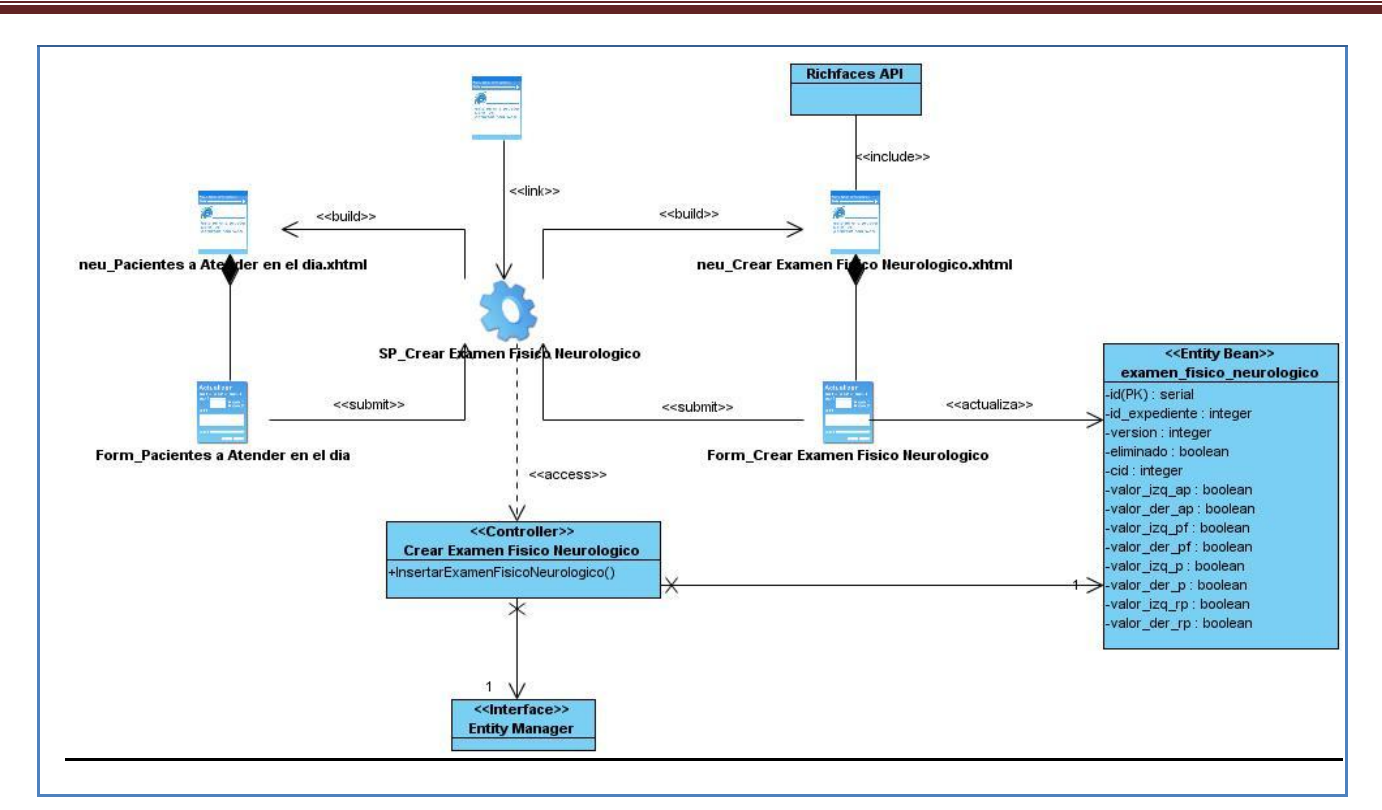

 **Fig. 2.7. Diagrama de Clases del Diseño Crear Examen Físico Neurológico.**

**Descripción de las clases del diseño**

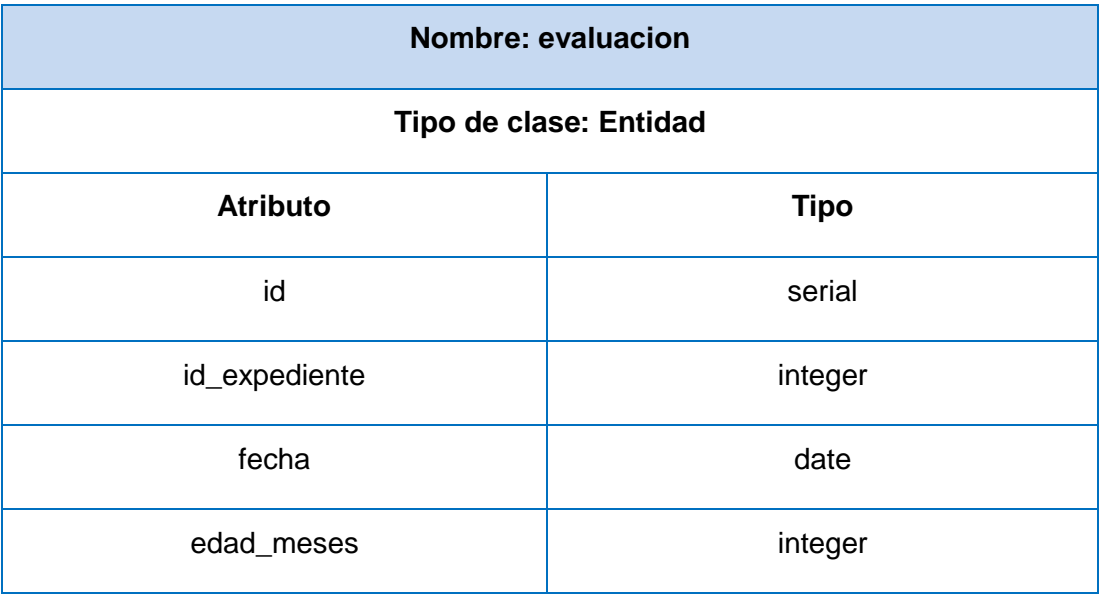

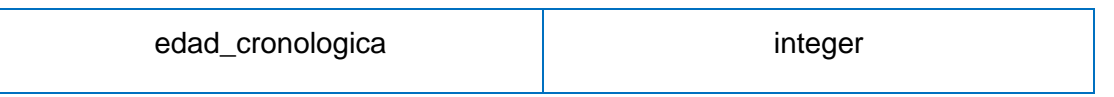

## **Tabla. 3.1. Módulo Neurología. Clase Entidad evaluación**

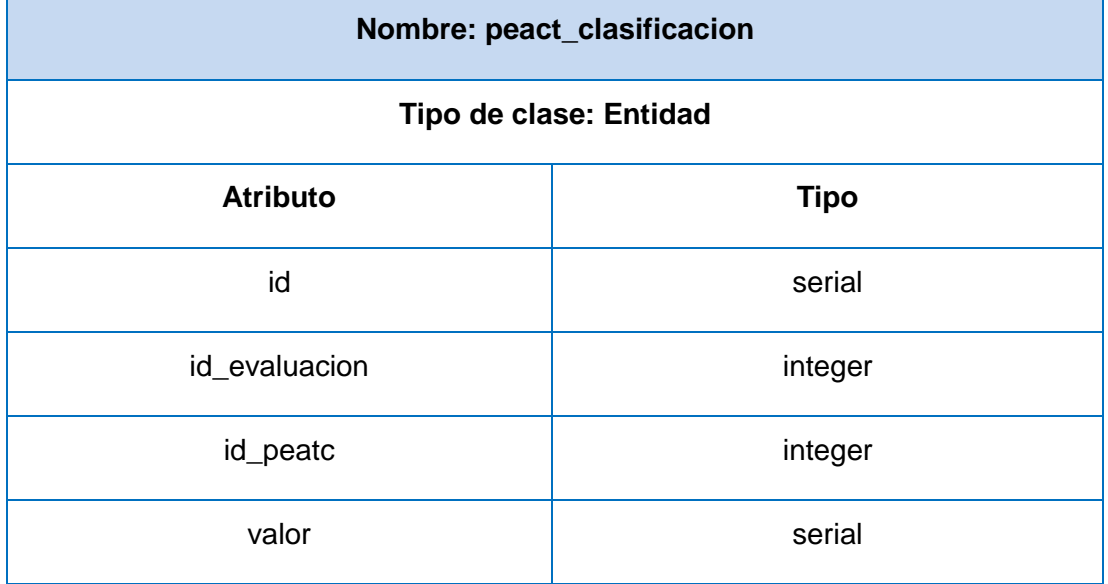

# **Tabla.3.2. Módulo Neurología. Clase Entidad peatc\_clasificacion**

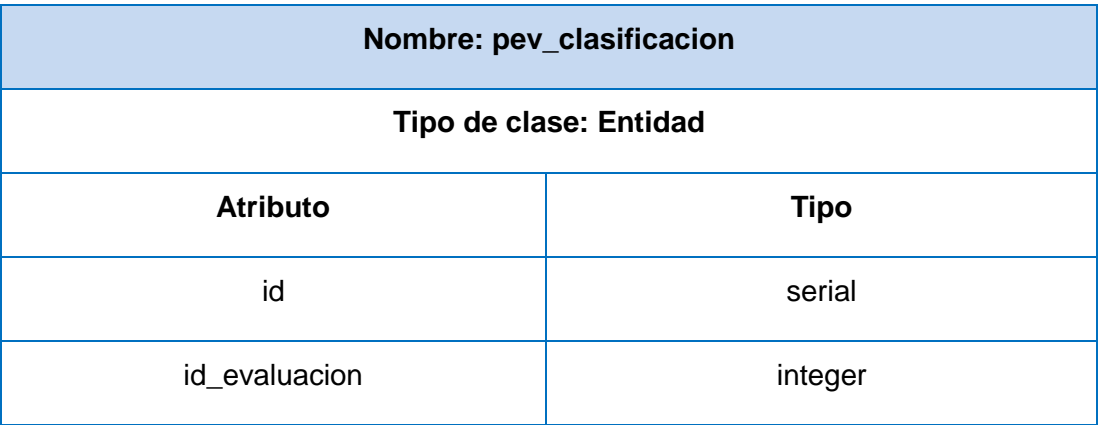

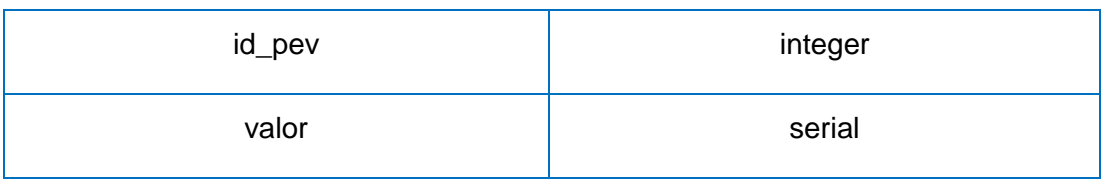

# **Tabla.3.3. Módulo Neurología. Clase Entidad pev\_clasificacion**

| Nombre: pess_clasificacion |             |
|----------------------------|-------------|
| Tipo de clase: Entidad     |             |
| <b>Atributo</b>            | <b>Tipo</b> |
| id                         | serial      |
| id_evaluacion              | integer     |
| id_pess                    | integer     |
| valor                      | serial      |

**Tabla.3.4. Módulo Neurología. Clase Entidad pess\_clasificacion**

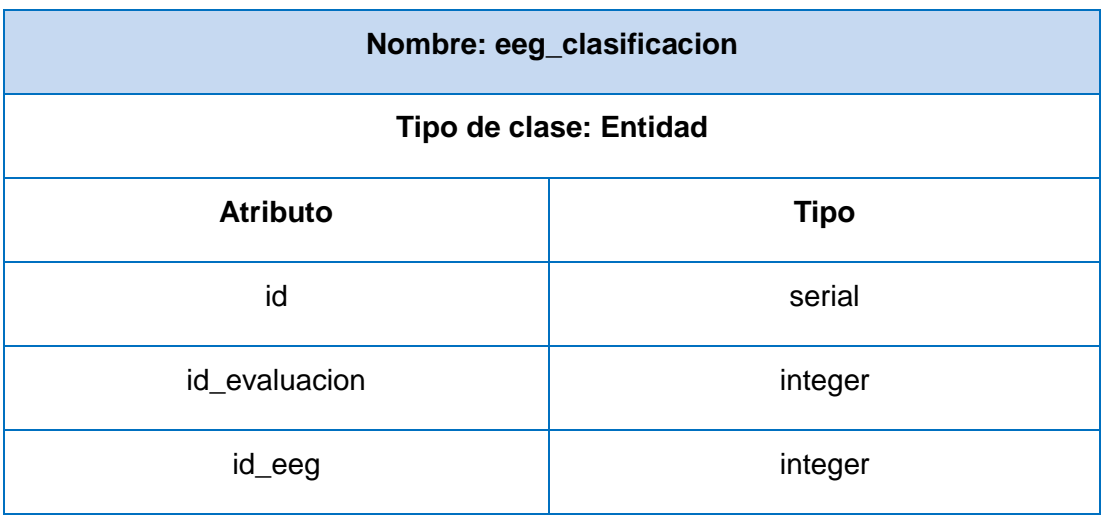

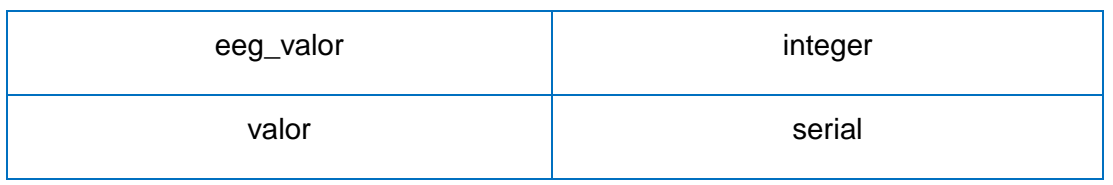

## **Tabla.3.5. Módulo Neurología. Clase Entidad eeg\_clasificacion**

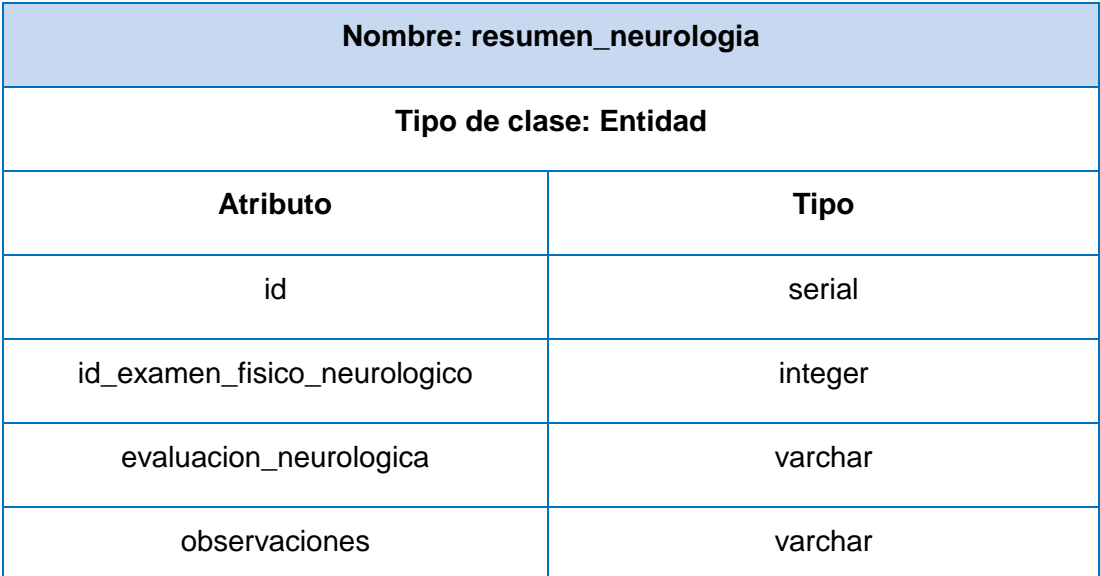

## **Tabla.3.6. Módulo Neurología. Clase Entidad resumen\_neurologia**

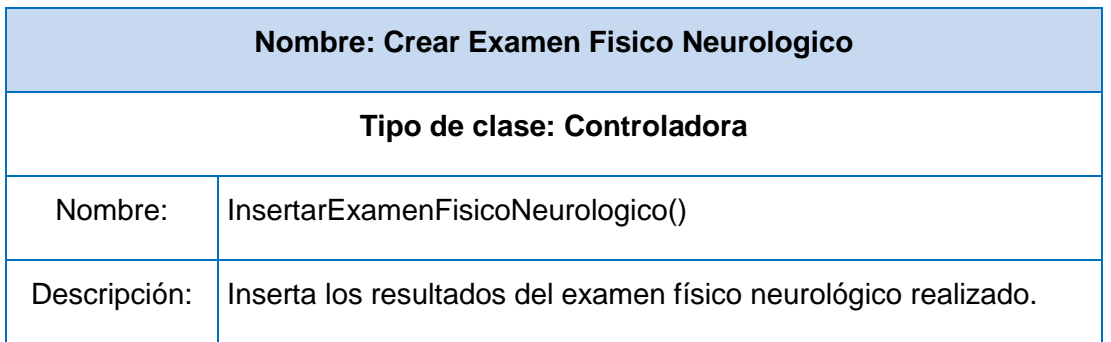

## **Tabla.3.7. Módulo Neurología. Clase Controladora Crear Examen Fisico Neurologico**

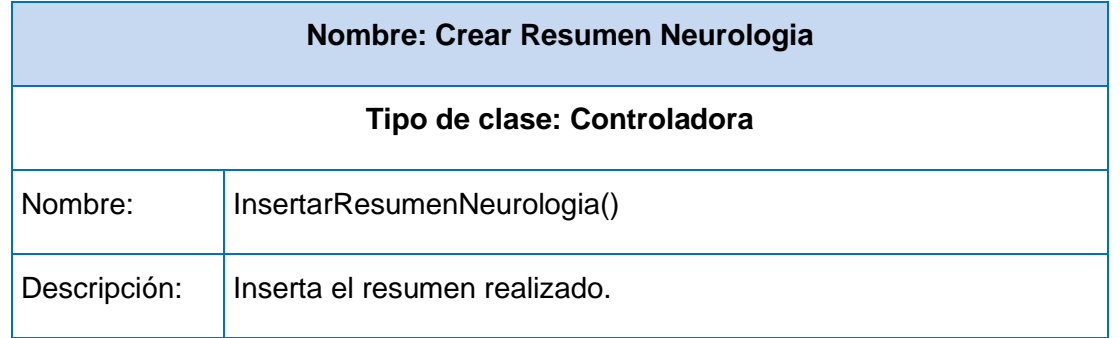

**Tabla.3.8. Módulo Neurología. Clase Controladora Crear Resumen Neurologia**

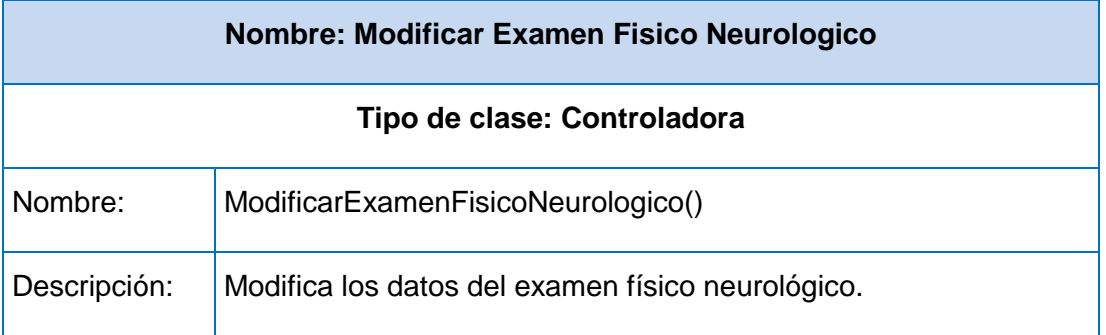

**Tabla.3.9. Módulo Neurología. Clase Controladora Modificar Examen Fisico Neurologico**

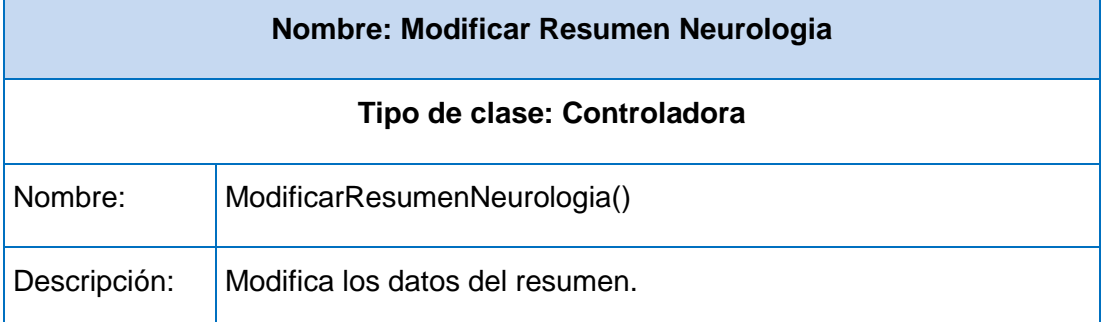

# **Tabla.3.11. Módulo Neurología. Clase Controladora neu\_Modificar Resumen Neurologia**

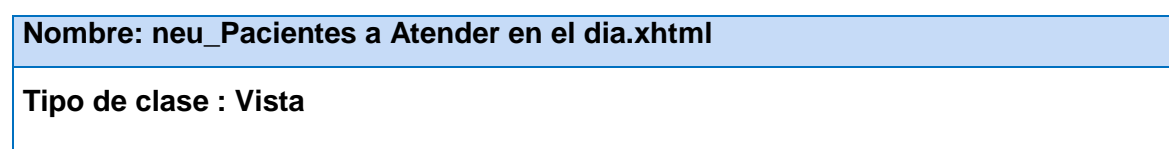

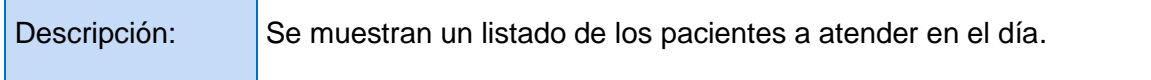

## **Tabla.3.11. Módulo Neurología. Clase Vista neu\_Pacientes a Atender en el dia**

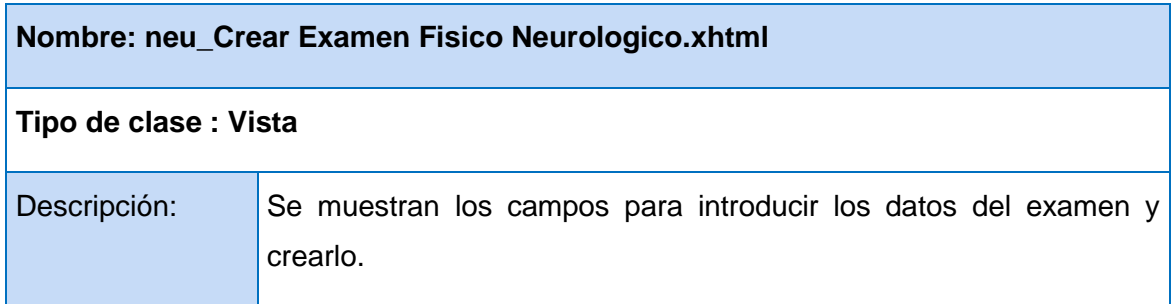

## **Tabla.3.12. Módulo Neurología. Clase Vista neu\_Crear Examen Fisico Neurologico**

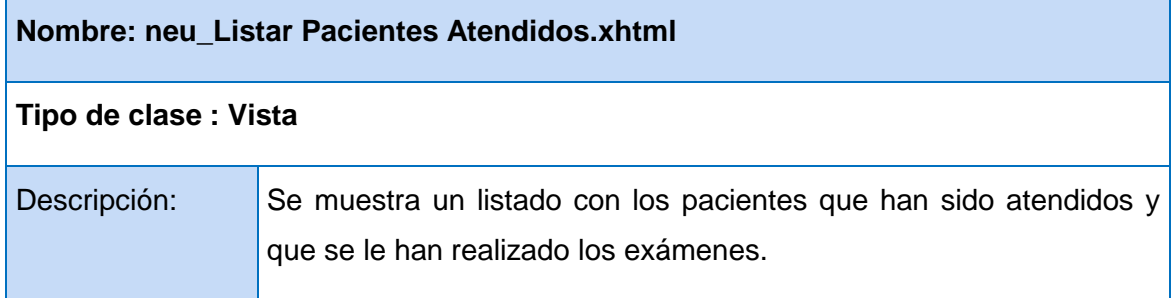

## **Tabla.3.13. Módulo Neurología. Clase Vista neu\_Buscar Pacientes Atendidos**

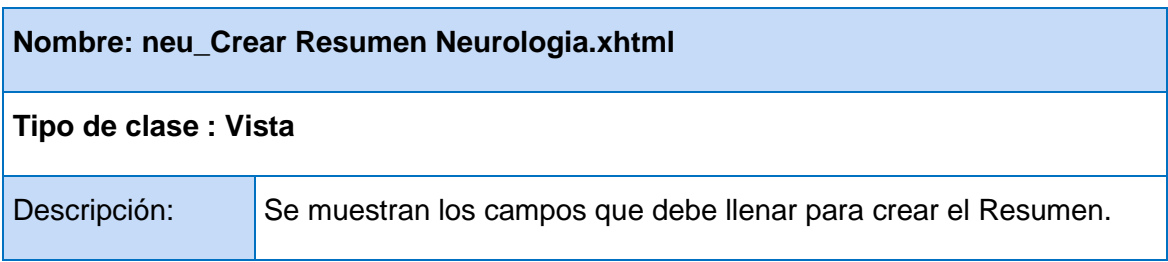

## **Tabla.3.14. Módulo Neurología. Clase Vista neu\_Crear Resumen Neurologia**

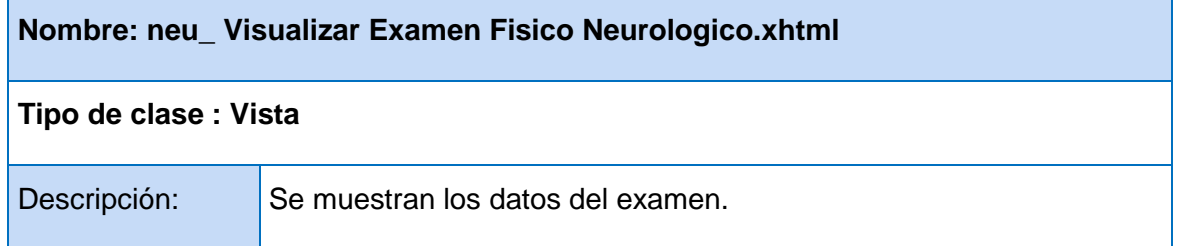

**Tabla.3.15. Módulo Neurología. Clase Vista neu\_ Visualizar Examen Fisico Neurologico**

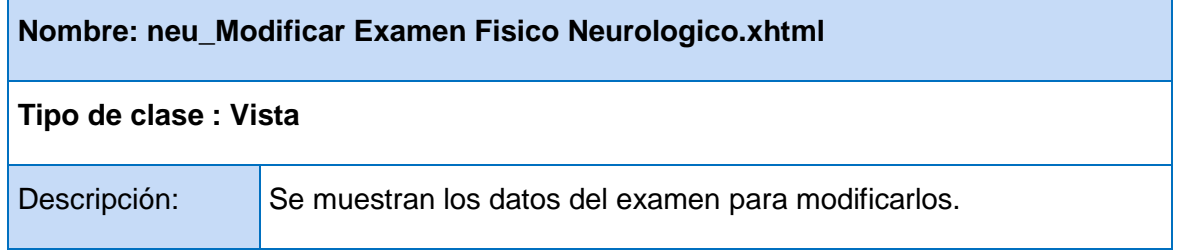

**Tabla.3.16. Módulo Neurología. Clase Vista neu\_Modificar Examen Fisico Neurologico**

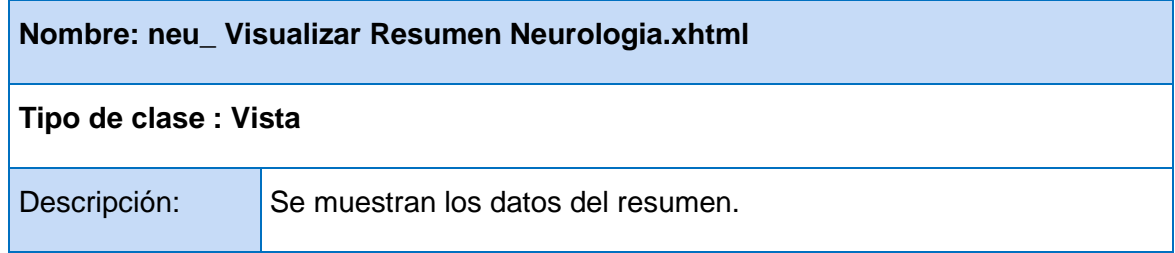

**Tabla.3.17. Módulo Neurología. Clase Vista neu\_Visualizar Resumen Neurologia**

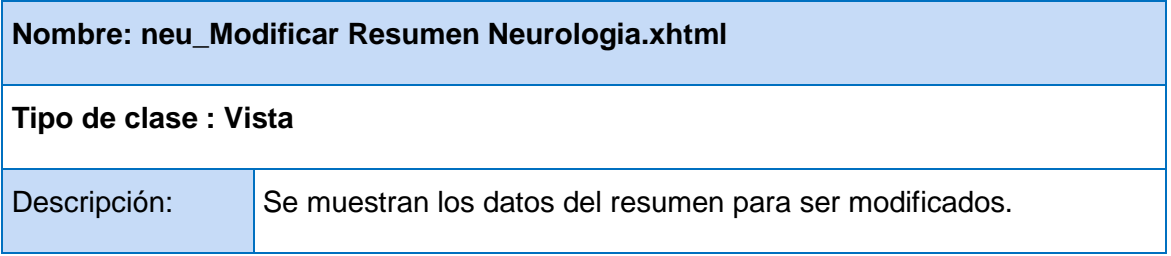

**Tabla.3.18. Módulo Neurología. Clase Vista neu\_Modificar Resumen Neurologia**

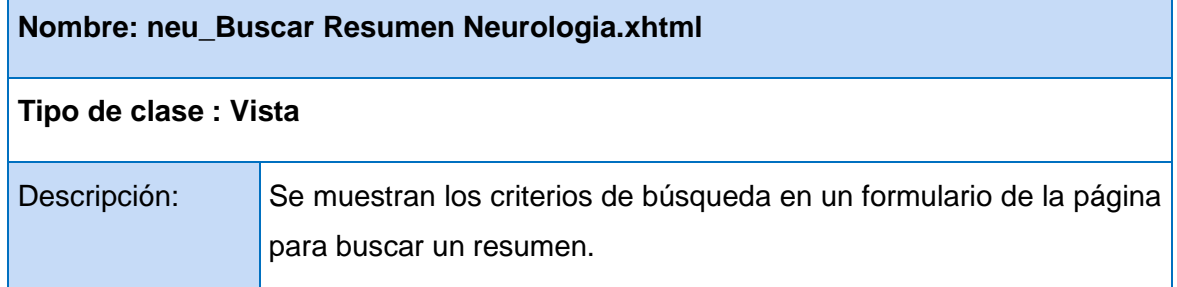

**Tabla.3.19. Módulo Neurología. Clase Vista neu\_Buscar Resumen Neurologia**

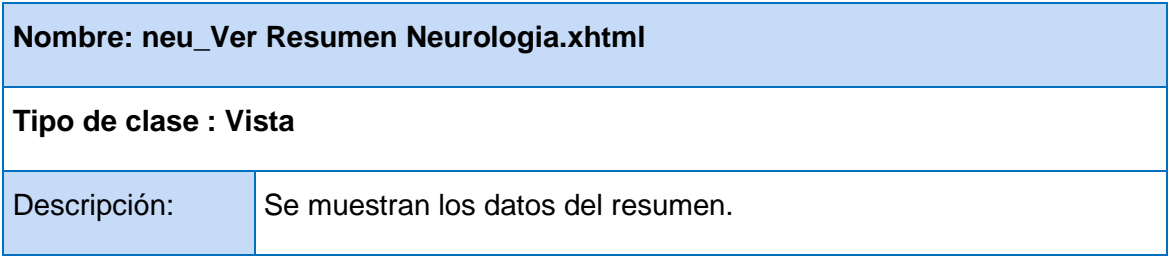

**Tabla.3.20. Módulo Neurología. Clase Vista neu\_Ver Resumen Neurologia**

En este capítulo se diseñó el módulo de Neurología del Sistema de evaluación del neurodesarrollo en niños. Como el Sistema de Evaluación del Neurodesarrollo en Niños forma parte del Sistema Gestión Hospitalaria, se adoptó la arquitectura definida por el mismo para el desarrollo de sus aplicaciones. Se construyó y documentó el prototipo no funcional del sistema.

# **CONCLUSIONES**

## **CONCLUSIONES**

Luego de analizar los sistemas encontrados a nivel internacional, se evidenció la necesidad de diseñar el módulo de Neurología del Sistema de evaluación del neurodesarrollo en niños, pues, no cumplen con las necesidades del programa de atención y evaluación llevada a cabo en el Hospital Pediátrico William Soler.

El Sistema de Evaluación del Neurodesarrollo en Niños forma parte del Sistema Gestión Hospitalaria, por lo que se adoptó la arquitectura definida por el mismo.

Se modelaron los flujos de trabajo propuestos por el Proceso Unificado de Desarrollo: Modelado del Negocio, Gestión de Requerimientos y Diseño, obteniéndose los artefactos que se generan en cada uno de estos flujos.
## REFERENCIAS BIBLIOGRÁFICAS

### **REFERENCIAS BIBLIOGRÁFICAS**

1. BVS-Biblioteca Virtuald de Salud en Cuba. [En línea] [Citado el: 13 de noviembre de 2009.] [http://bvs.sld.cu/revistas/ems/vol16\\_3\\_02/ems06302.htm.](http://bvs.sld.cu/revistas/ems/vol16_3_02/ems06302.htm)

2. Hospital William Soler [http://www.sld.cu](http://www.sld.cu/) [En línea] [Citado el: 19 de junio de 2010.]. Disponible en: <http://www.sld.cu/sitios/williamsoler/temas.php?idv=9815>

3. Hernández, José Ramón Ruiz. Infomed, Portal de Salud de Cuba. [En línea] [Citado el: 13 de noviembre de 2009.] [http://www.sld.cu.](http://www.sld.cu/)

4. Fundación Iberoamericana Down21. [En línea] [Citado el: 21 de noviembre de 2009.] [http://www.down21.org/educ\\_psc/educacion/atencion\\_temprana/def\\_aten\\_Lblanco.htm](http://www.down21.org/educ_psc/educacion/atencion_temprana/def_aten_Lblanco.htm)

5. Organización de Estados Iberoamericanosm para la Educación, la Ciencia y la Cultura. [En línea] [Citado el: 21 de noviembre de 2009.] [http://www.oei.es/inicial/articulos/estimulacion\\_temprana\\_reto\\_siglo\\_xxi.pdf.](http://www.oei.es/inicial/articulos/estimulacion_temprana_reto_siglo_xxi.pdf)

6. **Jacobson, I, Booch, G y Rumbaugh, J.** *"El Proceso Unificado de Desarrollo de Software".* La Habana : Félix Varela, 2004. Vol.1.

7. **Booch, G., Rumbaugh, J. y Jacobson, I.** *El Lenguaje Unificado de Modelado.* 2000.

8. Arquitectura de Software. Capítulo II. Ventajas y desventajas de MVC, p 13. [En línea] [Citado el: 25 de noviembre de 2009.] [http://catarina.udlap.mx/u\\_dl\\_a/tales/documentos/lis/rivera\\_l\\_a/capitulo2.pdf.](http://catarina.udlap.mx/u_dl_a/tales/documentos/lis/rivera_l_a/capitulo2.pdf)

 9. **Arquitectura de programación en 3 capas.** [http://www.elcodigok.com.ar](http://www.elcodigok.com.ar/) [En línea]. [Citado el: 27 de noviembre del 2009]. Disponible en: [http://www.elcodigok.com.ar/2007/09/arquitectura-de-programacion](http://www.elcodigok.com.ar/2007/09/arquitectura-de-programacion-en-3-capas/)[en-3-capas/](http://www.elcodigok.com.ar/2007/09/arquitectura-de-programacion-en-3-capas/)

10. **JBoss. JBoss. Dowlands.** *JBPM.* En línea] [Citado el: 14 de enero de 2010.]

<http://www.jboss.org/jbossjbpm/downloads/>

11. HERRAMIENTAS CASE. [En línea] [Citado el: 16 de febrero de 2010.] [http://www.scribd.com/doc/3062020/Capitulo-I-HERRAMIENTAS-CASE.](http://www.scribd.com/doc/3062020/Capitulo-I-HERRAMIENTAS-CASE)

12. Proactiva Calidad. [En línea] [Citado el: 26 de abril de 2010] [http://www.proactiva](http://www.proactiva-calidad.com/java/patrones/index.html)[calidad.com/java/patrones/index.html](http://www.proactiva-calidad.com/java/patrones/index.html)

### **BIBLIOGRAFÍA**

- 1. **Arquitectura de programación en 3 capas.** [http://www.elcodigok.com.ar](http://www.elcodigok.com.ar/) [En línea]. [Citado el: 27 de noviembre del 2009]. Disponible en: [http://www.elcodigok.com.ar/2007/09/arquitectura-de](http://www.elcodigok.com.ar/2007/09/arquitectura-de-programacion-en-3-capas/)[programacion-en-3-capas/](http://www.elcodigok.com.ar/2007/09/arquitectura-de-programacion-en-3-capas/)
- 2. Arquitectura de Software. Capítulo II. Ventajas y desventajas de MVC, p 13. [En línea] [Citado el: 25 de Noviembre de 2009.] [http://catarina.udlap.mx/u\\_dl\\_a/tales/documentos/lis/rivera\\_l\\_a/capitulo2.pdf.](http://catarina.udlap.mx/u_dl_a/tales/documentos/lis/rivera_l_a/capitulo2.pdf)
- 3. **Booch, G., Rumbaugh, J. y Jacobson, I.** *El Lenguaje Unificado de Modelado.* 2000.
- 4. Business Process Management (BPM). [En línea] [Citado el: 23 de Noviembre de 2009.] [http://www.slideshare.net/kiberley/business-process-management-bpm.](http://www.slideshare.net/kiberley/business-process-management-bpm)
- 5. BVS-Biblioteca Virtuald de Salud en Cuba. [En línea] [Citado el: 13 de Noviembre de 2009.] [http://bvs.sld.cu/revistas/ems/vol16\\_3\\_02/ems06302.htm.](http://bvs.sld.cu/revistas/ems/vol16_3_02/ems06302.htm)
- 6. Cuba a la mano Noticias e información sobre Cuba. [En línea] [Citado el: 24 de Noviembre de 2009.] [http://cubaalamano.net/sitio/client/article.php?id=6346.](http://cubaalamano.net/sitio/client/article.php?id=6346)
- 7. Curso UML, Cursos UML, UML México-Mileston Consulting. [En línea] [Citado el: 23 de Noviembre de 2009.] [http://www.milestone.com.mx/CursoModeladoNegociosBPMN.htm.](http://www.milestone.com.mx/CursoModeladoNegociosBPMN.htm)
- 8. Facultad de Ciencias Económicas. [En línea] [Citado el: 23 de Noviembre de 2009.] [http://www.economicasunp.edu.ar/02-EGrado/materias/trelew/analisis\\_sistemas%20I/info/BPD.ppt.](http://www.economicasunp.edu.ar/02-EGrado/materias/trelew/analisis_sistemas%20I/info/BPD.ppt)
- 9. Fundación Iberoamericana Down21. [En línea] [Citado el: 21 de noviembre de 2009.] [http://www.down21.org/educ\\_psc/educacion/atencion\\_temprana/def\\_aten\\_Lblanco.htm](http://www.down21.org/educ_psc/educacion/atencion_temprana/def_aten_Lblanco.htm)
- 10. **Hernández, José Ramón Ruiz.** Infomed, Portal de Salud de Cuba. [En línea] [Citado el: 13 de Noviembre de 2009.] [http://www.sld.cu.](http://www.sld.cu/)
- 11. HERRAMIENTAS CASE. [En línea] [Citado el: 25 de Noviembre de 2009.] [http://www.scribd.com/doc/3062020/Capitulo-I-HERRAMIENTAS-CASE.](http://www.scribd.com/doc/3062020/Capitulo-I-HERRAMIENTAS-CASE)
- 12. Hospital William Soler [http://www.sld.cu](http://www.sld.cu/) [En línea] [Citado el: 19 de junio de 2010.]. Disponible en: <http://www.sld.cu/sitios/williamsoler/temas.php?idv=9815>
- 13. Informática en salud 2009. [En línea] [Citado el: 13 de Noviembre de 2009.] [http://informatica2009.sld.cu/conferencias.](http://informatica2009.sld.cu/conferencias)
- 14. **Jacobson, I, Booch, G y Rumbaugh, J.** *"El Proceso Unificado de Desarrollo de Software".* La Habana : Félix Varela, 2004. Vol.1.

# BIBLIOGRAFÍA

- 15. **JBoss. JBoss. Dowlands.** *JBPM.* En línea] [Citado el: 14 de enero de 2010.] <http://www.jboss.org/jbossjbpm/downloads/>
- 16. Organización de Estados Iberoamericanosm para la Educación, la Ciencia y la Cultura. [En línea] [Citado el: 21 de noviembre de 2009.] [http://www.oei.es/inicial/articulos/estimulacion\\_temprana\\_reto\\_siglo\\_xxi.pdf](http://www.oei.es/inicial/articulos/estimulacion_temprana_reto_siglo_xxi.pdf)
- 17. PakMed Biomedical Solutions. [En línea] [Citado el: 24 de Noviembre de 2009.] [http://www.pakmed.net/.](http://www.pakmed.net/)
- 18. Revista Gerencia. [En línea] [Citado el: 23 de Noviembre de 2009.] [http://www.emb.cl/gerencia/articulo.mv?sec=7&num=224.](http://www.emb.cl/gerencia/articulo.mv?sec=7&num=224)
- 19. Universidad EAFIT. Abierta al Mundo. [En línea] [Citado el: 23 de Noviembre de 2009.] [http://www.eafit.edu.co/NR/rdonlyres/223A8F47-27B5-4EB8-B695-](http://www.eafit.edu.co/NR/rdonlyres/223A8F47-27B5-4EB8-B695-4097F745D701/0/Arquitectura.pdf) [4097F745D701/0/Arquitectura.pdf.](http://www.eafit.edu.co/NR/rdonlyres/223A8F47-27B5-4EB8-B695-4097F745D701/0/Arquitectura.pdf)

#### **GLOSARIO DE TÉRMINOS**

Electroencefalograma (EEG): es un examen que mide la actividad eléctrica del cerebro proporcionando información importante de cómo funciona el mismo.

Evaluación Neurológica: Es la evaluación que se realiza para detectar las enfermedades del cerebro, la médula espinal, los nervios periféricos y los músculos.

Examen físico neurológico: Un examen neurológico o exploración neurológica es una evaluación del sistema nervioso de una persona que se puede llevar a cabo en el consultorio del médico. Se puede realizar con instrumentos, como linternas o martillos para los reflejos, y por lo general no resulta dolorosa para el paciente. El sistema nervioso está formado por el encéfalo, la médula espinal y los nervios procedentes de dichas áreas. El examen neurológico se compone de varios aspectos, entre los que se incluyen la evaluación de las capacidades motoras y sensoriales, el equilibrio y la coordinación, el estado mental (el nivel de consciencia e interacción del paciente con el entorno), los reflejos y el funcionamiento de los nervios. La minuciosidad del examen depende de muchos factores, incluyendo el problema inicial que padece el paciente, su edad y las condiciones en que se encuentra.

Neurodesarrollo: Adquisición de funciones, dependientes del sistema nervioso, que implican un incremento de estructuras orgánicas y funcionales a través de un proceso de maduración.

Neurología: especialidad de la medicina que se aplica al diagnóstico y tratamiento de las enfermedades del cerebro, la médula espinal, los nervios periféricos y los músculos.

Neurología Infantil o Pediátrica: La Neurología Infantil o Pediátrica es una especialidad de la medicina que tiene como objetivos prevenir, diagnosticar, tratar, rehabilitar y curar, de ser posible, todas las enfermedades que involucran al sistema nervioso central, el sistema nervioso periférico y el sistema nervioso autónomo, incluyendo sus envolturas, vasos sanguíneos y tejidos, en los niños.

Potenciales Evocados Auditivos de Tallo Cerebral (PEATC): representan la actividad eléctrica generada por las vías auditivas ascendentes en respuesta a un estímulo acústico adecuado.

Potenciales Evocados Somatosensoriales (PESS): estudian la transmisión de las sensaciones corporales al cerebro. Se estimulan nervios en brazos y piernas, generándose un estímulo eléctrico que es registrado mediante electrodos colocados en diferentes puntos de la superficie cutánea.

Potenciales Evocados Visuales (PEV): son la única prueba clínicamente objetiva para valorar el estado funcional del sistema visual. Registra las variaciones de potencial en la corteza occipital provocada por un estímulo sobre la retina. Por esta razón puede evaluar las funciones retinocorticales en niños, retrasados mentales y pacientes afásicas. También puede distinguir entre pacientes con ceguera psicológica y los que la padecen ceguera por una causa orgánica.

UCIN: Unidades de Terapia Intensiva Neonatal.

UCIP: Unidades de Terapia Intensiva Polivalente.